# Настройки BIOS

Первая программа, которая запускается на компьютере сразу после его включения, - это так называемая basic input / output system ("Базовая система ввода / вывода"), или, сокращенно, bios.

Bios определяет весь ход запуска, первоначального тестирования и первичной загрузки интерфейсов компьютера. Для этого ему нужно инициализировать все аппаратные устройства машины и провести их начальное тестирование (так называемый power on self test, или post), настроить и сконфигурировать железо, распределить системные ресурсы, обеспечить поддержку управления энергопотреблением компьютера и многое другое. После этого bios должен передать компьютер загрузчику ОС: именно система примет на себя основные функции управления машиной. Кстати говоря, ОС может не согласиться с некоторыми данными, которые "навязывает" ей bios.

Например, захочет сама определить системное время. Однако то значение, которое bios считает правильным, при этом не изменится. Связано это с тем, что набор инструкций bios представляет собой часть аппаратной конфигурации машины; он "намертво" вшит в специальную микросхему, расположенную на материнской плате. Более того, на достаточно древних ПК изменить bios вообще невозможно. На современных материнских платах он записывается на флэш-микросхемы, поэтому хранящуюся там информацию теоретически можно заменить на новую.

Но учтите: не любой bios удастся заново прошить. Дело в том, что флэш-память бывает двух типов - eprom (erasable programmable read-only memory) и eeprom (electrically erasable programmable read-only memory). И тот, и другой предусматривают возможность перезаписи, но только в случае с ергот для этого понадобится специальное оборудование, поскольку запись осуществляется при помощи ультрафиолетового излучения. А вот память второго типа позволяет вторгаться в свое жизненное пространство электрическому сигналу.

Существуют три основных варианта bios: ami, award и phoenix. Первый уже давно не используется, второй можно встретить в системах с процессорами pentium ii и pentium iii.. Чаще всего современный пользователь имеет дело с bios, созданным совместными усилиями компаний award и phoenix: еще в 1998 году было объявлено о слиянии phoenix technologies и award software (award стала дочерней компанией корпорации phoenix). Особняком стоит компания intel, которая оснащает свои материнские платы bios собственного сочинения.

На этом месте у внимательного читателя должно возникнуть два вопроса. Во-первых, судя по всему вышесказанному, на всех материнских платах установлен один и то же bios. Но если все же нажать del и зайти в настройки, то обнаружится, что опции у карт различны. Во-вторых, записать какую-то информацию в bios не так-то просто, а в ряде случаев вообще нельзя. Тем не менее есть возможность поменять значения практически всех параметров bios (причем изменения сохранятся не только после перезагрузки, но и после полного выключения питания), а потом как ни в чем не бывало восстановить первоначальные настройки bios.

Проще всего ответить на первый вопрос. На самом деле все основные опции bios любой современной материнской платы абсолютно одинаковы и от производителя платы не зависят. Естественно, если взять две в принципе сопоставимые платы, искать блок настройки встроенного видеоадаптера там, где этого адаптера нет, абсолютно бессмысленно. Впрочем, встречаются материнские платы с таким bios, который предлагает настроить встроенный модем, хотя никакого модема там нет и в помине. Тут все просто - модемом снабжена более серьезная версия той же самой платы, а bios у всех версий одинаков.

Итак, основные опции bios одинаковы, только называться они могут по-разному. Причем эти наименования содержатся только в одной части bios - в bios setup. Именно bios setup и загружается при нажатии клавиши del, и предназначен он для настройки bios. Поэтому все настройки являются настройками не самого bios, a bios setup, который производители материнских плат модернизируют по своему усмотрению. В общем, вполне знакомая всем пользователям современной бытовой электроники картина - кнопочки у устройств разные, да только внутри находится одинаковая начинка, сделанная трудолюбивыми китайскими рабочими, а те даже поточную линию не перестраивают ради подобных пустяков.

Со вторым вопросом все тоже крайне просто. Отдельно от bios существует еще одна микросхема под названием cmos (complementary metal-oxide semiconductor). Иногда, хотя и очень редко, в литературе встречается аббревиатура КМОП. Это означает "Комплементарный металло-оксидный проводник" - тот же самый cmos, только по-русски. cmos - это динамическая память весьма небольшого объема (256 байт). В ней и хранятся все изменения, которые вносит пользователь, когда работает в bios setup. Кстати говоря, bios не обязательно загружается именно из памяти типа rom (readonly memory). Поскольку чтение из памяти типа ram (random access memory) происходит быстрее, на многих материнских платах содержание bios сразу же после включения машины копируется в особую область оперативной памяти - shadow memory.

В отличие от bios, cmos является энергозависимым модулем, то есть при отсутствии питания данные из cmos будут утеряны. Для того чтобы обеспечить сохранность записанных в стоѕ данных при выключении машины, используется обыкновенная трехвольтовая батарейка, которой должно хватить на пять лет. По истечении этого срока компьютер может в любой момент отказаться загружаться: как только батарейка сядет, bios при загрузке сообщит об этом пользователю и, скорее всего, тут же прекратит свою работу. На этом, кстати, основан один весьма надежный способ вернуть заводские установки bios. Дело в том, что заводские установки прошиты в самом bios и именно они загружаются в cmos, если этот модуль оказывается пустым. Достаточно вытащить батарейку из компьютера на некоторое время (десяти секунд хватит с гарантией), чтобы стоя обнулился, и при следующей загрузке bios запишет в него "умолчальные" данные.

# Опции bios setup

При настройке жесткого диска следует редактировать разделы primary master, primary slave, secondary master и secondary slave. В зависимости от редакции bios эти разделы могут иметь другие названия, например, вместо primary master порой

встречается pri master или ide primary master (для остальных носителей - аналогично). Большинству владельцев ПК достаточно будет установить во всех разделах значение auto, однако отказ от столь предсказуемого выбора открывает перед пользователем куда более широкие возможности. Тем более что ситуация, в которой винчестер не распознается автоматически, возникает весьма часто.

#### Тогда придется заполнить несколько полей.

Опция type задает тип устройства. Опция cyln определяет количество цилиндров на жестком диске. Количество головок и равное ему количество рабочих поверхностей можно установить в head. Некоторые модели винчестеров (их больше не производят) могут записывать данные более плотно, начиная с некоторого номера цилиндра (задается в precomp). Довольно давно выпускались жесткие диски, "не знавшие", что такое автопарковка, поэтому если у вас именно такой диск, то в landz следует указать номер цилиндра, к которому будет парковаться магнитная головка. Каждая дорожка винчестера разбивается на определенное количество секторов, и оно указывается в sect. В size задается емкость подключенного диска.

bios setup, в котором задаются параметры загрузки, организован так, чтобы в нем мог разобраться даже начинающий пользователь, т. к. именно этот раздел приходится редактировать чаще всего. Однако и здесь встречаются интересные опции. Многие стараются их не трогать, хотя, изменяя эти параметры, можно сделать работу с компьютером значительно удобнее. При помощи опции above 1 mb memory test включается режим тестирования расширенной памяти. В большинстве случаев следует дезактивировать данную возможность, поскольку все эти операции будут выполнены операционной системой. Опция boot up system speed (может использоваться более понятное название - system boot up cpu speed) регулирует тактовую частоту процессора в момент загрузки. По умолчанию эта опция имеет значение high, и процессор работает в штатном режиме.

Допустим, у пользователя есть причины уменьшить тактовую частоту вдвое и отключить кэши первого и второго уровня. В таком случае ему следует изменить значение на low. bios позволяет определять несколько устройств, на которых может находиться загрузчик ОС. При этом если загрузчик отсутствует на первом из указанных девайсов, то поиск будет вестись на следующих. Однако если включена опция boot other device, а загрузчик не был обнаружен на первом устройстве, появится сообщение о том, что операционная система не найдена. Не хотите каждый раз заходить в bios setup при необходимости загрузиться с компакт-диска или дискеты? Тогда непременно установите этот параметр в положение enabled.

Уже давно говорят, что дисковод - это анахронизм. Однако флоппи пока стоит практически в каждом ПК. А в некоторых даже два. Для того чтобы иметь возможность загружаться с любого из двух установленных дисководов, следует использовать опцию swap floppy drive, которая позволяет переименовывать устройства этого типа (ведь загрузиться можно только с дисковода a). При включенной опции дисковод a становится дисководом b, и наоборот. При выключенной опции ничего не меняется.

Владельцам старых винчестеров нужно задать продолжительность паузы, которую будет делать bios перед опросом данных устройств при загрузке: современные bios работают значительно быстрее, чем выпущенные относительно давно, и для них штатная скорость раскрутки старых дисков слишком мала. За это отвечает опция delay ide install. Существует и опция для владельцев достаточно современных систем, платы расширения которых имеют свой bios. Она называется delay on **option** roms. Если ее активировать, система сделает задержку для того, чтобы все установленные bios смогли достичь устойчивого состояния. Правда, время загрузки системы от этого несколько увеличивается, поэтому включать delay on **option** roms следует только тогда, когда платы расширения работают нестабильно.

Обычно пользователи стараются не трогать настройки, относящиеся к центральному процессору, поскольку верят в старую истину: не стоит чинить то, что не ломалось. Тем не менее сложно признать такое поведение правильным. Например, при помощи параметра cpu priority можно задать приоритет процессора, если он получает запрос одновременно с masterустройством (устройством, которое имеет право управлять системной шиной). Значения этого параметра вопросов не вызывают: процессор будет первым всегда (always first), процессор будет вторым (cpu 2nd), третьим (cpu 3nd) или четвертым (cpu 4nd). Очевидно, что целесообразность изменения "умолчального" значения cpu priority определяется в каждом конкретном случае индивидуально. А иногда даже опытным путем, благо в данном случае безвозвратно испортить ничего нельзя.

А вот коэффициент умножения рабочей частоты системной шины, который можно регулировать, изменяя параметры cpu ratio (или же cpu freq ratio), без особой на то нужды лучше не трогать. Видимо, поэтому в ряде случаев он бывает просто заблокирован. Не менее осторожно следует обращаться с параметром cpu fsb clock, задающим тактовую частоту системной шины. Собственно говоря, результат умножения частоты системной шины на коэффициент умножения и соответствует тактовой частоте процессора.

Для увеличения стабильности системы может пригодиться параметр cpu mstr post-wr, который указывает ей, сколько буферов отложенной записи следует использовать. "Умолчальное" значение этого параметра является максимально возможным и равно четырем. Если вы имеете претензии к надежности системы, то попробуйте понизить его.

А вот опция cpu mstr post-wr burst mode весьма неоднозначна - в том смысле, что в общем случае нельзя заранее сказать, к чему приведет ее изменение. Она включает / выключает пакетный режим передачи данных при работе процессора в режиме управления системной шиной. Казалось бы, ее активация способна только повысить производительность, но в системах с медленными процессором и шиной получается прямо противоположный эффект.

Если вы решили принудительно увеличить частотные характеристики процессора, то нельзя пройти мимо параметра cpu voltage (альтернативные названия - vcore voltage, cpu vcore voltage и cpu vcore), который определяет величину напряжения его ядра. При разгоне это напряжение следует немного поднять, что позволит избежать возможных сбоев. Только делать это надо постепенно и осторожно.

Отдельно можно поэкспериментировать с характеристиками кэшей первого и второго уровня. Включением / отключением кэша первого уровня заведует опция cpu level 1 cache. По умолчанию кэш, естественно, включен, и, отключив его, можно понизить производительность системы, однако стабильность работы при этом абсолютно не изменится. Вроде бы опция абсолютно бесполезна, поскольку понижение производительности собственной системы без особой цели вряд ли можно признать

хорошей идеей. А если цель есть? Если такой шаг нужен для того, чтобы запустить довольно древнюю программу, писавшуюся для слабых машин?

Для кэша второго уровня, за который отвечает параметр cpu level 2 cache (или cpu external cache), справедливо все сказанное про кэш первого уровня. Правда, иногда его отключают оверклокеры, чтобы иметь возможность разогнать процессор до большей частоты. Но тут уж, как говорится, спорт есть спорт, и настоящие рекорды требуют жертв. Опция, позволяющая включить / выключить аппаратную коррекцию ошибок в кэш-памяти второго уровня, называется cpu l2 cache ecc checking (то же, что и cpu level 2 cache ecc checking). Считается, что ее отключение позволяет немного повысить производительность за счет довольно серьезного снижения стабильности. Поэтому если разгон осуществляется ради рекорда, то это следует учитывать. А вот если машина разгоняется "для души", то данный параметр лучше активировать - падение производительности будет ничтожным, а стабильность заметно вырастет.

Итак, дошли до оперативной памяти. Задержка, которая должна произойти между подачей сигнала column access strobe (cas) и началом устойчивого чтения данных, устанавливается параметром cas# latency. Это время задается в системных тактах: их может быть два (2t) или три (3t), также возможно использование промежуточного значения. По умолчанию установлено 3t - это соответствует самому стабильному режиму. Ясно, что уменьшение времени задержки позволит повысить производительность, однако про цену такого прироста я упомянул выше. Эта опция должна присутствовать во всех bios setup, а вот дальнейшая настройка параметров оперативной памяти зависит от ее типа - sdram, dram, ddr srdam или rdram.

А поскольку наиболее распространенный сегодня тип - это ddr sdram, то именно про него и пойдет речь. Тактовая частота модуля памяти задается параметром ddr frequency. При "умолчальном" host clk она равна частоте системной шины. Однако вы можете указать и фиксированное значение, например 133 МГц. Также частоту памяти можно увеличить или уменьшить на 33 МГц с помощью опций clk+33 и clk-33. Изменение "умолчального" значения оправданно в том случае, когда .<br>частота системной шины не соответствует возможностям модуля памяти. А такое бывает очень часто, следовательно, большинство пользователей могут несколько увеличить производительность системы без потери стабильности. отредактировав этот параметр.

Узнать про установленный на материнской плате модуль bios можно при помощи программы everest http://www.lavalys.com/ sdram ras-to-cas delay отвечает за время задержки между сигналами row address strobe (ras) и cas. По умолчанию здесь выставлена тройка, но при нестабильной работе системы это значение можно увеличить, если bios дает такую возможность. Соответственно, для увеличения производительности этот параметр следует уменьшать, следя за тем, чтобы падение стабильности не стало критическим.

bios материнской платы может копироваться в оперативную память, чтобы ускорить доступ к ней. Тем не менее собственный bios есть не только у материнок. Например, современная видеокарта представляет собой настоящий мини-компьютер, несущий на борту свой собственный bios, который также можно скопировать в затененную область оперативной памяти. Только сначала эту область следует выделить, чем и занимается опция video bios shadow (video rom bios shadow). Опция имеет всего два значения - enabled и disabled. По умолчанию используется первое, что абсолютно оправданно.

Максимальный объем оперативной памяти, которая отводится видеокарте под хранение текстур, задается параметром agp aperture size (также распространены названия graphics aperture size и graphics windows size). По умолчанию используется значение, равное 64 мегабайтам, - что вполне достаточно для большинства пользователей. Однако если вы с пиететом относитесь ко всему, что связано с картинками, особенно движущимися, то этот параметр следует увеличить до половины имеющейся в наличии оперативной памяти.

Время задержки перед началом процесса чтения из шины agp или записи в нее определяется параметрами agp master 1 ws read и agp master 1 ws write. Стандартная задержка в обоих случаях составляет два такта, что соответствует режиму disabled.

Активация этого параметра приводит к увеличению быстродействия, правда, отрицательно сказывается на стабильности, Aвтоматическое управление работой agp осуществляется в том случае, если параметр agp driving control (agp comp. driving, agp signal driving) имеет значение auto. Разумеется, именно оно используется bios по умолчанию. В этом случае пользователю недоступны несколько настроек. Чтобы разблокировать их, следует перевести параметр в manual. В ручном режиме пользователю предлагается самостоятельно настроить интенсивность сигнала на р-транзисторах шины адр посредством редактирования параметра agp drive strenght p ctrl.

Изменять значения можно в пределах от 0 до f, при этом "умолчальным" является с. Серьезные люди рекомендуют не менять это значение, если только в системе не наблюдается значительных отклонений при работе с графикой. Интенсивность сигналов на n-транзисторах регулируется при помощи параметра agp drive strenght n ctrl. К нему подходит все, что было сказано выше (только его значение по умолчанию равно пяти).

Кроме того, регулировка этих параметров никак не влияет на сигналы, относящиеся непосредственно к шине данных. Для их изменения есть опции agp drive strobe p ctrl и agp drive strobe n ctrl, значения которых можно менять в пределах от 0 до f. Именно f и стоит по умолчанию.

Общая интенсивность сигнала адр-шины регулируется при помощи изменения параметра agp driving value (другое название agp c. driving strenght). Изменять значение интенсивности нам дозволено в пределах от 00 до ff. Значение по умолчанию - еа. Следует принимать во внимание тот факт, что увеличение интенсивности сигнала, вообще говоря, не является разгоном, поскольку делает систему более стабильной при работе на высоких скоростях, то есть применять данный прием для оверклокинга имеет смысл лишь в сочетании с изменением других параметров. Причем действовать в данном случае нужно осторожно, поскольку необдуманное увеличение этого параметра может привести к выходу из строя видеоадаптера.

# Всё о драйверах.

Каждый пользователь компьютера рано или поздно столкнется с вопросом поиска, установки и удаления драйверов. Будет это вызвано покупкой нового устройства, переустановкой операционной системы, желанием повысить быстродействие или улучшить другие характеристики системы.

## Что это такое?

Драйвер – набор служебных программ, позволяющих операционной системе (ОС) работать с тем или иным устройством компьютера. Его задача – обрабатывать запросы, поступающие от прикладных и системных программ, переводить их на язык, понятный физическому устройству, управлять процессами его инициализации, настройки параметров, обмена данными, переключением из одного состояния в другое и т.п. Драйвер позволяет операционной системе взаимодействовать с конкретным устройством через общий интерфейс, не учитывающий особенности данного устройства. Другими словами, драйвер транслирует запросы высокого уровня в запросы низкоуровневого машинного языка, непосредственно обращаясь к аппаратным ресурсам компьютера.

Не для каждого устройства требуется драйвер. Если существует строгий стандарт, описывающий набор команд, последовательность и временные параметры операций и другие особенности работы с данным классом устройств, драйвер может и не понадобиться, так как операционная система уже имеет в своем составе все необходимые для этого процедуры. В принципе, это можно назвать и встроенным драйвером. Примеры - клавиатура, таймер, коммуникационные порты, модем (внешний). Но если устройство может быть заменено на другое, отличное по своим функциональным возможностям, то драйвер для него нужно будет устанавливать обязательно.

Драйвер может содержаться и в дистрибутиве операционной системы. Тогда вопрос его поиска отпадает сам по себе. Однако устройства, появившиеся после официального выхода ОС, потребуют установки отдельного драйвера, разработанного производителем. Кроме того, набор драйверов в комплекте с ОС невелик и охватывает только небольшую часть наиболее распространенных или полностью стандартных устройств.

#### Драйверы и Windows

В операционных системах Microsoft Windows драйвер состоит из нескольких файлов, храняшихся обычно в каталогах SYSTEM. SYSTEM32 и их подкаталогах. Ядро драйвера хранится в файлах с расширениями .VXD, .DRV, .SYS и некоторых других, а дополнительные процедуры собраны в динамические библиотеки .DLL. Кроме того, в состав драйвера могут входить файлы справки, утилиты, модули деинсталляции и т.д.

Последовательность операций по установке и удалению драйвера хранится в специальном информационном файле .INF. С его помощью Windows определяет тип, производителя, модель устройства, класс драйвера, необходимые ресурсы и файлы. В этом файле также описываются операции распаковки, запуска, копирования, удаления, переименования файлов, добавления и удаления ключей в реестре и т.д. Все .INF-файлы хранятся в каталоге INF, причем устанавливаемые драйверы не-Microsoft'овского происхождения (не поставляемые в комплекте с ОС) откладываются в отдельный подкаталог INF/OTHER.

Windows умеет автоматически находить драйвер для устройства. Для этого она использует технологию Plug&Play, точнее, ее часть, отвечающую за самоидентификацию устройства. В частности, PCI-устройства обнаруживаются BIOS и заносятся в виде списка в специальную область ESCD (Extended System Configuration Data). Windows может использовать ее, а может и самостоятельно опросить шину PCI и узнать у каждого устройства коды его производителя, модели и версии, необходимые ресурсы и другую информацию. Далее проверяется база данных (файлы DRVDATA.BIN и DRVIDX.BIN) по всем известным устройствам и находится необходимый .INF-файл. Если в каталоге .INF имеются новые файлы, они будут автоматически проиндексированы и внесены в базу данных.

Следует также помнить, что операционные системы Windows 98 SE и Windows 2000, равно как и их потомки, поддерживают новую модель драйверов, получившую название WDM (Windows Driver Model). Это - попытка реализовать полную поддержку Plug&Play и ACPI, то есть дать возможность загружать и выгружать драйверы «на ходу», без перезагрузки системы, подключать их в виде фильтров-расширений к стандартным драйверам Microsoft, более гибко управлять энергосбережением и конфигурацией устройств и т.п. WDM-драйверы хранятся в каталоге SYSTEM32/DRIVERS. В частности, интерфейсы нового поколения USB и IEEE-1394 (FireWire) работают только под управлением WDM-драйверов.

## **Порядок установки драйверов в системе**

Правильная установка драйверов является важнейшим фактором для обеспечения высокой общей производительности платформы. Драйверы всегда следует устанавливать в порядке, указанном в таблице 1 ниже. Наиболее важным этапом в последовательности установки является запуск утилиты для установки программного обеспечения для наборов микросхем Intel® Chipset Software Installation Utility до использования всех других драйверов. Если при использовании утилиты набор микросхем правильно распознан и сконфигурирован, порядок установки других драйверов становится менее критичным и будет оказывать меньшее влияние на производительность системы.

# **Microsoft Windows 2000**:

- 1. Пакет обновлений Service Pack 1 или более поздняя версия
- 2. Утилита Intel® Chipset Software Installation Utility
- 3. Microsoft DirectX 8.1 или более поздняя версия
- 4. Программный пакет Intel® Application Accelerator
- 5. Драйвер любого устройства

# **Microsoft Windows XP:**

- 1. Утилита Intel® Chipset Software Installation Utility
- 2. Microsoft DirectX 8.1 или более поздняя версия
- 3. Программный пакет Intel® Application Accelerator
- 4. Драйвер любого устройства

# **Описания драйверов**

1. Утилита для установки программного обеспечения для наборов микросхем Intel® Chipset Software Installation Utility

Утилита для установки программного обеспечения для наборов микросхем Intel® Chipset Software Installation Utility представляет собой драйвер, который задействует особенности набора микросхем, расположенного на системной плате. Эта утилита должна устанавливаться ПЕРВОЙ для того, чтобы операционная система правильно использовала особенности набора микросхем. Если эту утилиту не установить, операционная система может не знать, что будет использоваться данный набор микросхем и может использовать его не в полной мере.

Если утилита не будет правильно установлена, то одной из важных особенностей набора микросхем, которая останется заблокированной, является поддержка моста AGP. Мост AGP встроен в концентратор контроллера памяти набора микросхем и является ответственным за маршрутизацию взаимодействий между системной платой и графической картой AGP. Если мост блокирован, то общая графическая производительность платформы будет снижена.

# 2. Microsoft DirectX\* 8.1

Microsoft\* DirectX\* 8.1 поддерживает потоковые SIMD инструкции 2 (SSE2) для процессора и не включается в последние версии операционной системы Microsoft\*. Эта версия DirectX\* не включена в операционную систему Microsoft\*. Система, которая не имеет установленного драйвера DirectX\* 8.1 будет неспособна использовать преимущества 144 новых SSE2 команд, которые поддерживаются процессором Intel® Celeron®. Нежелание обновить DirectX\* может уменьшить производительность вашей системы.

3. Программный пакет для повышения производительности приложений Intel® Application Accelerator

Intel® Application Accelerator представляет собой пакет программного обеспечения для настольных ПК Intel®. Программный пакет для повышения производительности приложений Intel® Application Accelerator также обеспечивает:

Меньшее время начальной загрузки из-за уменьшении времени загрузки операционной системы

Ускорение обращения к жесткому диску для игр, графических приложений, утилит для работы с жестким диском и программ для разработки интерактивных мультимедийных приложений.

Улучшение характеристик предварительной выборки данных для систем на основе процессора Intel® Pentium ® 4 Поддержку жестких дисков объемом 137 ГБ и более

# 1амать.

### Виды модулей памяти и их характеристики.

Существует несколько распространенных видов модулей памяти, использующихся в современных компьютерах и компьютерах выпущенных несколько лет назад, но еще работающих в домах и офисах. Для многих пользователей отличить их как по внешнему виду, так и по производительности - это большая проблема. В этой статье мы рассмотрим основные особенности разных модулей памяти.

# **FPM**

FPM (Fast Page Mode) - вид динамической памяти. Его название соответствует принципу работы, так как модуль позволяет быстрее получать доступ к данным которые находятся на той же странице, что и данные, переданные во время предыдущего цикла. Эти модули использовались на большинстве компьютеров с процессорами 486 и в ранних системах с процессорами Pentium, ориентировочно в 1995 году.

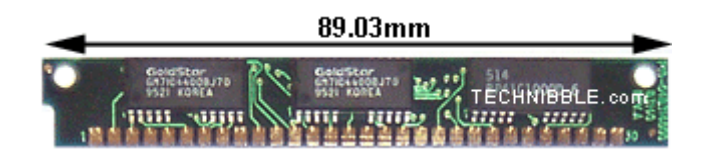

# **FDO**

Модули EDO (Extended Data Out) появились в 1995 году как новый тип памяти для компьютеров с процессорами Pentium. Это модифицированный вариант FPM. В отличие от своих предшественников, EDO начинает выборку следующего блока памяти в то же время, когда отправляет предыдущий блок центральному процессору.

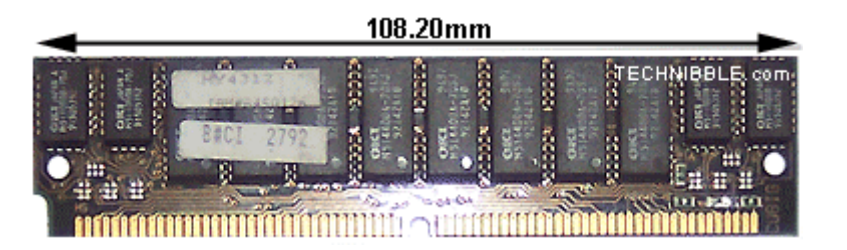

## **SDRAM**

SDRAM (Synchronous DRAM) - вид памяти со случайным доступом, работающий на столько быстро, чтобы его можно было синхронизировать с частотой работы процессора, исключая режимы ожидания. Микросхемы разделены на два блока ячеек так, чтобы во время обращения к биту в одном блоке шла подготовка к обращению к биту в другом блоке. Если время обращения к первой порции информации составляло 60 нс, все последующие интервалы удалось сократить до 10 нс. Начиная с 1996 года большинство чипсетов Интел стали поддерживать этот вид модулей памяти, сделав его очень популярным вплоть до 2001 года.

SDRAM может работать на частоте 133 МГц, что почти в три раза быстрее, чем FPM и в два раза быстрее EDO. Большинство компьютеров с процессорами Pentium и Celeron, выпущенных в 1999 году использовали именно этот вид памяти.

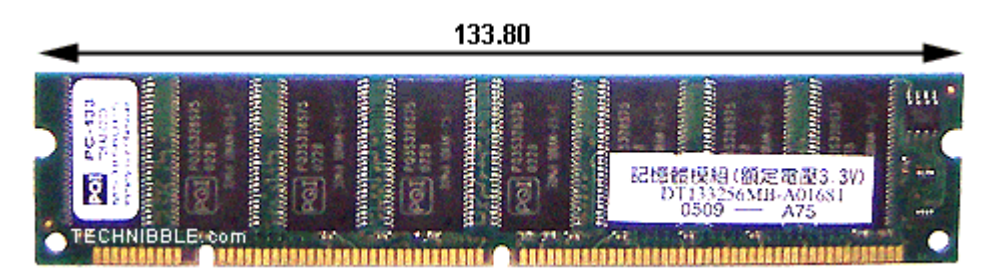

# **DDR**

DDR (Double Data Rate) стал развитием SDRAM. Этот вид модулей памяти впервые появился на рынке в 2001 году. Основное отличие между DDR и SDRAM заключается в том, что вместо удвоения тактовой частоты для ускорения работы, эти модули передают данные дважды за один такт. Сейчас это основной стандарт памяти, но он уже начинает уступать свои позиции DDR<sub>2</sub>

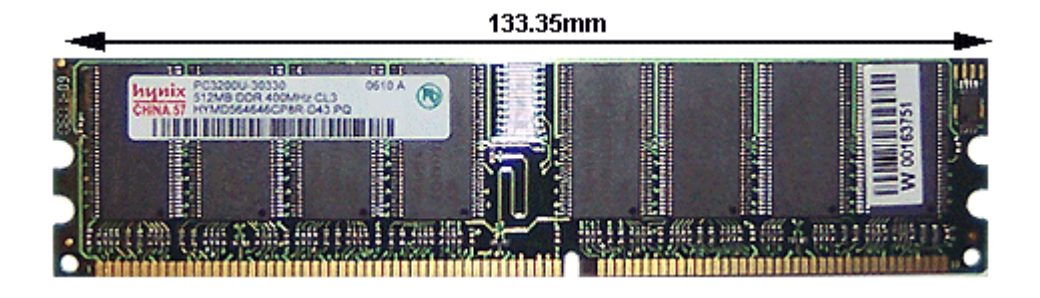

# **DDR2**

DDR2 (Double Data Rate 2) - более новый вариант DDR, который теоретически должен быть в два раза более быстрым. Впервые память DDR2 появилась в 2003 году, а чипсеты, поддерживающие ее - в середине 2004. Эта память, также как DDR, передает два набора данных за такт. Основное отличие DDR2 от DDR - способность работать на значительно большей тактовой частоте, благодаря усовершенствованиям в конструкции. Но измененная схема работы, позволяющая добиться высоких тактовых частот, в то же время увеличивает задержки при работе с памятью.

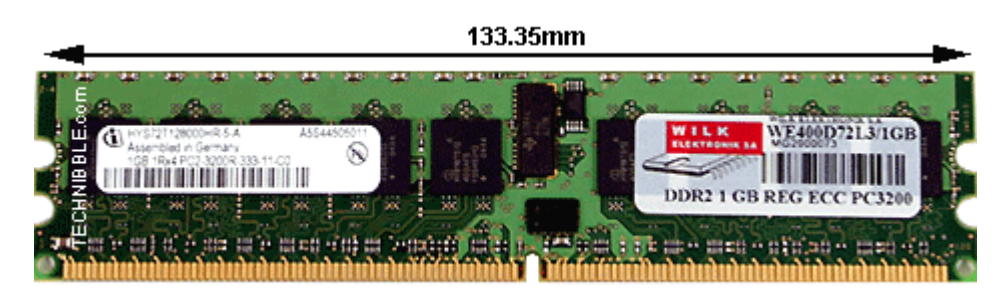

# **RAMBUS (RIMM)**

RAMBUS (RIMM) - это вид памяти, который появился на рынке в 1999 году. Он основан на традиционной DRAM но с кардинально измененной архитектурой. Дизайн RAMBUS делает обращение к памяти более "разумным", позволяя получать предварительный доступ к данным, немного разгружая центральный процессор. Основная идея, использованная в этих модулях памяти, заключается в получении данных небольшими пакетами но на очень высокой тактовой частоте. Например, SDRAM может передавать 64 бит информации при частоте 100 МГц, а RAMBUS - 16 бит при частоте 800 МГц. Эти модули не стали успешными, так как у Интел было много проблем с их внедрением. Модули RDRAM появились в игровых консолях Sony Playstation 2 и Nintendo 64.

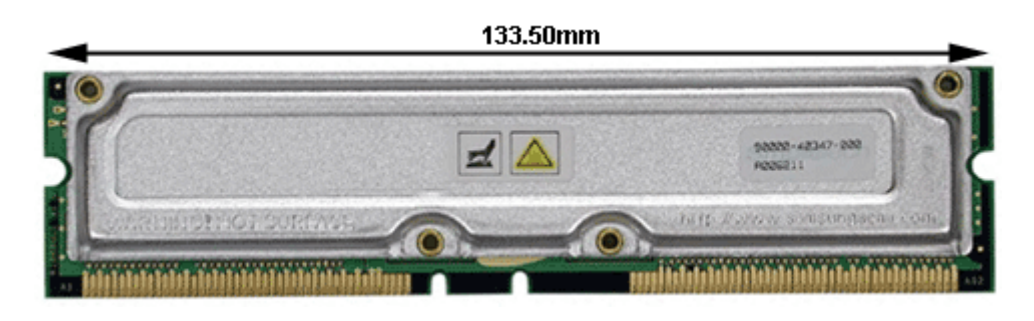

# **Как устроен и работает модем.**

Модем - это устройство, которое позволяет обменеваться данными по телефонной линии.

Если компьютеры расположенны слишком далеко и их нельзя соеденить стандартным сетевым кабелем, связь между ними осуществляется с помощью модема. В сетевой среде модемы служат для соеденения отдельных сетей между собой или между ЛВС и остальным миром. Осуществлять связь напрямую через телефонную линию компьютеры не могут, так как обмениваются данными с помощью цифровых электронных импульсов, а по телефонной линии можно передавать только аналоговые сигналы (звуки).

Цифровой сигнал может принимать лишь два значения - 0 или 1. Аналоговый сигнал- это плавная кривая, которая может иметь бесконечное множество значений. Модем на передающей стороне преобразует цифровые сигналы в аналоговые и передаѐт их по телефонной линии. Модем на принимающей стороне преобразует приходящие аналоговые сигналы в цифровые для компьютера - получателя. Другими словами передающий модем модулирует цифровой сигнал в аналоговый, а принимающий модем демодулирует аналоговыйсигнал в цифровой.

#### Аппаратное обеспечение модемов

Модемы имеют два стандартных физических интерфейса:

Последовательный интерфейс передачи данных (rs-232)

Интерфейс с телефонной линией rg-11(четырѐхконтактный телефонный разъѐм)

Существуют внутренние и внешние модемы. Внутренние модемы устанавливаются в слоты расширения на материнской плате подобно другим платам.

Внешний модем представляет собой коробочку, подключаемую к компьютеру с помощью последовательного (rs-232) кабеля. Этот кабель соеденяет последовательный порт компьютера с тем разъѐмом модема, который предназначен для связи с компьютером. Для подключения модема к телефонной линии используется кабель с разъѐмом rg-11.

#### Стандарты модемов

Промышленные стандарты существуют практически для каждой области сетевых технологий и модемы не являются исключением. Стандарты обеспечивают взаимодействие модемов от разных производителей. Спецификации, известные как vсерии, включают номер стандарта. Иногда включается так же слово "bis". Оно указывает, что данный стандартпересмооьренная версия более раннего стандарта. Если в названии присутствует слово "terbo" это означает, что второй-"bis" стандарт так же был модифицирован.

## Производительность модема

Изначально скорость модемов измерялась в битах в секунду или в единицах, называемых "бод". Многии путали их, считая что они обозначают одно и то же. На самом деле бод относится к частоте осцилляций звуковой волны, переносящих биты данных по телефонной линии. В начале 1980-х годов скорость в бодов равнялась скорости передачи модемов. Затем инженеры разработали методы сжатия и кодирования информации. В результате каждая модуляция звука могла переносить больше одного бита информации, следовательно скороость передачи в битах в секунду может быть больше, чем скорость в бодах, поэтому необходимо сначало обратить внимание на скорость в битах в секунду, а затем в бодах. Например модем на скорости 28800бод в действительности может передавать данные со скоростью 115200 бит/c. cовременные модемы имеют такие индустриальные стандарты сжатия данных как v.42bis/mnp5, и имеют скорость передачи данных 57600 бит/c, а некоторые-76800 бит/c.

## Типы модемов.

Существуют разные типы модемов, так как существуют разные среды передачи, для которых требуется разные методы передачи. Эти типы можно грубо разделить, взяв за основу критерий синхронизации связи. Связь бывает асинхронная и синхронная. Тип модема будет зависить от среды и от назначения сети.

#### Асинхронная связь

Асинхронная связь- самая распространѐнная форма передачи данных. Причина такой популярности заключается в использовании этим методом стандартных телефонных линий. При асинхронной передаче данные передаются последовательным потоком. Каждый символ- буква, число или знак раскладывается в последовательность битов. Каждая такая последовательность отделяется от другой стартовым и стоповым битом. Передающее и принимающее устройства должны согласовывать последовательность стартовых и стоповых битов. Связь этого типа не синхронизируется, передающий компьютер передаѐт, а принимающий получает без координации взаимодействия устройств. Затем принимающий компьютер проверяет полученные данные на наличие ошибок и принимает следующий блок информации. 25% трафика уходит на передачу согласующей информации.

#### Контроль ошибок

Вероятность ошибок никогда не исключена, поэтому в асинхронной передаче используется специальный бит-бит чѐтности Схема проверки и коррекции ошибок, которая его применяет называется контролем чѐтности. При контроле чѐтности

количество посланных и принятых единичных битов должно совпадать.

Стандарт модемов v.32 не предусматривал контроль ошибок. Чтобы решить эту проблему, компания microcom создала собственный стандарт асинхронного контроля ошибок данных, который был назван microcom network protocol (mnp). Этот метод оказался настолько удачным, что и другие компании заимствовали не только начальную версию его, но и другие версии, называемые классами. В настоящее время используется mnp классов 2,3, и 4.

В 1989 г. комитет ccitt опубликовал схему асинхронного контроля ошибок, названную v.42. Этот стандарт аппаратной коррекции ошибок включает в себя два протокола. Основная схема контроля ошибок- это link acces **procedure for** modem (lapm), однако v.42 так же использует mnp4. Протокол lapm используется для соеденения модемов по стандарту v.42, однако если один из модемов поддерживает только стандарт mnp4, будет использоватся mnp4.

#### Алгоритм коррекции/сжатия

При передаче информации с использованием протокола коррекции (mnp4, v.42) происходит обрезание 10 бит, полученных из компьютера, до 8-ми информационных (удаляются стартовый и стоповый биты) (10 бит = старт\_бит + 8 информационных + стоп\_бит - см. Асинхронный протокол rs232). И наоборот, при получении из линии 8-ми информационных бит модем их преобразует в 10 и передает в компьютер. Таким образом по линии идет информации меньше, чем модем получил из компьютера. Но это еще не все. При использовании протокола сжатия (mnp5, v.42bis) происходит еще и уменьшение объема полезной информации, так что от тех 10-ти бит, что модем получил от компьютера, в линию (и на удаленный модем) попадет от них только часть...

На производительность канала связи оказывают влияние два фактора:

cкорость канала- характиризует, насколько быстро биты кодируются и передаються по каналу связи Пропускная способность- характиризуют долю полезной информации, передаваемой по каналу Скорость передачи и пропускная способность не одно и то же. За счѐт сжатия данных можно увеличить пропускную способность- сжатие уменьшает время, необходимое для передачи данных (за счѐт удаления избыточных элементов и пустых участков). Один из распространѐных протоколов сжатия данных является mnp5- время передачи может быть сокращенно наполовину.

При использовании стандарта v.42bis можно добиться наибольшей производительности, так как он описывает аппаратную реализацию непрерывного сжатия информации. Пропускная способность на скорости 9600бит/с может достигать 38400бит/c.В настоящее используются такие высокоскоростные протоколы, как х2 и v.90.

#### Комбинирование стандартов.

Для увеличения производительности используют комбинацию протоколов передачи данных и коррекции ошибок. Например при асинхронной передаче хорошие результаты даюѐт комбинация:

v.32bis- передача

v.42-коррекция ошибок

v.42bis-cжатие

#### cинхронная связь

Синхронная связь основанна на схеме синхронизации, согласованной между двумя устройствами. Еѐ цель- выделить биты из группы при передаче их блоками. Эти блоки называются кадрами. Для установления синхронизации и проверки правильности её работы используются специальные символы. Поскольку биты передаются в синхронном режиме, стартовые и стоповые биты не нужны. Передача завершается в конце одного кадра и начинаются в начале другого. Этот метод более эффективен, чем асинхронная передача. В случае ошибки синхронная схема распознования и коррекции ошибок повторяет передачу кадра.

Синхронные протоколы выполняют следующие действия, не предусмотренные асинхронными протоколами:

Разбивают данные на блоки Добавляют управляющую информацию Проверяет данные на наличие ошибок

Основные протоколы синхронной передачи:

sdlc-протокол синхронного управления каналом hdlc-протокол высококровнего управления каналом bisync-протокол двоичной синхронизированной связи

Синхронная связь используется, в основном, на выделенных цифровых линиях, и в домашних условиях, как правило, не применяется.

# **Выбор монитора.**

Все маркетологи придерживаются одного негласного правила. Расхваливая свой товар, они никогда не говорят о его недостатках.

Понятно, почему это так - ибо целью маркетинга является рост продаж, а не его сокращение..

Мы постараемся дать разностороннюю оценку различных разновидностей компьютерных мониторов.

Изложение этого довольно объемного вопроса будет максимально простым - никаких теорий с формулами и графиками, а только немного фактов, доступных пониманию.

# **Введение.**

Для начала я объясню, почему важно подобрать хороший монитор. Компьютерная техника, вне всякого сомнения, воздействует на человека. Это воздействие бывает как положительным - в плане улучшения способностей к логическому мышлению - так и негативным. У новичков слезятся глаза, болит голова и портится настроение. После первоначальной адаптации, которая продолжается несколько месяцев, эти явления проходят - и человек обретает способность к долгому сидению за монитором без какого либо заметных физических последствий, за исключением обыкновенной усталости. Это не значит, что негативные факторы исчезли - просто организм был вынужден приспособиться и перестал протестовать.

Вы, наверное, подумали, что сейчас Вам объяснят - как можно сохранить здоровье, не отрываясь от компьютера? Да нет человек устроен таким образом, что всякая неумеренность подтачивает здоровье и рано или поздно приводит к серьезным последствиям. Как не бывает обжорства без лишнего веса, пьянства без алкоголизма и наркомании без ломки, так и не бывает "компьютеромании" без головной боли, бессонницы и потери зрения. Поэтом давайте договоримся так - Вы сами для себя установите ограничительный режим работы за компьютером - такой, какой сами сможете выдержать - и будете его соблюдать. **Для сведения приведу медицинскую норму сидения за компьютером для взрослого - это не более 4 часов в день с перерывами через каждый час.** Если Вы в эту норму укладываетесь - то проблемы "привыкания к компьютеру" у Вас нет.

А теперь - к нашей главной теме - как уменьшить нагрузку на здоровье при работе за монитором. Во-первых, Вам нужен настоящий компьютерный монитор, а не обычный телевизор, пусть даже большой и с плоским экраном. **Телевизоры, хотя их и можно подключать к компьютеру для просмотра фильмов - на сидение вблизи от экрана не рассчитаны!** Что же касается мониторов, то они разрабатываются в соответствии с определенными эргономическими требованиями (**TCO**), которые учитывают необходимость работы близко к экрану. Наиболее часто встречаются мониторы двух типов - с электроннолучевой трубкой (**ЭЛТ**, или **CRT**) и на жидких кристаллах (**ЖК**, или **LCD**). Мониторы CRT выглядят, как обычные телевизоры, а вот мониторы LCD больше походят на небольшие картины в рамке, потому что они совершенно тонкие. По стоимости мониторы CRT несколько дешевле, чем LCD. Хороший 17-дюймовый CRT монитор стоит около 5000 рублей, а соответствующий ему по размеру экрана 15-дюймовый LCD - около 7000 рублей. Между прочим, маркетологи иногда продают "плоские мониторы по цене круглых". Плоский монитор - это не LCD, потому что LCD не только плоский, но еще и тонкий. А тут речь идет об обыкновенном толcтом CRT мониторе, только экран у него в виде линзы - круглый внутри и плоский снаружи.

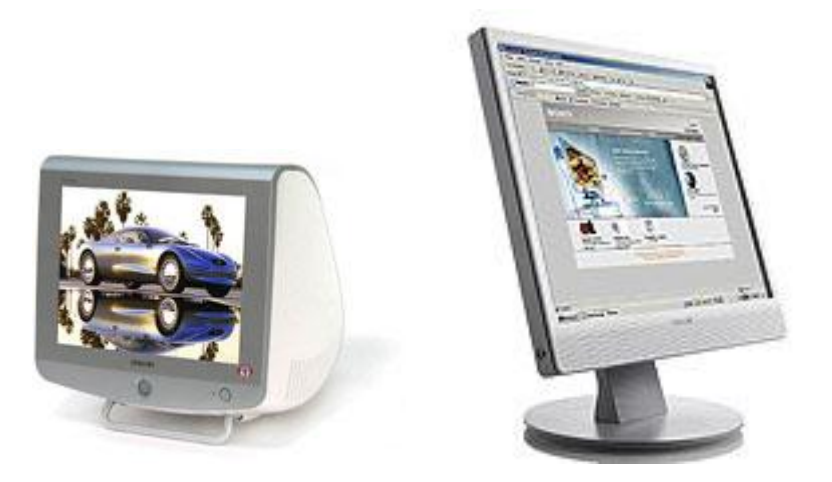

Спрашивается - почему покупают более дорогие мониторы LCD? А вот почему - про мониторы CRT рассказывают много страшных историй. Они радиоактивны. Они создают сильное электромагнитное поле, которое пагубно влияет на здоровье. Они мерцают и от них устают глаза. Но не все так плохо, как кажется. Современная технология позволяет надежно защитить человека и от радиации, и от электромагнитного поля, и от мерцания. Зловредные электроны не проходят через тонкую металлическую пленку на экране, поле задерживается заземленными металлическими сетками и экранами, а мерцание совершенно незаметно, если экран обновляется не реже 110 раз в секунду (против 25 раз в секунду у телевизора). То есть, монитор CRT - это ни в коей мере не обычный телевизор, к которому нельзя подходить ближе, чем на 3 метра.

Но это все - в идеале, а для его достижения монитор CRT должен быть а) современным б) правильно подключенным с) правильно настроенным.

# Как подключить и настроить CRT монитор.

Давайте разберемся в том, что такое современный СRT монитор. Сначала от противного - как распознать устаревший? Да очень просто - на таких мониторах пишут "Low Radiation", что значит "Низкая радиация". Запомните - на современных мониторах радиации нет вообще! Для них в Швеции придуманы стандарты ТСО, а которых оговариваются верхние границы для всех известных науке видов излучений, эргономические и экологические требования. Самый первый стандарт - ТСО'92 актуален и поныне. Более новые стандарты - ТСО'95, ТСО'99 и ТСО'03 - отличаются от него более жесткими требованиями к экономии энергии и условиям утилизации монитора после окончания срока службы. Шведы так заботятся о сохранении окружающей среды. Ну, режим экономии энергии Вы можете реализовать и сами - кнопкой питания, а вопрос об утилизации имеет значение только при покупке нового монитора.

На всякий случай убедитесь в том, что у Вас рабочем столе стоит Windows, а то некоторые графические оболочки Линукса уж очень на нее походят. Впрочем, приверженцы Линукса - явно не "чайники" и сами знают, как настроить монитор. А мои объяснения даются для обладателей Windows XP. С незначительными поправками они подойдут также и для тех, кто работает на Windows 98 и "Милленниуме". А вот если у Вас стоит Windows 95 или NT, то там все отличается настолько сильно, что мои указания помогут Вам пройти только половину дороги. Кроме того, предполагается, что к компьютеру подключен только один монитор - иначе придется настраивать оба, что заметно сложнее.

Сократите это окно и сверните остальные окна, чтобы увидеть рабочий стол. Покажите мышкой на свободное место рабочего стола и нажмите правую кнопку. Появится меню, в котором выберите пункт "Свойства". Появится окно, в котором выберите вкладку "Параметры". В этом окне выполняется настройка разрешения экрана и качества цветопередачи (см. рисунок слева). Мы пойдем еще немножко дальше. Нажмите кнопку "Дополнительно". Появится окно, в котором выберите вкладку "Монитор". А там есть поле "Частота обновления". Если это поля нет, то частоту обновления настроить нельзя (пока). А если оно есть - то осознайте следующее: УСТАРЕВШИЕ (НЕ ТСО) МОНИТОРЫ ПРИ УСТАНОВКЕ ЧАСТОТЫ ОБНОВЛЕНИЯ ВЫШЕ ПАСПОРТНОЙ МОГУТ ПЕРЕГОРЕТЫ! По правде говоря, такому раритету давно пора в утилизацию, но если он для Вас дорог то сначала разыщите его паспорт и сверьтесь с характеристиками.

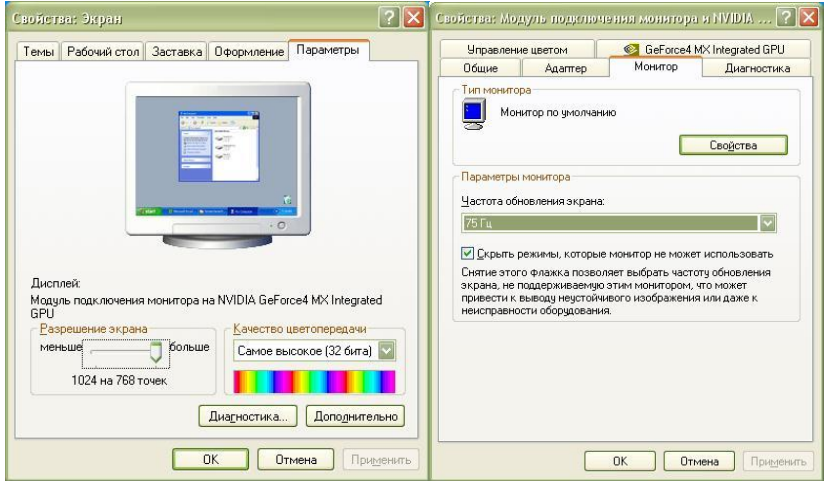

Сама частота меняется просто - выбираем значение из списка, и нажимаем "Применить". Кроме числовых значений там есть есть варианты "Определяется адаптером" и "Оптимальное". Первое - это 60, а второе обычно равно 75. Начните с частоты 85 или около того - она хороша почти для всех мониторов и видеоадаптеров, даже относительно старых. На популярных некогда видеоадаптерах S3 Trio/Virge и встроенной Интеловской графике (740 и 815) частота 85 - это максимум, чего можно достичь. А на старенькой встроенной графике от ATI для увеличения частоты выше 75 надо выбрать 256-цветный режим, увы. Видеоадаптеры поновее позволяют поставить частоту 110-120 и даже выше.

Если изображение пропадет или собьется - то это значит, что монитор на такой частоте работать не может. Подождите спокойно секунд 15 - и все само вернется на место. Чтобы не ждать, можно нажать клавишу Esc (она слева вверху) Если же картинка хорошая - то в течение тех же 15 секунд успейте нажать на кнопку "Да". Бывает так, что после настройки частоты изображение изменяется в размерах или немножко уползает в сторону. В этом случае его можно вернуть на место регуляторами монитора. После настройки проверьте, что частота монитора действительно установилась так, как написано во вкладке частота обновления, потому что видеоадаптер может смухлевать - к примеру, соглашается на частоту 90, а сам ставит 60. Удивительно, но некоторые этого не замечают! Поэтому, если на мониторе есть экранное меню то вызовите его и найдите пункт, выдающий информацию о формате изображения.

Описанную процедуру надо проделать для всех применяемых Вами разрешений экрана и всех цветовых режимов - они устанавливаются на той вкладке, откуда Вы нажимали кнопку "Дополнительно". Для постоянной работы выберите такое разрешение и цветность, при которой частота обновления не ниже 85. Частоту 100 ставить не рекомендуется, т.к. это удвоенная частота электросети. И не забывайте периодически проверять частоту - в трудные для себя минуты операционная система может самопроизвольно ее сбросить.

Теперь о том, что делать, если поля "Частота обновления" нет или на нем не отображаются заветные цифры. Изображение создается связкой из двух устройств - видеоадаптера компьютера (к нему подключается кабель монитора) и собственно монитора. Каждое из этих устройств должно быть правильно распознано и установлено. Поэтому посмотрите, правильно ли указана модель видеоадаптера на вкладке "Адаптер" и модель монитора на вкладке "Монитор". Оба устройства должны быть достаточно новыми - в начале девяностых еще выпускались видеоадаптеры VGA и SuperVGA, на которых в принципе нельзя поставить частоту выше 60 - и соответствующие им по качеству мониторы.

Сначала надо проверить драйвер видеоадаптера. Если драйвер уже установлен, то на вкладке будет указана фирмапроизводитель (ATI, Intel, NVidia, Matrox, SIS, VIA и т.п.) и буквенно-цифровое обозначение конкретной модели. Тогда драйвер лучше не трогать. Если же на вкладке написано что-то неконкретное, как то "Стандартный адаптер" или "VGA", то надо установить правильный драйвер, соответствующий Вашей модели видеоадаптера.

Поищите драйвер в комплекте, который Вам отдали в магазине вместе с компьютером. **При поиске драйвера важно знать тип видеоадаптера - он может быть встроенным в материнскую плату (интегрированным) или в виде отдельной платы.** В большинстве случав узнать тип видеоадаптера можно, не открывая компьютер - для этого посмотрите, куда подключен кабель от монитора. Если разъем расположен вдоль системного блока (на рисунке - вариант а), то это интегрированный видеоадаптер и его драйвер надо искать на диске для материнки среди прочих ее драйверов. Если же разъем расположен поперек (вариант б), то это отдельная плата и драйвер надо искать на отдельном диске. Иногда бывает так, что на компьютере имеются видеоадаптеры обоих типов - и встроенный, и внешний - тогда ставьте драйвер для того, к которому подключен монитор. Для установки драйвера найдите на диске установочную программу (Autorun.exe, Open.exe, Setup.exe или Install.exe) и запустите ее. После установки драйвера перезагрузите компьютер.

После того, как Вы справились с видеоадаптером, уже не составит большого труда настроить монитор. Для мониторов выпуска после 1996 года указывать конкретную модель не обязательно, т.к. они самостоятельно сообщают видеоадаптеру свои параметры по протоколу DDE. В этом случае на соответствующей вкладке виден "Модуль подключения монитора", "Монитор по умолчанию", "Стандартный монитор" или "Монитор Plug and Play" и доступно поле "Частота обновления". Если не так - то надо выбрать модель монитора из списка, встроенного в операционную систему. Во Windows XP и 2000 мы добираемся до этого списка из вкладки "Монитор": "Свойства-Драйвер-Обновить-Установка из указанного места-Не выполнять поиск". Там убираем галочку "Только совместимые устройства", потом выбираем в списке производителя и марку монитора. Нашли? Если нет, то иногда к монитору прилагается дискета или CD с инсталляционным файлом - выберите режим "Установить с диска".

Другие вопросы - такие как регулировку геометрии и цветовой температуры - мы здесь обсуждать не будем. К монитору обычно прилагается руководство о том, как это сделать и соответствующие программы. Есть очень дорогие мониторы для полиграфии, где настройка делается полуавтоматически с помощью специального датчика.

#### **2. Как протестировать CRT монитор.**

А теперь посмотрим, насколько изображение на нашем CRT мониторе соответствует идеалу. Для этого запустим программу **"Nokia Monitor Test"**, которую можно взять здесь: [NTestSetup.](http://imach.uran.ru/p/softhits/ntest/NTestSetup.exe) После установки откроется папка, в которой запускаем программу **NTEST20**. Программа выводит картинку, по которой можно настроить геометрию с помощью кнопок управления монитором. Для более детального тестирования предусмотрено меню с пиктограммами:

**Geometry - проверяем четкость горизонтальных и вертикальных линий**. Если вертикальные линии заметно слабее горизонтальных, то частоту регенерации экрана придется уменьшить, т.к. электроника видеоадаптера или монитора не справляется с ускоренной обработкой видеоданных.

**Convergence - cведение лучей**. Расхождение цветных линий должно быть не более 0.3 мм в центре и не более 0.4 мм на краях растра. При проверке сведения надо смотреть точно в центр монитора под прямым углом, т.к. стекло монитора обладает разной преломляющей способностью для разных цветов. Некоторые профессиональные мониторы позволяют регулировать сведение через экранное меню.

**Brightness and contrast - яркость и контраст**. Все прямоугольники, кроме первых 3 темно-серых должны быть хорошо различимы. Для различения темно-серых прямоугольников увеличивается яркость, для различения светлых - контраст.

**Focus - фокусировка**. Тонкие линии должны быть равномерно четкими по всему полю, в том числе и на его краях. Если это не так, то надо отнести монитор в ремонт.

**High voltage - вольтаж**. На экран выводится попеременно белый или черный фон, при этом размер изображения не должен меняться. Иначе - в ремонт.

**Resolution - разрешение** - проверяется различимость вертикальных и горизонтальных линий. Страдает, если поставить слишком большое разрешение, например, 1024\*768 для 15-дюймового монитора.

**Moire - муар**. Болезнь дешевых мониторов. Иногда лечится с помощью функции "Подавление муара" в меню монитора.

**Readability - читаемость текста**. Определяется качеством фокусировки (см. выше).

**Colors - чистота цвета**. Однотонный цвет должен быть без пятен. Лечится размагничиванием в меню монитора.

**Jitter - дрожание**. Его не должно быть, но если есть - попробуйте полечить изменением частоты регенерации.

**Sound - встроенные динамики**. Звук идет слева направо.

Если Вы покупаете новый монитор в магазине, то обязательно возьмите программу тестирования с собой и проверьте сведение лучей, фокусировку и вольтаж. Если предполагается работа с графикой, то протестируйте размагничивание и функцию подавления муара. Перед проверкой попросите продавцов подключить монитор напрямую к компьютеру. Возможно, Вам придется перебрать несколько мониторов, прежде чем Вы найдете прилично отрегулированный. Но если это не удается, то сделайте выводы и попробуйте модель другого производителя.

#### **3. Почему нужны LCD мониторы и как их надо выбирать.**

Теперь Вы знаете, как надо готовить к работе и проверять CRT монитор. Если эти объяснения Вам понятны, то у Вас, несомненно, есть техническая жилка. А вот если это чтение повергает Вас с мистический ужас перед Железным Монстром и в системе Windows Вам понятен только обозреватель Интернет и текстовый редактор, то Вы - чистый гуманитарий :). И CRT монитор - определенно не для Вас. Вам нужна такая техника, в которой просто нет этих ужасных проблем, которые надо как-то решать.

Ну что же, LCD мониторы хоть и дороговаты, но уже вполне доступны. И в них действительно нет ни одной из вышеперечисленных проблем. Нет радиоактивных электронов, которые надо останавливать невидимой глазу металлической пленкой, нет сильных электромагнитных полей, которые надо экранировать и совсем нет мерцания. LCD мониторы не нуждаются в заземлении, они потребляют вчетверо меньше электроэнергии, они компактные и легкие. Вдобавок, монитор может быть встроен в компьютер и тогда Вам не придется путаться в проводах и разъемах. Все слышали о ноутбуках, так ведь? А сейчас на рынке есть штучки подешевле и поудобнее, чем ноутбуки.

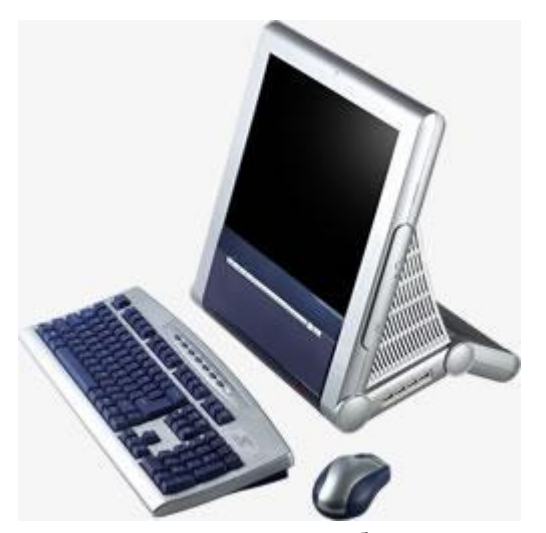

Вот, к примеру, моноблок [Aio A950](http://www.ecs-russia.ru/Aio.html) от фирмы Elitegroup. Это полноценный компьютер с 15-дюймовым LCD экраном. Разве что третий квак и другие агрессивные компьютерные игры не потянет, потому как места для мощной видеокарты нет. Но вот изображение - выше всяких похвал - я не видел такого даже на лучших LCD мониторах от LG и SONY. Клавиатура и мышь внешние, т.е. такие, на которых хорошо и удобно работать, в отличие от ноутбучных. Уровень шума, если не ставить слишком сильный процессор небольшой. В числе других плюсов - динамики, USB 2.0, IEEE 1384, сеть и модем. Собранный компьютер можно за пару минут сложить в небольшую коробку. Работать в дороге нельзя - это все-таки не ноутбук, но перевезти в другое место - без проблем. В общем, хороший выбор для тех, кому нужна настольная пишущая машинка. В полной комплектации с процессором Pentium-1800 и лицензионной Windows XP компьютер стоит около 25000 рублей.

Еще одно чудо техники - это мобильный монитор [Philips DesXcape 150DM,](http://www.yandex.ru/yandsearch?text=Philips+DesXcape+150DM&stype=www) который подключается к компьютеру по беспроводному интерфейсу. Стоимость этого и других беспроводных устройств пока запредельная, и есть

вопросы по поводу влияния беспроводных сетей на здоровье. Но со временем беспроводные мобильные устройства и стационарные "тонкие клиенты" станут таким же атрибутом современного офиса, как и обычные персоналки. С их помощью несколько человек могут работать на одном и том же компьютере.

Что бы Вам ни приглянулось - будь то отдельно взятый монитор, ноутбук или моноблок - Вам не помешает знать, как правильно выбрать монитор. Маркетологи и тут славно поработали, чтобы получше запутать покупателя. Так будем же проницательны и распутаем все их уловки!

Сначала немного философии. Технология CRT еще несколько лет тому назад достигла высшей точки своего развития, и не ее вина, а ее беда в том, что она нас не устраивает. А вот технология LCD еще в самом начале и поэтому еще не достигла предела своего совершенства. Качество изображения определяется основными элементами LCD - лампой подсветки и прямоугольной матрицей из

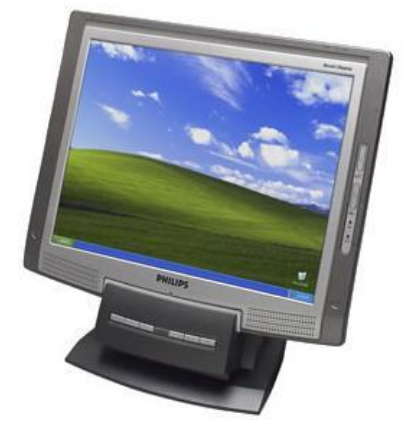

миниатюрных жидкокристаллических элементов (пикселей), которые могут пропускать свет или задерживать его. Основные производители матриц - Samsung, LG-Philips, Fujitsu, AU Optronics, Chi Mei Optoelectronics (CMO) и Quanta. Производителей LCD мониторов гораздо больше, т.к. многие комплектуют свои мониторы заказными матрицами.

**Яркость** изображения у LCD монитора примерно в два раза выше, чем у CRT монитора, что особенно хорошо в яркий солнечный день. **Только не оставляйте LCD монитор под прямыми солнечными лучами, а то его нежная матрица "посыплется".** А вот в сумерках и ночью излишняя яркость не нужна - и тут мы налетаем на первый подводный камень.

Регулировка яркости на большинстве LCD мониторов почти не работает, поэтому яркость приходится уменьшать контрастом, из-за чего темные тона становятся почти неразличимыми. Это крайне неудобно. На моем мониторе LG L1515S есть **гаммакоррекция**, которая позволяет вытянуть темные тона за счет светлых. Но самое простое и радикальное решение предлагает SONY - там можно управлять **яркостью лампы подсветки**. Всего одним нажатием кнопки можно перевести монитор из дневного режима в ночной. И почему до этого додумалась одна только SONY? Наверное, потому, что это - SONY :).

**Контрастность**, т.е. разность между яркостью самого черного и самого белого света. Здесь все наоборот - у LCD она ниже, чем у CRT. Увы, но черный цвет на LCD мониторе больше походит на темно-серый, в особенности на дешевых матрицах с технологией TN-Film. Сделать черный цвет более черным на LCD мониторах не удается. Но конструкторы не унывают и борются за контрастность другим способом - увеличением яркости подсветки. Ну понятно - чем больше яркость белого цвета, тем больше разница между ним и темно-серым, т.е. черным :). Это было в 2004 году, и тогда пользователи всего мира обсуждали в форумах вопрос о том, от которых режет глаза. Если Вы увидели в прайсе, что у дешевого монитора яркость выше 250 и и контрастность выше 400:1 - то насторожитесь! Сказанное не относится к мониторам SONY, у которых яркость подсветки можно отрегулировать вручную.

**Угол обзора**. Изображение на CRT мониторе хорошо видно со всех углов. Можно откинуться на кресле, завалиться на бок, лечь на пол - и все равно все будет видно :). А вот за LCD монитором лучше занять эргономичную позицию напротив центра экрана. Самые маленькие углы обзора - у 15" мониторов, т.к. применяемая в них технология - самая древняя (она называется TN-Film). Небольшие смещения влево-вправо еще допускаются, но вот вверх-вниз - уже нет. Хорошими углами обзора, которые близки к 180 градусам, обладают большие (от 17"-19") мониторы, выполненные по технологиям MVA/PVA и S-IPS. Впрочем, технология TN-Film сейчас активно применяется и на больших мониторах, т.к. она самая дешевая. И надо отметить, что большие (от 17-19") мониторы TN-Film уже получили хорошие углы обзора по горизонтали - а иногда и по вертикали, как в мониторе SONY SDM-S95A. Такие мониторы лучше выбирать по картинке, а не по спецификации - потому что в ней могут написать все, что угодно. Часто бывает так, что угол обзора по вертикали 140 на деле лучше, чем 160.

**Размер пикселя**. Как известно, изображение на LCD мониторе - идеально четкое и геометричное. Но только при штатном разрешении, которое равно количеству пикселей (точек) в матрице. Если же разрешение экрана Windows меньше, чем разрешение матрицы, то матрица интерполирует изображение, растягивая его на большее количество пикселей. Вам приходилось видеть на LCD мониторе мелкие буквы с линиями разной толщины? Вот это и есть эффект интерполяции. Там есть серое поле, которое в штатном разрешении будет однотонно-серым, а при интерполяции покроется квадратиками или движущимся узором.

**Битые пиксели**. Битый пиксель - это такая маленькая точка на экране - либо всегда яркая, либо всегда темная. Яркие битые пиксели характерны для дешевых мониторов TN-Film, а темные - для более дорогих мониторов MVA/PVA и S-IPS. Темные точки бывают почти незаметными, особенно если они темные только по одному из цветовых каналов - красному, синему или зеленому.

Битые пиксели - явление неприятное. Но технические условия производителей на LCD мониторы их разрешают! Исключений немного - Philips гарантирует отсутствие ярких битых пикселей, и CTX дает 100-дневную гарантию на отсутствие любых дефектов матрицы. Поэтому проверяйте, проверяйте и еще раз проверяйте - отдельно для белого, красного, синего, зеленого и черного фона! **Берите на проверку тот монитор, который хотя бы несколько дней поработал на витрине магазина иногда битые пиксели появляются не сразу.**

## **Время переключения пикселя**.

Прежде на LCD мониторах пиксели загорались и гасли слишком неторопливо, из-за чего движущееся изображение сильно "замыливалось". Теперь это уже не так, но небольшое замыливание все еще есть. Запустите обозреватель, вызовите страничку с текстом и покрутите ее вверх-вниз. Увидели? Если это Вам сильно не нравится, то просто отключите плавную прокрутку в свойствах Интернет (она на вкладке "Дополнительно"). Фактическое время переключения пикселя по схеме 1-0-1 составляет примерно 30-40 мс для большинства 15" и старых 19" моделей, при этом в спецификациях производителей указаны значения 25 или 30 мс. 17" и новые 19" модели побыстрее - производители указывают время от 12 до 20 мс, иногда даже 8 мс и меньше, но опубликованные субъективные оценки - противоречивы. Поэтому верьте не цифрам, а своим глазам. Прежде всего, надо знать технологию, по которой сделана матрица:

- Дешевые мониторы, выполненные по технологии TN-Film, хорошо подходят для динамичных компьютерных игр. Матрицу TN-Film легко распознать по низким углам обзора (особенно снизу) и серому оттенку "черного" цвета. Она применяется во всех 15", большинстве 17" и многих 19-20" моделях.
- Мониторы, выполненные по родственным технологиям MVA и PVA имеют равномерную статическую картинку с насыщенными цветами, высоким контрастом и отменно большими углами обзора, почти как у CRT мониторов. "Замыливания" текста при прокрутке нет, но вот динамическая полутоновая картинка "размазывается". Формально мониторы MVA/PVA обладает хорошим временем переключения пикселя (25 мс и ниже) но это только для контрастных переходов типа черное-белое, в том время как время полутоновых переходов может достигать 100 мс чем меньше меняется яркость, тем больше времени занимает переключение. Если у Вас на столе стоит такой монитор, то о современных компьютерных играх в жанре "Action" лучше забыть - картинка будет несколько смазанной. Остается одна только работа, а также наслаждение красотой мира и неторопливые интеллектуальные развлечения вот для этих целей монитор подходит идеально! Технология MVA применяется в относительно недорогих мониторах с большой диагональю, в их числе - 19" мониторы SONY стоимостью около 13000 рублей.
- Мониторы, выполненные по технологии S-IPS сочетают большие углы обзора, равномерную яркость по всему полю и хорошую реактивность, почти на уровне лучших матриц TN-Film. По совокупности характеристик, они идеально

подходят для семейного просмотра фильмов и работы с графикой. Проблема состоит в том, что отличить S-IPS от MVA и PVA по статической картинке непросто, а технические спецификации у них практически одинаковые. Поэтому производители могут запросто поменять в мониторе матрицу S-IPS на MVA или PVA, иногда даже не меняя название модели. К примеру, очень хороший монитор LG 1910B с матрицей S-IPS имеет собрата LG 1910B**M** с матрицей PVA. Разница между матрицами становится очевидной только в динамичном фильме или компьютерной игре. Мониторы S-IPS обычно стоят дороже и встречаются реже, чем мониторы MVA/PVA.

Последнее слово в технологии переключения пикселей - это "**овердрайв**" (Overdrive). Овердрайв ускоряет переходы между полутоновыми оттенками. Для этого при включении пиксель сначала врубается на полную яркость, а затем яркость снижается до требуемого значения. Процесс проходит быстрее, чем постепенное включение. Сложность заключается в том, что человек не должен заметить яркую вспышку, а для этого электроника должна быть правильно настроена. Не у всех производителей это получается хорошо. Попробуйте подвигать окно по экрану дисплея - если при движении Вы заметите яркую окантовку - то это и есть неправильный овердрайв.

Овердрайв особенно полезен в мониторах MVA/PVA, где позволяет преодолеть врожденную медлительность матрицы на полутоновых переходах. Чтобы подчеркнуть преимущества технологии, время переключения пикселя указывается по новой формуле GTG (Grey to Grey - от серого к серому), в отличие от традиционной методики черное-белое-черное. Маркетинговый плюс заключается в том, что меряется только один переход, а не два - поэтому время получается в два раза меньше. Т.е. монитор с овердрайвом и временем GTG 8 мс по динамике соответствует традиционному монитору TN-Film или IPS c временем переключения 16 мс.

**Равномерность яркости.** LCD монитор не нуждается в размагничивании для того, чтобы устранить цветные пятна на экране их у него не бывает. Но отмечается неравномерность яркости по полю экрана, которая определяется конструкцией лампы подсветки. Важно, чтобы эта неравномерность не была заметна на глаз, что не всегда так - особенно у дешевых моделей, построенных на технологии TN-Film.

**Цветовое разрешение**. Производители утверждают, что LCD мониторы отображают 16 миллионов цветов. На самом деле цветов поменьше - матрицы работают в режиме 18-битного цвета по 6 битов на пиксель. Это 262144 различных цвета, по 64 градации яркости на каждый цветовой канал, остальные градации имитируются с помощью различных интерполяционных алгоритмов. Человек различает большее число градаций яркости, поэтому на градиентных заливках могут быть видны предательские ступеньки. Возможна и противоположная ситуация: благодаря интерполяции неаккуратный градиент хорошо смотрится на LCD мониторе, но на CRT мониторе с его честным 24-битным цветом все дефекты градиента - налицо. **Из-за своего низкого цветового разрешения LCD мониторы плохо подходят для дизайнерской работы.**

**Динамики**. Удобны для тех, кто не любит загромождать рабочий стол акустическими системами (ну почему они всегда такие большие!). Если нет динамиков, то для озвучивания системных событий подойдут мелкие китайские наушники от радиоприемника, что стоят 20 рублей.

**ТВ-тюнер**. Ни для кого не секрет, что современный "тонкий" телевизор - это монитор с ТВ-тюнером. Некоторые производители так и поступают - берут стандартный LCD монитор, встраивают туда ТВ-тюнер и выставляют на рынок комбинированное устройство по сходной цене.

**Подключение**. Если у Вас ноутбук или моноблок, то такой заботы нет. А если отдельный монитор - то он подключаются к компьютеру по кабелю или (что пока очень редко) беспроводным способом. Самый распространенный способ кабельного подключения - аналоговый, который был придуман еще для CRT мониторов, но перспективным считается недавно разработанный цифровой способ. Подключиться "по цифре" можно только к такой видеокарте, которая имеет цифровой выход (DVI). Пока такие видеокарты - в меньшинстве.

Мониторы с цифровым входом от SONY имеют в своем обозначении букву "X", от LG и Samsung - буквы "B" (business) или "P" (professional). На таких мониторах, как правило, есть и аналоговый вход. Более дешевые мониторы только с аналоговым входом имеют в названии букву "S". Не стоит думать, будто у мониторов с цифровым входом изображение всегда лучше, чем у мониторов с аналоговым. Качество картинки в гораздо большей степени зависит от применяемой матрицы - чем она новее, тем лучше.

Правило хорошего тона - иметь отделяемые кабели. Иначе получается, как у того самсунга, который "дизайн от Порше" - три кабеля (питания, аналоговый и цифровой) встроены, как три хвоста... Если на видеокарте есть цифровой выход - болтается кабель аналоговый и наоборот...

## **Заключение.**

При выборе монитора можно познакомиться с мнением продавцов и техническими характеристиками, но не надо верить им безоговорочно. Мнение продавцов формируется на основе их общения с дистрибьюторами, которые привязаны к конкретным фирмам. Что же касается характеристик, то они могут быть завышенными, иногда - в несколько раз, при этом иные фирмы запросто могут опубликовать несколько разных спецификаций на одну и ту же модель.

Вот на что надо обратить внимание в первую очередь:

1) Приобретайте CRT монитор только в том случае, если Вы можете обеспечить заземление и самостоятельно отрегулировать частоту обновления экрана.

2) При покупке LCD монитора убедитесь в том, что на нем можно установить режим с пониженной яркостью, при этом темные

#### тона должны оставаться различимыми.

3) Убедитесь в том, что на LCD мониторе можно без напряжения читать мелкий текст - при штатном разрешении, которое совпадает с числом точек в матрице. Вот наиболее подходящие форматы:

- 15" 1024\*768 (точка 0.297 мм, соотношение сторон 4:3)
- 17" 1280\*768 (точка 0.291 мм, соотношение сторон 5:3)
- 19" 1280\*1024 (точка 0.294 мм, соотношение сторон 5:4) или 1440\*900 (точка 0.285 мм, соотношение сторон 16:10)
- 20" 1400x1050 (точка 0.292 мм, соотношение сторон 4:3)
- 22" 1680\*1050 (точка 0.282 мм, соотношение сторон 16:10)
- 26" 1920\*1200 (точка 0.293 мм, соотношение сторон 16:10)

При тестировании монитора нет смысла разглядывать игрушки и видеофильмы - они скрывают такие дефекты, как битые пиксели и размытый текст. Поработайте немного в Windows, а еще лучше - запустите тест для монитора. И возьмите на вооружение лозунг маркетологов от LG - "Доверься чувству". Отложите в сторону цифры и посмотрите на картинку своими глазами - они Вам все скажут. Понимаете, даже маркетологам иногда можно верить. Возможно, что лучшие из них - вместо изучения наших с вами слабостей - все же зададутся вопросом о том, что нам на самом деле нужно.

#### **История открытия жидких кристаллов.**

Впервые жидкие кристаллы были обнаружены в 1888 году австрийским ботаником Фридрихом Райнитцером в ходе исследования холестеринов в растениях. Он выделил вещество, имеющее кристаллическую структуру, но при этом странно ведущее себя при нагреве. При достижении 145.5°C вещество мутнело и становилось текучим, но при этом сохраняло кристаллическую структуру вплоть до 178.5°C, когда, наконец, превращалось в жидкость. Райнитцер сообщил о необычном явлении своему коллеге – немецкому физику Отто Леманну, который выявил ещѐ одно необычное качество вещества: эта псевдожидкость в электромагнитных и оптических свойствах проявляла себя как кристалл. Именно Леманн и дал название одной из ключевых технологий отображения информации на сегодняшний день – «жидкий кристалл».

Технический словарь разъясняет термин «жидкий кристалл» как мезофазу, переходное состояние вещества между твѐрдым и изотропным жидким. В этой фазе вещество сохраняет кристаллический порядок расположения молекул, но при этом обладает значительной текучестью и стабильностью в широком диапазоне температур.

Почти столетие это открытие относилось к рангу удивительных особенностей природы, пока в 70-х годах ХХ века компания Radio Corporation of America не представила первый работающий монохромный экран на жидких кристаллах. Вскоре после этого технология начала проникать на рынок потребительской электроники, в частности, наручных часов и калькуляторов. Однако до появления цветных экранов было ещѐ очень далеко.

#### **Принцип работы жидкокристаллических экранов.**

Работа жидкокристаллических матриц основана на таком свойстве света, как поляризация. Обычный свет является неполяризованным, т.е. амплитулы его волн лежат в огромном множестве плоскостей. Однако существуют вещества, способные пропускать свет только с одной плоскости. Эти вещества называют поляризаторами, поскольку прошедший сквозь них свет становится поляризованным только в одной плоскости.

Если взять два поляризатора, плоскости поляризации которых расположены под углом 90° друг к другу, свет через них пройти не сможет. Если же расположить между ними что-то, что сможет повернуть вектор поляризации света на нужный угол, мы получим возможность управлять яркостью свечения, гасить и зажигать свет так, как нам хочется. Таков, если описывать вкратце, принцип работы ЖК-матрицы. Конкретную реализацию этого принципа в разных матрицах мы рассмотрим ниже.

В упрощенном виде матрица жидкокристаллического дисплея состоит из следующих частей:

- CCFL (ртутная) лампа подсветки;
- система отражателей и полимерных световодов, обеспечивающая равномерную подсветку;
- фильтр-поляризатор;
- стеклянная пластина-подложка, на которую нанесены контакты;
- жидкие кристаллы;
- ещѐ один поляризатор;
- снова стеклянная подложка с контактами.

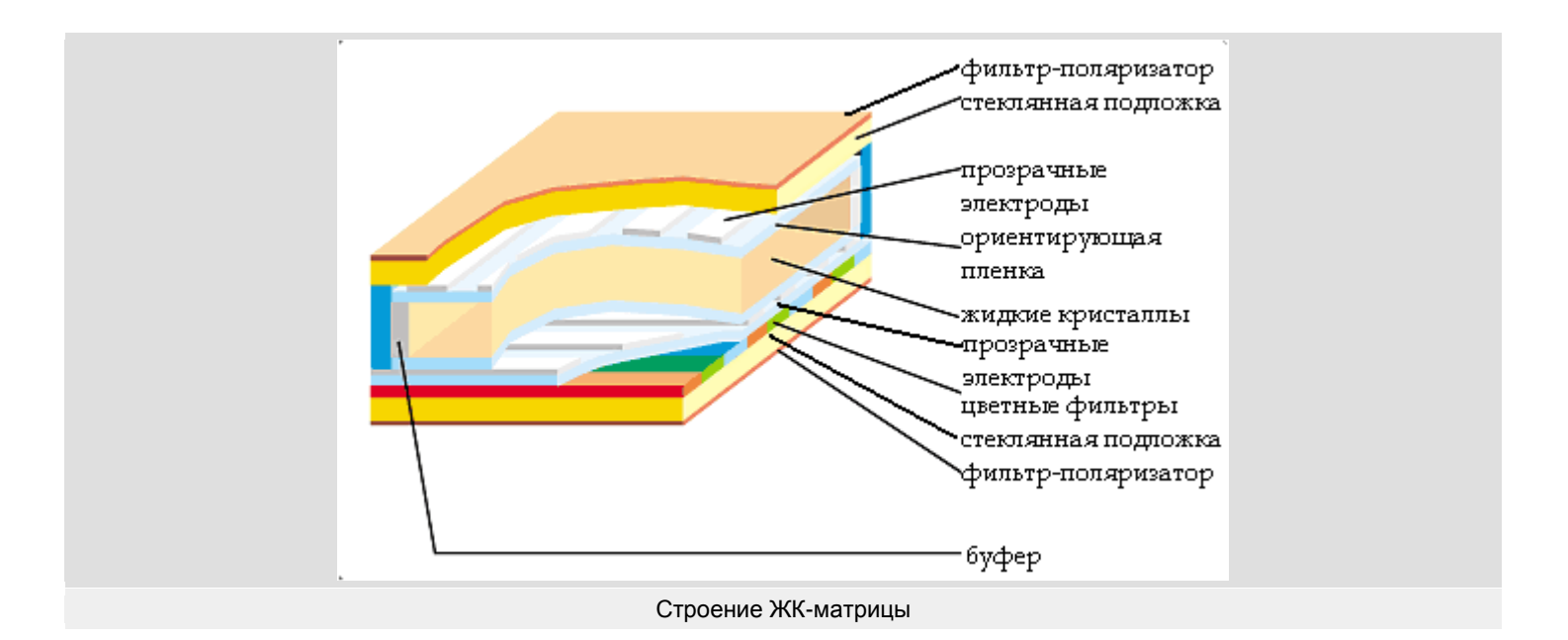

В цветных матрицах каждый пиксель формируется из трѐх цветных точек (красной, зелѐной и синей), поэтому добавляется ещё и цветной фильтр. В каждый момент времени каждая из трёх ячеек матрицы, составляющих один пиксель, находится либо во включѐнном, либо в выключенном положении. Комбинируя их состояния, получаем оттенки цвета, а включая все одновременно – белый цвет.

Глобально матрицы делятся на пассивные (простые) и активные. В пассивных матрицах управление производится попиксельно, т.е. по порядку от ячейки к ячейке в строке. Проблемой, встающей при производстве ЖК-экранов по этой технологии, стало то, что при увеличении диагонали увеличиваются и длины проводников, по которым передаётся ток на каждый пиксель. Во-первых, пока будет изменѐн последний пиксель, первый успеет потерять заряд и погаснуть. Во-вторых, большая длина требует большего напряжения, что приводит к росту помех и наводок. Это резко ухудшает качество картинки и точность цветопередачи. Из-за этого пассивные матрицы применяются только там, где не нужны большая диагональ и высокая плотность отображения.

Для преодоления этой проблемы были разработаны активные матрицы. Основой стало изобретение технологии, известной всем по аббревиатуре TFT, что означает Thin Film Transistor – тонкоплѐночный транзистор. Благодаря TFT, появилась возможность управлять каждым пикселем на экране отдельно. Это резко сокращает время реакции матрицы и делает возможными большие диагонали матриц. Транзисторы изолированы друг от друга и подведены к каждой ячейке матрицы. Они создают поле, когда им приказывает управляющая логика – драйвер матрицы. Для того, чтобы ячейка не потеряла заряд преждевременно, к ней добавляется небольшой конденсатор, который играет роль буферной ѐмкости. С помощью этой технологии удалось радикально уменьшить время реакции отдельных ячеек матрицы.

# **Виды матриц.**

Различия между разными типами матриц обусловлены расположением жидких кристаллов и, как следствие, особенностями прохождения через них света.

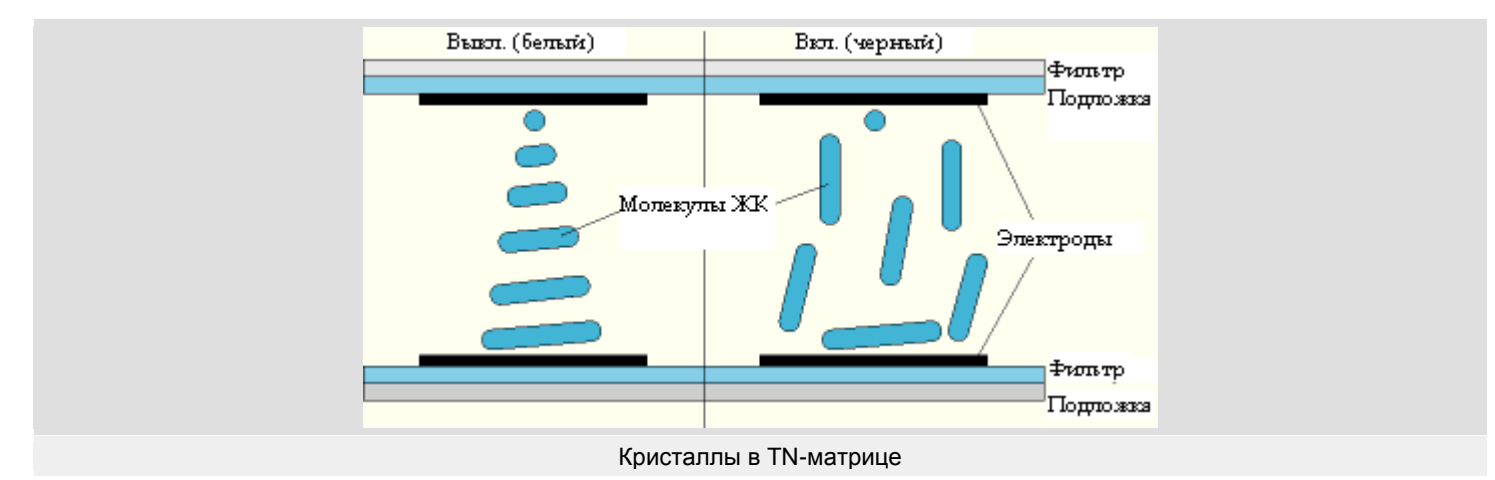

## **TN+film**

Первой и наиболее простой технологией производства матриц была технология TN (Twisted Nematic, скрученные нематические), представленная в далѐком 1973 году. Особенностью нематических кристаллов является то, что они

выстраиваются друг за другом, как солдаты в колонне. Организация их в матрице выглядит как спираль. Для этого на стеклянных подложках делаются специальные бороздки, благодаря которым первый кристалл в спирали всегда расположен в одной и той же плоскости. Следующие за ним кристаллы располагаются друг за другом по спирали, пока последний не укладывается в аналогичную бороздку на второй подложке, расположенную под углом 90° к первой. К каждому концу спирали подведены электроды, которые и влияют на расположение кристаллов созданием электрического поля. При отсутствии напряжения и поля кристаллы поворачивают ось поляризации света, прошедшего через первый поляризатор, на 90°, чтобы он оказался в одной плоскости со вторым поляризатором и беспрепятственно прошѐл сквозь него. Так получается белый пиксель. Если подать напряжение на электроды, спираль начинает сжиматься. Максимальное значение напряжения соответствует такому положению, при котором кристаллы не поворачивают поляризованный свет, и он поглощается вторым поляризатором (чѐрный пиксель). Для получения градаций (оттенков серого) напряжение варьируется, тогда кристаллы занимают такое положение, при котором свет проходит через фильтры неполностью.

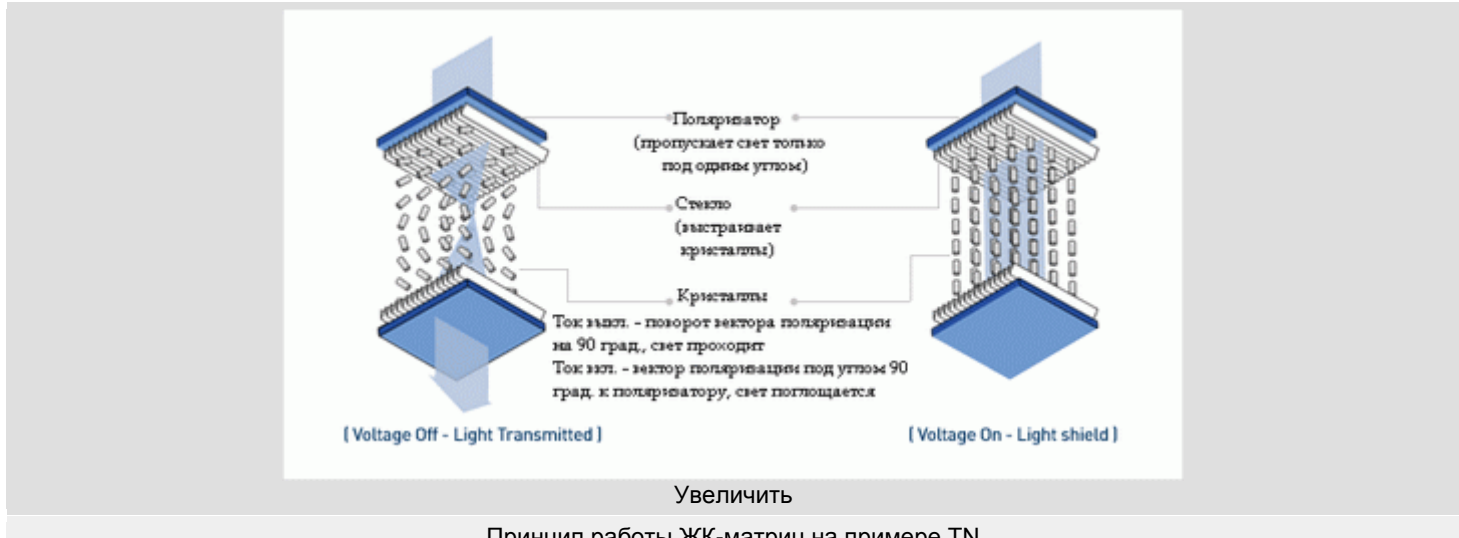

Принцип работы ЖК-матриц на примере TN

Из-за особенностей TN чѐткое формирование оттенков сильно затруднено, и по сей день цветопередача является их ахиллесовой пятой.

Проблемой первых TN-матриц были очень небольшие углы обзора, при которых ячейка была видна с нужным цветом. Поэтому была разработана специальная плѐнка, которая накладывается сверху на матрицу и расширяет углы обзора. Технология стала называться TN+film. В этом исполнении она существует и по сей день. Разъясним еѐ. Угол между нормалью фронта световой волны и углом директора молекул ЖК (так научно называются те самые бороздки) равен *j*. Интенсивность пропущенного через 2 поляризатора света равна *sin2 j*. С практической точки зрения эти построения означают, что при полностью включѐнном пикселе угол *j* составляет не более 30°, а интенсивность света меняется в пределах 10%. А вот в среднем положении при уровне серого 50% угол *j* составит 45°, а изменение интенсивности – примерно 90%. Естественно, вряд ли кого устроит то, что, пошевелившись на стуле, он увидит вместо красного цвета зелѐный. Поэтому сверху на матрицу клеится плѐнка, имеющая другое значение *j*, из-за чего изменение интенсивности при смене угла обзора уже не так заметно. Сегодняшние матрицы обеспечивают нормальное изображение при отклонении от центра примерно на 50-60° по горизонтали (угол обзора 100-120°), а вот с вертикальными углами дело обстоит хуже. При отклонении от центра по вертикали хотя бы на 30 градусов нижняя часть матрицы начинает светлеть, иногда появляются тѐмные полосы и т.д.

Ещѐ одна особенность TN состоит в том, что положением пикселя по умолчанию (т.е. при отключѐнном токе на электродах) является белый цвет. При этом, если транзистор сгорает, мы получаем всегда ярко горящую точку на мониторе. А если учесть, что добиться абсолютно точного положения кристаллов невозможно, на TN-матрицах невозможно добиться и хорошего отображения чѐрного цвета.

В связи с ограниченной скоростью пассивных матриц для уменьшения скорости реакции была разработана технология STN (Super Twisted Nematic). Смысл еѐ заключается в том, что бороздки на стеклянных подложках, ориентирующие первый и последний кристалл, расположены под углом более 200° друг к другу, а не 90°, как в обычной TN. В таком случае переход между крайними состояниями резко ускоряется, однако становится крайне сложно управлять кристаллами в средних положениях. Более-менее стабильными они были при углах между бороздками около 210°. Однако без недостатков не обошлось и тут: при отклонении от центра ячейки белый свет становился либо грязно-жѐлтым, либо голубоватым. Чтоб хоть как-то сгладить эту проблему, инженеры Sharp разработали DSTN – Dual-Scan Twisted Nematic. Суть технологии состоит в том, что экран делится на две части, каждая из которых управляется отдельно. Помимо увеличения скорости, преимуществом технологии было смягчение искажений цветов, а недостатком – большой вес и высокая стоимость.

Итак, выделим достоинства и недостатки матриц TN+film (во всех исполнениях) на сегодняшний день:

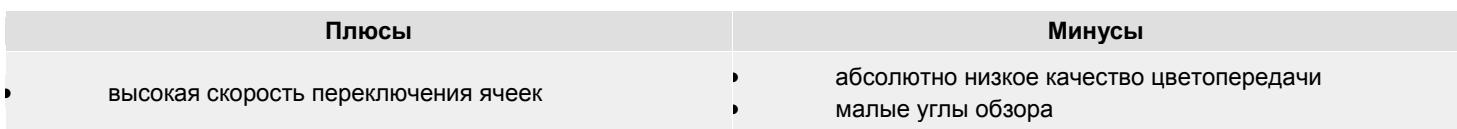

К сожалению, подавляющее большинство производимых сегодня ЖК-мониторов самой ходовой диагонали 17" производится на базе TN+film из-за дешевизны технологии. В принципе, для нетребовательного к качеству изображения пользователя ничего страшного в этом нет, однако для работы с графикой придѐтся обратить взор на другие матрицы.

#### **S-IPS**

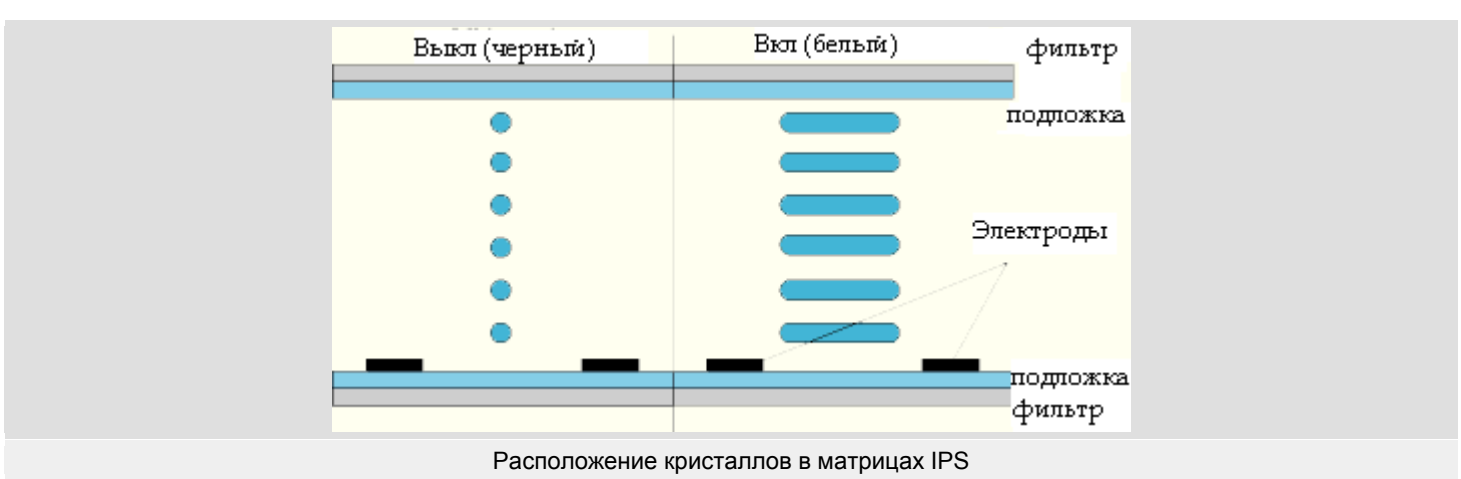

Компания Hitachi решила не бороться с недостатками TN, а просто применить другую технологию. За основу было взято открытие Гюнтера Баура, датируемое 1971 годом. Разработанная технология получила название Super-TFT, а при коммерциализации – IPS (In-Plane Switching). Кардинальное отличие данной технологии от TN состоит в расположении кристаллов: они не скручены в спираль, а расположены параллельно друг другу вдоль плоскости экрана. Оба электрода находятся на нижней стеклянной подложке. При отсутствии напряжения на электродах свет не пропускается через второй поляризационный фильтр, плоскость поляризации которого расположена под углом 90° к первому. Таким образом, у IPS чёрный цвет остается чёрным, а не тёмно-серым. Кроме того, углы обзора составляют 170° как по горизонтали, так и по вертикали.

Недостатки технологии обусловлены еѐ достоинствами.

*Во-первых*, чтобы повернуть весь массив расположенных параллельно кристаллов, требуется время. Поэтому время реакции у мониторов на базе IPS, а также эволюционных продолжений этой технологии S-IPS (Super-IPS) и DD-IPS (DualDomain-IPS) выше, чем у TN+film. Среднее значение для этого типа матриц – 35-25 мс.

*Во-вторых*, расположение электродов на одной подложке требует большего напряжения для создания достаточного поля, чтобы повернуть кристаллы в нужное положение. Поэтому мониторы на основе IPS-матриц потребляют больше электроэнергии.

*В-третьих*, требуются более мощные лампы, чтобы просветить панель и при этом обеспечить достаточную яркость.

*В-четвёртых*, эти панели банально дороги, и до недавнего времени устанавливались только в мониторы с большими диагоналями.

Одним словом, мониторы на основе матриц этого типа остаются идеальным выбором для дизайнеров и других специалистов, работа которых критична к качеству цветопередачи и некритична к скорости переключения ячеек.

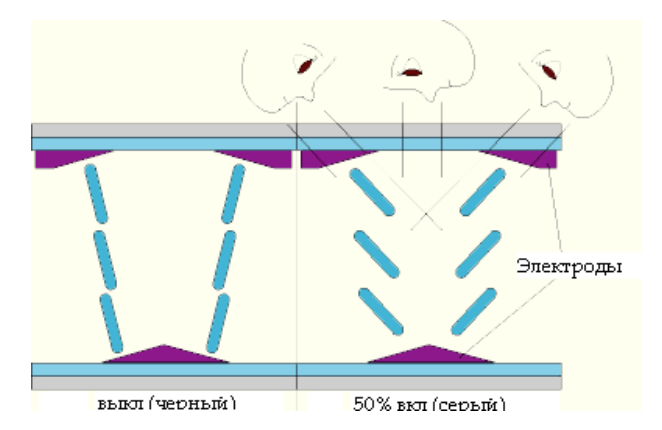

# **MVA/PVA**

Расположение кристаллов в матрицах MVA/PVA

Поскольку с недостатками TN+film бороться стало практически невозможно, а повысить быстродействие S-IPS – так и просто нереально, компания Fujitsu разработала и представила в 1996 году технологию VA (Vertical Alignment). Для коммерческого использования, впрочем, эта технология не подходила и была развита до MVA (Multi-Domain Vertical Alignment). Технология должна была служить компромиссом между быстродействием TN и качеством изображения S-IPS. Потому и реализация во многом схожа с IPS.

В этих матрицах кристаллы располагаются параллельно друг к другу и под углом 90° ко второму фильтру. Таким образом, свет попадает во второй фильтр с осью поляризации, направленной под углом 90° к плоскости поляризации фильтра, и поглощается. В результате мы получаем незасвеченный чёрный цвет на экране. Подавая напряжение на ячейку, мы поворачиваем кристаллы и получаем светящийся пиксель.

Недостатком первых матриц VA было то, что цвет резко изменялся при смене угла обзора по горизонтали. Для того, чтобы понять это явление, представьте себе, что кристаллы повернуты на 45 градусов и показывают светло-красный цвет. Теперь смещаемся в одну сторону. Угол обзора растѐт, и мы получаем уже намного более насыщенный красный цвет. Смещаясь в другую сторону, мы видим, как цвет уходит в противоположную часть спектра и становится светло-красным. Поэтому и была разработана MVA. Суть еѐ состоит в том, что поляризационные фильтры были значительно усложнены, а на стеклянную подложку стали наноситься не плоские электроды, а cвоеобразные треугольники.

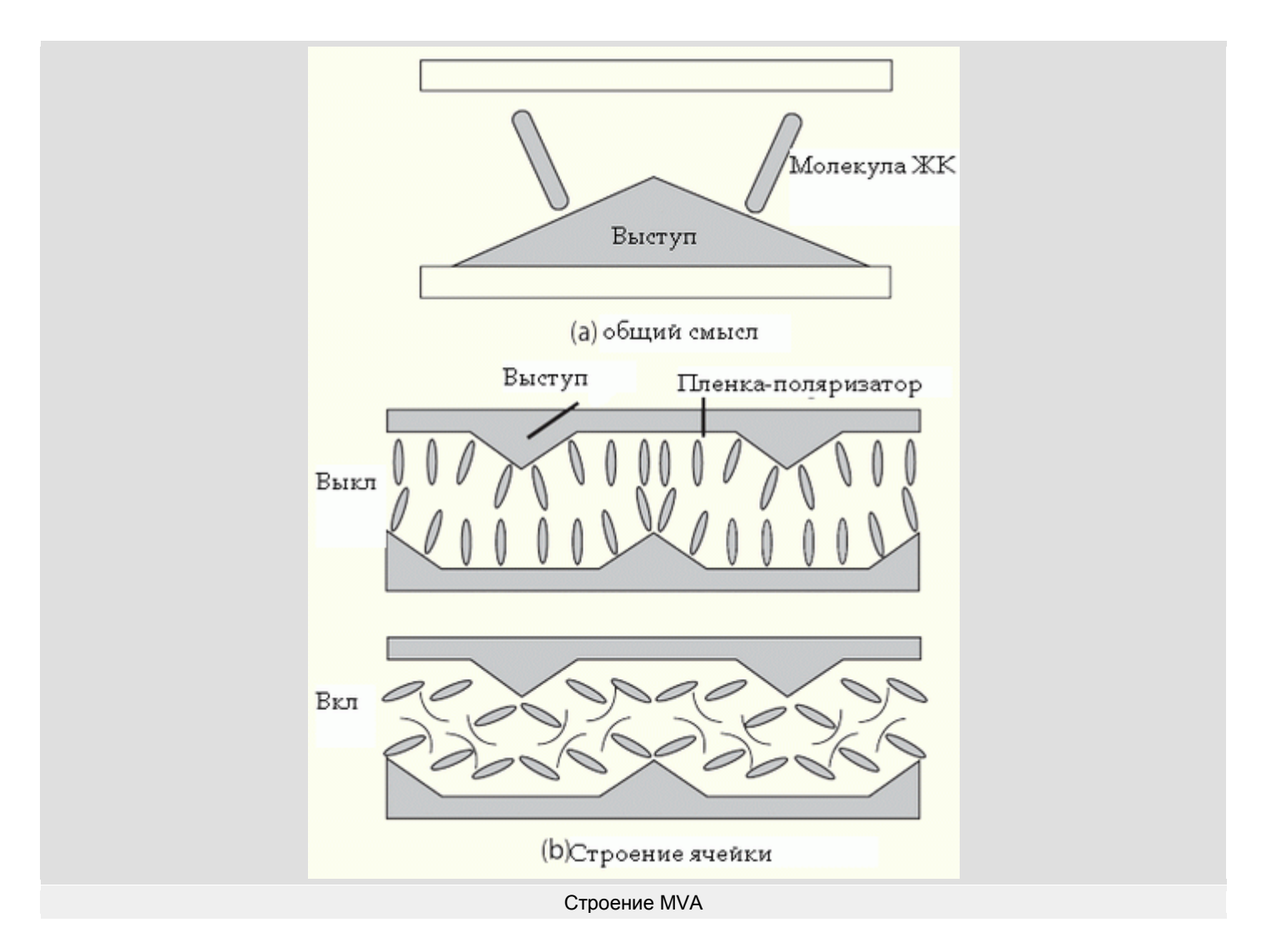

При отключѐнном токе кристаллы всегда выстраиваются перпендикулярно подложке, так что, с какой бы стороны мы ни смотрели, всегда будет чѐрный. При включѐнном же токе, как всегда, кристаллы поворачиваются на нужный угол и поворачивают вектор поляризации света. Вот только угол этот – между плоскостью *электрода* и кристалла. Если мы смотрим под углом, мы всегда увидим только одну зону, кристаллы в которой расположены как раз в таком положении, чтобы не искажать цвет. Вторая зона видна не будет.

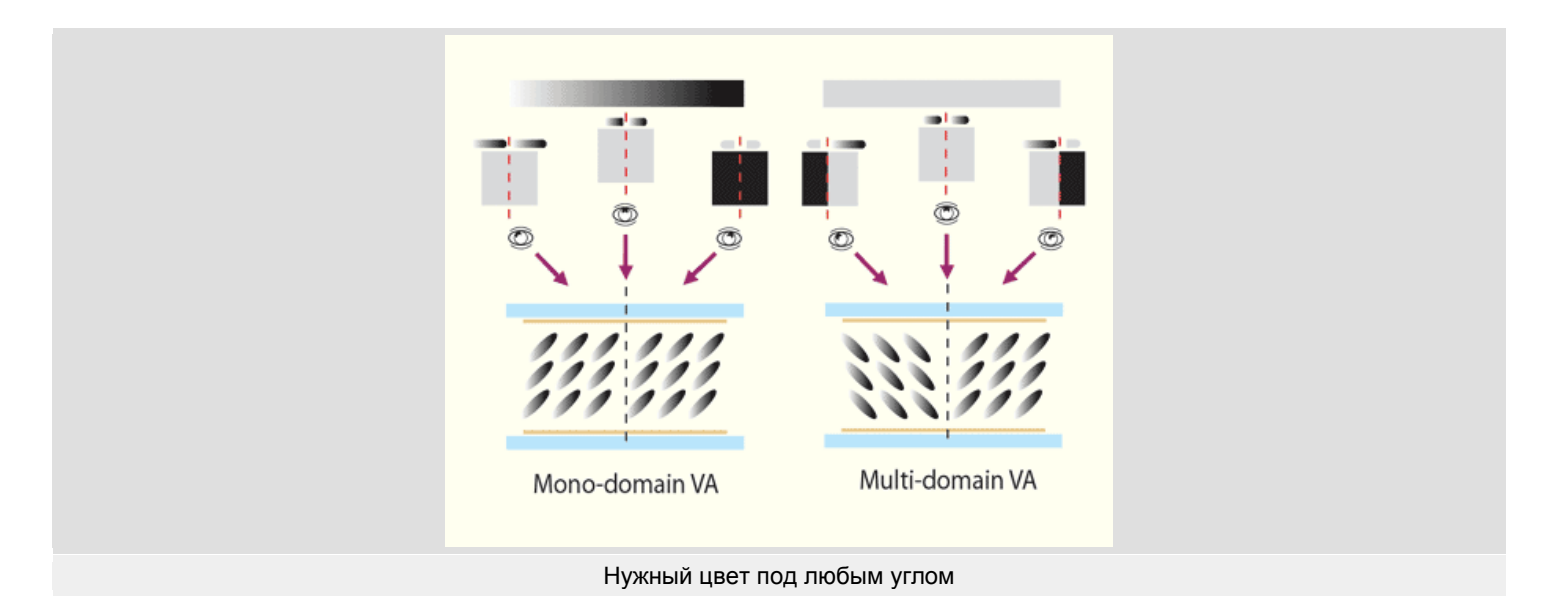

Подобное решение значительно усложняет как фильтры-поляризаторы, так и сами панели, потому что каждую точку на экране нужно дублировать для двух зон.

Как и в S-IPS, у MVA недостатки обусловлены достоинствами. Налицо всѐ та же инерционность – время отклика выше, чем у TN. Впрочем, на данный момент отличие уже абсолютно некритично: значение достигло 8 мс. Контрастность и яркость намного лучше S-IPS, до 1000:1. Цветопередача матриц MVA считается компромиссной между TN и S-IPS: она не настолько хороша, чтобы применять еѐ для серьѐзной работы с полиграфией и дизайном, но намного превышает жутковатые показатели TN+film.

Компания Samsung не пожелала платить лицензионные отчисления Fujitsu и разработала PVA. Впрочем, технологии эти очень похожи, а отличия незначительны. Единственное существенное – большая контрастность, что только плюс. Поэтому довольно часто в характеристиках монитора в графе «тип матрицы» пишут MVA/PVA.

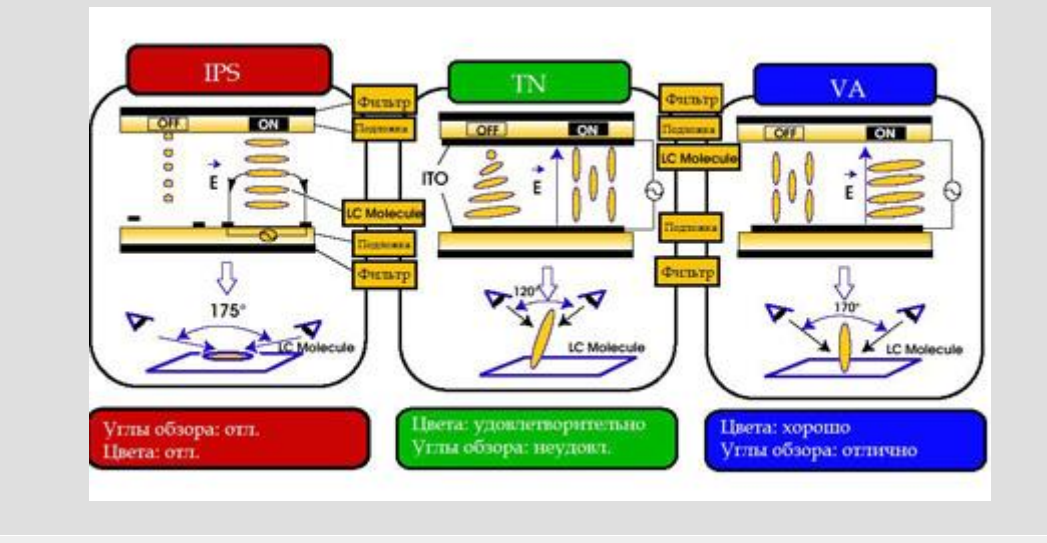

Сравнение типов ЖК-матриц

# **Параметры ЖК-мониторов.**

Несмотря на то, что время отклика ячейки – далеко не самый важный показатель, чаще всего при выборе монитора покупатель обращает внимание только на этот фактор. Собственно, именно поэтому TN+film и доминирует. Однако при выборе конкретной модели стоит обдуманно взвешивать все характеристики монитора.

## **Время отклика.**

Этот показатель означает минимальное время, за которое ячейка жидкокристаллической панели изменяет цвет. Существуют два способа измерения скорости матрицы: black to black, чѐрный-белый-чѐрный, и gray to gray, между градациями серого. Эти значения очень сильно различаются.

При изменении состояния ячейки между крайними положениями (чѐрный-белый) на кристалл подаѐтся максимальное напряжение, поэтому он поворачивается с максимальной скоростью. Именно так получены значения в 8, 6, а иногда и 4 мс в характеристиках современных мониторов.

При смещении кристаллов между градациями серого на ячейку подаѐтся намного меньшее напряжение, потому что позиционировать их нужно точно для получения нужного оттенка. Поэтому и времени для этого затрачивается намного больше (для матриц 16 мс – до 27-28 мс).

Лишь недавно в конечных продуктах смогли воплотить достаточно логичный способ решения этой проблемы. На ячейку подаѐтся максимальное напряжение (или сбрасывается до нуля), а в нужный момент моментально выводится на нужное для удержания положения кристалла. Сложностью является чѐткое управление напряжением с частотой, превышающей частоту развѐртки. Кроме того, импульс нужно высчитывать с учѐтом начального положения кристаллов. Однако Samsung уже представила модели с технологией Digital Capacitance Compensation, дающей показатели 8-6 мс для матриц PVA.

## **Контрастность.**

Значение контрастности определяется по соотношению яркости матрицы в состоянии «чѐрный» и «белый». Т.е. чем меньше засвечен чѐрный цвет и чем выше яркость белого, тем выше контрастность. Этот показатель критичен для просмотра видео, изображений и, в принципе, для хорошего отображения любого изображения. Выглядит как, например, 250:1, т.е. яркость матрицы в «белом» состоянии – 250 кд/м 2, а в «чѐрном» – 1 кд/м 2. Впрочем, такие значения возможны только в случае TN+film, для S-IPS среднее значение – 400:1, а для PVA – до 1000:1.

Впрочем, заявленным в характеристиках монитора значениям стоит верить только с натяжкой, потому что это значение замеряется для **матрицы**, а не для монитора. И замеряется оно на специальном стенде, когда на матрицу подаѐтся строго стандартное напряжение, подсветка питается строго стандартным током и т.д.

### **Яркость.**

Измеряется в кд/м 2. Важна для работы с изображениями, для красочных игр и видео. Зависит от мощности лампы подсветки и, косвенно, от типа матрицы (помните недостатки S-IPS?).

### **Углы обзора.**

Обычно указываются значения 170°/170°, впрочем, для TN+film это значение – не больше чем декларация. Требованием при определении углов обзора является сохранение контрастности не ниже 10:1. При этом абсолютно безразлична цветопередача в таком положении, даже если цвета будут инвертированы. Также учитываем, что углы определяются в центре матрицы, а на углы мы, естественно, изначально смотрим под углом.

## **Цветопередача.**

До пересечения рубежа в 25 мс при переключении ячейки в порядке чѐрный-белый-чѐрный все матрицы TN отображали честный 24-битный цвет. Однако в гонке скоростей AU Optronics решила честную цветопередачу отбросить. Начиная с матриц со скоростью 16 мс, все TN+film обеспечивают только 262 тысячи оттенков (18 бит). Большее же количество оттенков обеспечивается двумя путями: либо перемешиванием точек с разными цветами (дизеринг), либо сменой цвета ячейки при каждом обновлении картинки (Frame Rate Control, FRC). Второй способ «честней», потому как человеческий глаз всѐ равно не успевает заметить смены цвета на каждом кадре. Подчеркиваем, все матрицы TN+film быстрее 16 мс - 18-битные, большинство матриц, произведѐнных по другим технологиям, поддерживают 24-битную цветопередачу. Исключением являются встречающиеся в некоторых мониторах PVA от Samsung, поэтому стоит быть осторожными при выборе. К сожалению, никакой системы в установке 18- или 24-битных PVA компанией Samsung не прослеживается.

## **Перспективы.**

Эволюция жидкокристаллических матриц не остановилась. При увеличении диагонали возникают свои сложности, например, размещение огромного количества транзисторов на стеклянной панели. Подсчитаем: стандартное разрешение для 15" дисплея – 1024х768 пикселей. Т.е. на экране размещены 786 432 точки. Каждая точка образуется 3 пикселями разных цветов. Таким образом, на панели нужно разместить около 2,35 млн транзисторов.

Получение такой плотности на стекле – довольно серьѐзная проблема. Поэтому до недавнего времени тонкоплѐночные транзисторы формировались на аморфном кремнии. Однако такие транзисторы ограничены по полезной площади и требуют достаточно высоких значений напряжения. Побороть эту проблему можно, используя кристаллический кремний для создания транзисторов.

Для осаждения кристаллического кремния необходимы высокие температуры (около 900°C). Однако при такой температуре расплавится стекло, на которое и нужно осадить кремний. Поэтому создали несколько технологий, с помощью которых можно осадить молекулы кремния при сравнительно низкой температуре. Самый распространѐнный метод – лазерный отжиг. Нанесѐнный на стеклянную подложку аморфный кремний расплавляется эксимерным лазером, а затем кристаллизируется при температуре около 300°C. Общее название технологии – Low-Temperature PolySilicon ( LTPS), низкотемпературный поликристаллический кремний.

На стеклянной подложке создаѐтся слой из LTPS, в котором формируются прозрачные транзисторы из окисла индия. Благодаря тому, что подвижность электронов в кристаллическом кремнии равна 200 см 2/В∙с, а в аморфном – всего 0.5 см 2/В∙с, можно уменьшить размер самого транзистора. Более того, раз кремний кристаллический, почему бы и логику драйвера панели не разместить в нѐм же? Так получаются панели System on Panel, значительно более лѐгкие, чем традиционные, и более простые для интеграции в монитор (количество контактов уменьшено с 4000 до 200). Все эти преимущества значительно снижают потребление панелью электричества.

Впрочем, до повсеместного внедрения LTPS должно пройти ещѐ довольно много времени. Причина - всѐ та же дороговизна технологии и сложность производства. К тому же для производства матриц для настольных дисплеев LTPS не нужен. Однако популяризации LTPS косвенно послужит постепенное ужесточение требований к энергопотреблению матриц со стороны организаций Standard Panels Working Group и Mobile PC Extended Battery Life Working Group.

# **Выбор корпуса.**

Тот, кто уверен, что покупка корпуса и выбор блока питания — дело последнее, глубоко ошибается. Потому что на самом деле ошибка в выборе корпуса способна привести к массе неприятностей, самая страшная из которых — полная или частичная потеря электронной начинки…

Никто не станет оспаривать тот факт, что при сборке или апгрейде компьютера первоочередное внимание уделяется материнской плате, процессору, видеокарте и накопителям на жестких дисках и оптических носителях. Припомним также, что нередко бурное обсуждение вызывает выбор клавиатуры, мыши и печатающего устройства.

Все это, конечно, хорошо и правильно, но при этом крайней редко должное внимание уделяется конструкции системного блока — а ведь правильный подход к выбору корпуса ПК не должен ограничиваться выбором цвета "коробки" и оценкой ее дизайна.

На самом деле первоначально выбранный корпус может пережить не один апгрейд оборудования. Поэтому стоит заранее продумать четкую концепцию сборки, опираясь не только на текущие потребности, но и на грядущие расширения системы.

Целое семейство "миниатюрных" ПК (barebone, microATX, flexATX, NLX и т.д.) построено на уникальных материнских платах, поставляемых в комплекте с корпусом и блоком питания. Чтобы получить полностью работоспособный компьютер, достаточно добавить к такому "конструктору" процессор, память и жесткий диск.

Понятно, что в таком случае ни о каком подборе речь не идет. Поэтому мы будем рассматривать ситуацию, когда собираемый ПК относится к стандарту ATX и будет размещаться в корпусе типа "Tower" ("башня").

Итак, какие же требования должны предъявляться при выборе корпуса?

- 1. **Совместимость** с предполагаемым форм-фактором материнской платы и блоком питания.
- 2. **Соответствие размеров**. Корпус должен быть достаточно велик для размещения всех требуемых устройств но в то же время достаточно мал, чтобы поместиться в отведенном для него месте.
- 3. **Оптимальность конструкции**. Сборка-разборка должна происходить просто, конструкция корпуса должна предусматривать свободный доступ ко всем компонентам.
- 4. **Продуманность вентиляции**. Схема вентиляции должна обеспечивать наиболее оптимальное охлаждение компонентов.
- 5. **Качество исполнения**. На корпусе не должно быть острых кромок; кроме того, должна обеспечиваться необходимая жесткость креплений.

Очевидно, что с пунктом №1 не все ясно, поскольку, как правило, блок питания поставляется в комплекте с корпусом. Однако это ни в коем случае не надо рассматривать как аксиому — не исключена ситуация, когда источник питания придется приобретать отдельно (например, при сборке компьютера особой конфигурации — скажем, сервера).

Кроме того, только дорогие источники питания поставляются с двумя вентиляторами — а это может играть существенную роль при определении режима охлаждения.

Что же касается пункта №4, тут тоже есть нюансы:

- применение задних вытяжных вентиляторов существенно улучшает температурный режим;
- все задние вентиляторы должны ориентировать воздушный поток в одну сторону, лучше всего наружу;
- применение втяжных фронтальных вентиляторов для вертикальных корпусов практически бесполезно (за редкими исключениями);
- использовать вентиляторы диаметром менее 80…100 мм нежелательно;
- передние и задние отверстия для циркуляции воздуха не должны перекрываться фальш-панелями и заглушками;
- провода и кабели внутри корпуса не должны болтаться как попало, лучше всего скрутить их в жгуты, перевязать и аккуратно уложить так, чтобы они не мешали потоку воздуха.

Не поленитесь, просчитайте заранее, сколько жестких дисков будет установлено в корпус, достаточно ли вам одного CDпривода, не понадобится ли дополнительное гнездо под установку трехдюймового накопителя ZIP-drive или флэш-ридера. Все это неизбежно повлияет на выбор корпуса.

Никогда не забывайте о конечной цели. То есть, если компьютер будет использоваться, например, в качестве рабочей

станции, то стоило бы предпочесть такой корпус, у которого на передней панели присутствуют разъемы USB и аудио. Кроме того, в ряде случаев может потребоваться установка инфракрасного излучателя. А вот серверная конфигурация может потребовать установки дополнительного блока питания.

Кстати, БП — это тема для отдельного разговора. Вот к ней и перейдем.

#### **Выбор блока питания**

Надежная и стабильная работа вашей системы напрямую зависит от грамотного подбора блока питания. Существует масса рекомендаций по этому поводу, мы же ограничимся лишь необходимым минимумом информации.

Прежде всего, стоит определиться с термином "потребляемая мощность". К сожалению, слишком уж часто приходится слышать мнение "250 Вт хватит для любой конфигурации!". Мало кто дает себе отчет в том, что все не так просто, как кажется. Я, к примеру, могу сходу назвать конфигурацию современного высокопроизводительного ПК, при которой потребуется источник питания не менее 500 Вт.

Более грамотные (читай — уже наступившие на эти грабли) специалисты рекомендуют подсчитать максимальную мощность, потребляемую всеми устройствами в системе — и, исходя из этого, брать источник питания "с запасом". Чтобы уж наверняка хватило.

К сожалению, такой подход тоже в корне неверен — обычно такую рекомендацию дают те, кто хочет обезопасить себя от возможных последствий, но не желает слишком утруждать себя расчетами. Человек, претендующий на роль профессионала, так не поступит. Хотя предпосылка вполне правильная, не стоит забывать — это лишь верхушка айсберга.

На самом деле расчет потребляемой мощности ведется, прежде всего, исходя из целевого предназначения компьютера. Итак, сформулируем главную аксиому:

*Для надежной работы системы выходная мощность источника питания должна превышать суммарную максимальную мощность, необходимую для планируемой системы*

Не стоит бросать в меня тяжелым и корявым предметом. Ключевое слово в данной фразе — "планируемой". Дело в том, что планируемая максимальная потребляемая мощность всегда будет меньше, чем суммарная максимальная потребляемая мощность. Причина такого "нонсенса" в том, что вероятность одновременного использования всех компонент по максимуму весьма близка к нулю. В качестве домашнего задания можете прикинуть, какие компоненты больше всего нагружены в процессе работы у игрового ПК.

Как же все-таки правильно рассчитать необходимую мощность? В принципе, однозначной рекомендации тут нет. Я лично придерживаюсь следующей последовательности.

- 1. Расчет мощности, потребляемой процессором.
- 2. Расчет мощности каждого из компонентов, исходя из вероятности его использования.
- 3. Расчет мощности для внешних устройств, вероятность периодического подключения которых присутствует.

Исходя из этого общая формула расчета мощности может выглядеть так:

**Pmax = Pcpu + Pram + Pvid х kvid + Phd0 х khd0 + Pdev\_1 х kdev\_1 +… + Pdev\_n х kdev\_n**

Где, соответственно, любое Р — максимальная мощность, потребляемая устройством, а любое k — коэффициент его использования в системе.

Так, если компьютер будет использоваться как игровой в компьютерном клубе, то мощность, потребляемая видеокартой, будет практически равна максимальной — коэффициент будет равен 0,9...1. В то же время, для офисного компьютера данный коэффициент можно смело выбирать в промежутке между 0,4...0.6. Думаю, не составит труда прикинуть коэффициент использования жесткого диска в сервере СУБД и, скажем, в компьютере секретаря...

Разумеется, подбор точного значения коэффициента дело субъективное и зависит от практических навыков. Но если несколько упростить процедуру, можно будет использовать более простой, но не менее надежный метод: рассчитывать минимальную выходную мощность источника питания как мощность, потребляемую процессором, плюс 80% общей мощности, потребляемой всеми компонентами системы:

#### **Pmax = Pcpu + Pother x 0.8**

Самое главное - если вы хотите рассчитать все правильно и без ошибок, учтите: расчет мощности необходимо производить для каждого напряжения питания в отдельности! Не исключен вариант, что по какому-то из напряжений будет превышен порог допустимого тока, а на общей мощности это не отразится никак. Соответственно, по другому напряжению потребляемый ток окажется весьма низким. Как же быть?

Очень правильным подходом будет составление таблицы примерно такого вида.

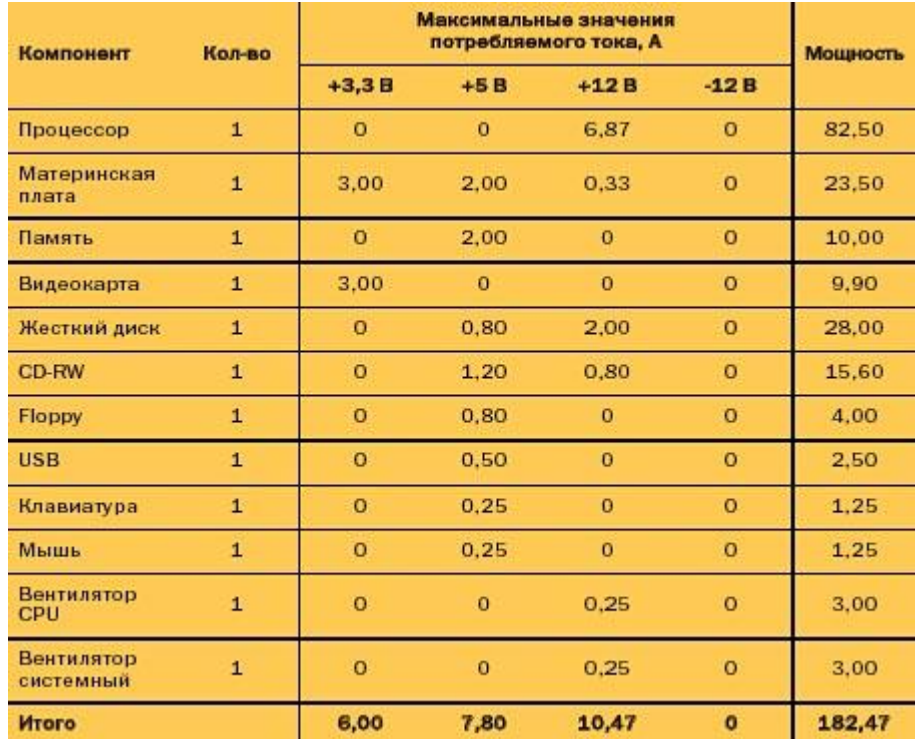

Между прочим, в качестве примера приведен образец реальной конфигурации, предложенной в некоем магазине. Причем рекомендованный для этой конфигурации корпус включал в себя блок питания мощностью 150 Вт. Смотрите, что получилось в .<br>итоге

Что видим в результате? Наша система при максимальном использовании всех компонентов потребляет чуть больше 180 Вт. Если мы пересчитаем по предложенной выше формуле (Рпроц + 0,8 х Ростальное), то получим значение 162,47 Вт. То есть блок питания на 150 Вт не годится! Минимум — 200 Вт. Так что при покупке пришлось бы выбрать корпус другого типа, с более мощным блоком питания.

При проверке технических характеристик выбранного блока питания, выяснилось, что полученные значения по току для всех напряжений превышают рекомендованные заводом-изготовителем. А теперь ответьте на простой вопрос: как повел бы себя компьютер, если б была куплена предложенная конфигурация? И на чем хотел сэкономить продавец? И ведь такая конфигурация работала бы! Вот только, насколько надежно и как долго...

Кстати, ради интереса в том же магазине была проверена конфигурация высокопроизводительной рабочей станции, укомплектованной БП мощностью 250 Вт. Расчетная мощность составила 241.97 Вт. Хоть и впритык, но уже лучше. Правда, что-либо добавить уже затруднительно. Пришлось бы платить деньги за новый БП...

Кроме сказанного выше, при выборе блока питания стоит также обратить внимание на расположение воздухозаборника. Лучше, если он расположен снизу, это положительно сказывается на охлаждении процессора и других компонентов. Нелишним будет и выключатель питания — тогда не придется отсоединять компьютер от розетки при замене или установке любого модуля.

#### Тишина и спокойствие

Сейчас очень многие пользователи заняты решением очень важной задачи: как обеспечить максимальную тишину при работающем ПК и не проиграть в качестве охлаждения. Этот вопрос действительно очень важен. Правда, большинство любителей разгона не принимает его всерьез - но ведь у них и задачи другие - к примеру, выжать из компьютера максимум производительности на грани отказа. Вот и снабжаются подопытные системы турбинами с запредельными скоростями вращения. Очень громкими.

А для большинства обыкновенных домашних пользователей шум, производимый компонентами системного блока, это враг №1. Согласитесь, просмотр любимого фильма, сопровождаемый воем кулера, не принесет никакого удовольствия.

Впрочем, безвыходных ситуаций, как известно, не бывает. Правда, не исключено, что самое удовлетворительное решение потребует дополнительных затрат - но тут уж ничего не поделаешь, придется смириться.

Если источником шума системы действительно является вентилятор центрального процессора, то решение очевидно: необходимо его заменить другой, более тихой в работе моделью. Естественно, разумнее всего остановиться на варианте с регулируемым числом оборотов — даже если ваша материнская плата не умеет управлять скоростью вращения крыльчатки, можно приобрести кулер со встроенной системой термоуправления (дорогое решение) или с ручным регулятором (это обойдется дешевле).

Но, как правило, главным источником шума являются не процессорные системы охлаждения. Замечено, что достаточно ощутимым "генератором дискомфорта" становится вентилятор охлаждения блока питания. Это особенно характерно для так называемых "недорогих" моделей, поскольку при их изготовлении применяются самые дешевые - и, соответственно, недостаточно качественные - комплектующие. Стоит ли говорить, что эти компоненты к тому же не обладают достаточной надежностью?

Снизить шум, создаваемый вентилятором такого БП, без хирургического вмешательства практически невозможно. Да и стоит ли овчинка выделки? Ведь куда лучшим решением будет изначальное приобретение источника питания от известного производителя и с улучшенными характеристиками.

К примеру, многие современные блоки питания умеют управлять скоростью вращения вентилятора и режимами работы внутренних компонентов. Как следствие - такие источники гораздо меньше нагреваются и меньше шумят. Но и тут есть из чего выбирать.

Фактически система вентиляции блока питания может быть исполнена в трех вариантах:

- с задним вытяжным вентилятором;
- с нижним втяжным вентилятором;
- с обоими вентиляторами (комбинированная).

Последняя рекомендуется к применению только в особо мощных системах, поэтому на ней останавливаться не будем.

На мой взгляд, лучшее решение для обычной настольной системы — это применение второго типа охлаждения (с нижним вентилятором). И вот почему. Прежде всего, вентилятор, расположенный снизу, гораздо больше обычного. Как правило, он занимает всю площадь нижней панели БП (есть, правда, вариант с верхним расположением — но это хуже, да еще и специальный корпус потребуется). В силу такого исполнения вентилятор не только эффективнее охлаждает компоненты блока питания, но и характеризуется более низкой скоростью вращения — соответственно, и шумит заметно меньше.

Помимо понижения шума такая конструкция еще и эффективно отводит тепло от кулера центрального процессора, а при наличии регулятора скорости вращения снижает и его шум.

Если же все-таки применяется блок питания с задним вентилятором, стоит обратить внимание на расположение втяжных отверстий. Оптимальным будет вариант, при котором они расположены в нижней части блока питания. Единственный вариант применения блока питания с фронтальными (напротив вентилятора) отверстиями — случай, когда перед вентилятором установлены жесткие диски. Да и это характерно для небольших корпусов.

В ряде случаев снизить шум системы помогает, как это ни странно, установка дополнительного вытяжного вентилятора на заднюю панель корпуса — он снижает общую температуру внутри системного блока, что, соответственно, заставляет остальные вентиляторы вращаться с меньшей скоростью, а значит и с меньшим шумом.

Единственное, на что стоит обратить внимание при установке дополнительного кулера,— его размер. Он не должен быть меньше 80…100 мм.

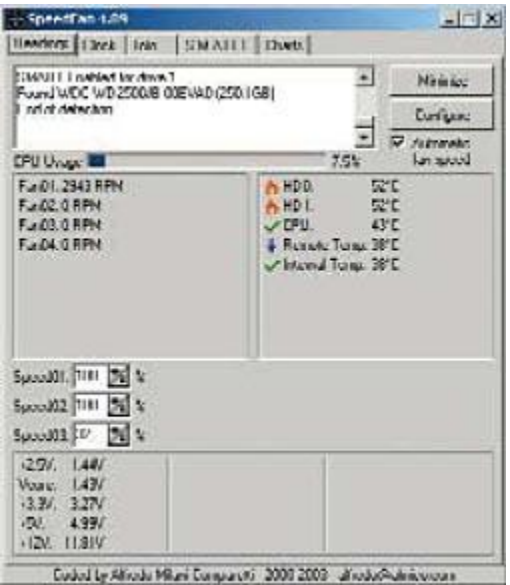

#### *При помощи этой небольшой утилиты вы сможете не только контролировать температурный режим, но и управлять вентиляторами системы*

После того как система собрана, следует проверить температурный режим каждого из компонентов. Проще всего сделать это при помощи небольшой утилиты SpeedFan (рис. 1). Кстати, с ее же помощью можно регулировать скорость вращения любого из вентиляторов, установленных в системе.

## **Требования к корпусу**

Итак, блок питания рассчитан, конфигурация системы определена, компоненты закуплены — осталось купить корпус и приступать к сборке. В принципе, ничего особо проблемного в выборе корпуса нет, стоит обратить внимание лишь на несколько пунктов:

 корпус должен быть качественным — не допускается использование очень тонкого металла с необработанными острыми краями;

- сборка-разборка корпуса не должна вызывать проблем даже у неспециалиста. Идеальный вариант безвинтовой корпус;
- внутреннее пространство должно допускать возможность аккуратной прокладки кабелей таким образом, чтобы они не препятствовали охлаждению.

Остальные параметры — цвет, дизайн и габариты — дело вкуса и личных предпочтений.

В качестве примера приведу один из весьма неплохих образцов, разработанных компанией 4U. Прежде всего, смотрим на корпус изнутри (рис. 2) — металл достаточно прочный, кромки аккуратно завальцованы, очень удобно размещены корзины для крепления жестких дисков.

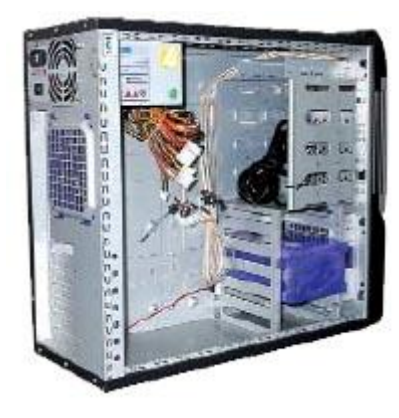

*Внутри достаточно места для размещения системы любой конфигурации. Справа внизу — корзина для размещения жестких дисков и бокс для запчастей*

Стоит отметить, что в корзине можно разместить до пяти винчестеров. Для современных систем это не перебор, учитывая возможность установки накопителей SerialATA. При таком подключении можно один винчестер использовать как загрузочный, а на базе остальных четырех построить RAID-массив большого объема.

Кроме того, предусмотрены места под вентиляторы охлаждения жестких дисков и системного блока. Конструкция корпуса допускает удобное размещение кабелей, предоставляет удобный доступ к компонентам и рассчитана на безвинтовое крепление узлов.

Для не используемых запчастей разработчики предусмотрели специальный бокс, так что при аккуратном обращении ни один винтик не потеряется.

Рассмотрим корпус снаружи. Отметим, что боковая стенка выполнена по типу дверцы и крепится с помощью специального замка-защелки, который допускает возможность блокировки при помощи ключа (рис. 3). Передняя панель оборудована разъемами аудио, USB и FireWire. Там же находятся кнопки "Сброс" и "Питание", а также индикаторы питания и активности жесткого диска.

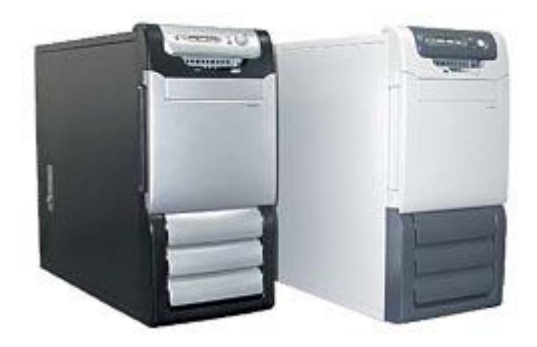

*На левой панели-дверце отчетливо виден замок-защелка. При желании доступ внутрь можно ограничить благодаря встроенному замку*

Сразу под ними — отсек для 3-дюймового дисковода. В принципе, решение неплохое, но есть одно "но". Ничего, кроме дисковода, в этот слот не устанавливается — а вот лично я предпочел бы видеть там флэш-кардридер.

Зато пятидюймовый отсек рассчитан на установку четырех устройств — сюда поместятся и оптические накопители, и любые другие модули. Защитная дверца в закрытом состоянии не мешает выдвижению лотка CD-привода, при условии что он расположен в самом верхнем слоте. При необходимости дверцу можно зафиксировать в открытом положении (рис. 4), прижав ее к боковой стенке — такая конструкция обеспечивает защиту от поломки.

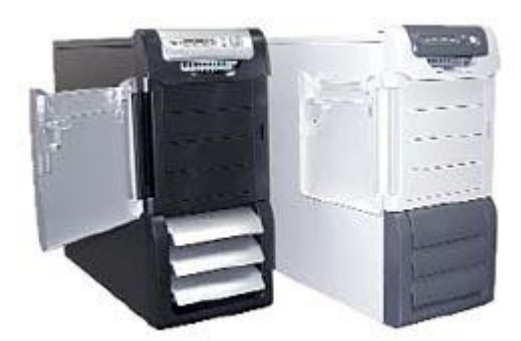

*Несколько спартанский дизайн с лихвой искупается удобством конструкции. Дверца, защищающая пятидюймовый отсек, и жалюзи внизу передней панели открыты. Отчетливо просматривается конструкция отсека для установки накопителя на гибких дисках*

В нижней части корпуса находятся жалюзи. Они могут быть открыты при необходимости интенсивного охлаждения жестких дисков.

# **В заключение**

Вот, собственно, все (или почти все) рекомендации, которые — если вы, конечно, пожелаете ими воспользоваться — в будущем могут оказать вам неоценимую услугу.

Как видите, выбор корпуса отнюдь не такое примитивное действие, как может показаться на первый взгляд. Впрочем, это касается не только корпусов…

# **NTFS и FAT: скорость**

### 1. Теория

Самое фундаментальное свойство любой файловой системы, влияющее на быстродействие всех дисковых операций структура организации и хранения информации, т.е. то, как, собственно, устроена сама файловая система. Первый раздел попытка анализа именно этого аспекта работы, т.е. физической работы со структурами и данными файловой системы. Теоретические рассуждения, в принципе, могут быть пропущены - те, кто интересуется лишь чисто практическими аспектами быстродействия файловых систем, могут обратиться сразу ко второй части статьи.

Для начала хотелось бы заметить, что любая файловая система так или иначе хранит файлы. Доступ к данным файлов основная и неотъемлемая часть работы с файловой системой, и поэтому прежде всего нужно сказать пару слов об этом. Любая файловая система хранит данные файлов в неких объемах - секторах, которые используются аппаратурой и драйвером как самая маленькая единица полезной информации диска. Размер сектора в подавляющем числе современных систем составляет 512 байт, и все файловые системы просто читают эту информацию и передают её без какой либо обработки приложениям. Есть ли тут какие-то исключения? Практически нет. Если файл хранится в сжатом или закодированном виде как это возможно, к примеру, в системе ntfs - то, конечно, на восстановление или расшифровку информации тратится время и ресурсы процессора. В остальных случаях чтение и запись самих данных файла осуществляется с одинаковой скоростью, какую файловую систему вы не использовали бы.

Обратим внимание на основные процессы, осуществляемые системой для доступа к файлам:

#### Поиск данных файла

Выяснение того, в каких областях диска хранится тот или иной фрагмент файла - процесс, который имеет принципиально разное воплощение в различных файловых системах. Имейте в виду, что это лишь поиск информации о местоположении файла - доступ к самим данным, фрагментированы они или нет, здесь уже не рассматривается, так как этот процесс совершенно одинаков для всех систем. Речь идет о тех "лишних" действиях, которые приходится выполнять системе перед доступом к реальным данным файлов.

На что влияет этот параметр: на скорость навигации по файлу (доступ к произвольному фрагменту файла). Любая работа с большими файлами данных и документов, если их размер - несколько мегабайт и более. Этот параметр показывает, насколько сильно сама файловая система страдает от фрагментации файлов.

- ntfs способна обеспечить быстрый поиск фрагментов, поскольку вся информация хранится в нескольких очень компактных записях (типичный размер - несколько килобайт). Если файл очень сильно фрагментирован (содержит большое число фрагментов) - ntfs придется использовать много записей, что часто заставит хранить их в разных местах. Лишние движения головок при поиске этих данных, в таком случае, приведут к сильному замедлению процесса поиска данных о местоположении файла.
- fat32, из-за большой области самой таблицы размещения будет испытывать огромные трудности, если фрагменты файла разбросаны по всему диску. Дело в том, что fat (file allocation table, таблица размещения файлов) представляет собой мини-образ диска, куда включен каждый его кластер. Для доступа к фрагменту файла в системе fat16 и fat32 приходится обращаться к соответствующей частичке fat. Если файл, к примеру, расположен в трех фрагментах - в начале диска, в середине, и в конце - то в системе fat нам придется обратиться к фрагменту fat также в его начале, в середине и в конце. В системе fat16, где максимальный размер области fat составляет 128 Кбайт, это не составит проблемы - вся область fat просто хранится в памяти, или же считывается с диска целиком за один проход и буферизируется, fat32 же, напротив, имеет типичный размер области fat порядка сотен килобайт, а на больших дисках - даже несколько мегабайт. Если файл расположен в разных частях диска - это вынуждает систему совершать движения головок винчестера столько раз, сколько групп фрагментов в разных областях имеет файл, а это очень и очень сильно замедляет процесс поиска фрагментов файла.

Вывод: Абсолютный лидер - fat16, он никогда не заставит систему делать лишние дисковые операции для данной цели. Затем идет ntfs - эта система также не требует чтения лишней информации, по крайней мере, до того момента, пока файл имеет разумное число фрагментов. fat32 испытывает огромные трудности, вплоть до чтения лишних сотен килобайт из области fat, если файл разбросан по разным областям диска. Работа с внушительными по размеру файлами на fat32 в любом случае сопряжена с огромными трудностями - понять, в каком месте на диске расположен тот или иной фрагмент файла, можно лишь изучив всю последовательность кластеров файла с самого начала, обрабатывая за один раз один кластер (через каждые 4 Кбайт файла в типичной системе). Стоит отметить, что если файл фрагментирован, но лежит компактной кучей фрагментов fat32 всё же не испытывает больших трудностей, так как физический доступ к области fat будет также компактен и буферизован.

# Поиск свободного места

Данная операция производится в том случае, если файл нужно создать с нуля или скопировать на диск. Поиск места под физические данные файла зависит от того, как хранится информация о занятых участках диска.

На что влияет этот параметр: на скорость создания файлов, особенно больших. Сохранение или создание в реальном времени больших мультимедийных файлов (.wav, к примеру), копирование больших объемов информации, т.д. Этот параметр показывает, насколько быстро система сможет найти место для записи на диск новых данных, и какие операции ей придется для этого проделать.

- Для определения того, свободен ли данный кластер или нет, системы на основе fat должны просмотреть одну запись fat, соответствующую этому кластеру. Размер одной записи fat16 составляет 16 бит, одной записи fat32 - 32 бита. Для поиска свободного места на диске может потребоваться просмотреть почти всего fat - это 128 Кбайт (максимум) для fat16 и до нескольких мегабайт (!) - в fat32. Для того, чтобы не превращать поиск свободного места в катастрофу (для fat32), операционной системе приходится идти на различные ухищрения.
- ntfs имеет битовую карту свободного места, одному кластеру соответствует 1 бит. Для поиска свободного места на диске приходится оценивать объемы в десятки раз меньшие, чем в системах fat и fat32.

Вывод: ntfs имеет наиболее эффективную систему нахождения свободного места. Стоит отметить, что действовать "в лоб" на fat16 или fat32 очень медленно, поэтому для нахождения свободного места в этих системах применяются различные методы оптимизации, в результате чего и там достигается приемлемая скорость. (Одно можно сказать наверняка - поиск свободного места при работе в dos на fat32 - катастрофический по скорости процесс, поскольку никакая оптимизация невозможна без поддержки хоть сколь серьезной операционной системы).

# Работа с каталогами и файлами

Каждая файловая система выполняет элементарные операции с файлами - доступ, удаление, создание, перемещение и т.д. Скорость работы этих операций зависит от принципов организации хранения данных об отдельных файлах и от устройства структур каталогов.

На что влияет этот параметр: на скорость осуществления любых операций с файлом, в том числе - на скорость любой операции доступа к файлу, особенно - в каталогах с большим числом файлов (тысячи).

- fat16 и fat32 имеют очень компактные каталоги, размер каждой записи которых предельно мал. Более того, из-за сложившейся исторически системы хранения длинных имен файлов (более 11 символов), в каталогах систем fat используется не очень эффективная и на первый взгляд неудачная, но зато очень экономная структура хранения этих самих длинных имен файлов. Работа с каталогами fat производится достаточно быстро, так как в подавляющем числе случаев каталог (файл данных каталога) не фрагментирован и находится на диске в одном месте. Единственная проблема, которая может существенно понизить скорость работы каталогов fat - большое количество файлов в одном каталоге (порядка тысячи или более). Система хранения данных - линейный массив - не позволяет организовать эффективный поиск файлов в таком каталоге, и для нахождения данного файла приходится перебирать большой объем данных (в среднем - половину файла каталога).
- ntfs использует гораздо более эффективный способ адресации бинарное дерево, о принципе работы которого можно прочесть в другой статье (Структура ntfs). Эта организация позволяет эффективно работать с каталогами любого размера - каталогам ntfs не страшно увеличение количества файлов в одном каталоге и до десятков тысяч. Стоит заметить, однако, что сам каталог ntfs представляет собой гораздо менее компактную структуру, нежели каталог fat - это связано с гораздо большим (в несколько раз) размером одной записи каталога. Данное обстоятельство приводит к тому, что каталоги на томе ntfs в подавляющем числе случаев сильно фрагментированы. Размер типичного каталога на fat-е укладывается в один кластер, тогда как сотня файлов (и даже меньше) в каталоге на ntfs уже приводит к размеру файла каталога, превышающему типичный размер одного кластера. Это, в свою очередь, почти гарантирует фрагментацию файла каталога, что, к сожалению, довольно часто сводит на нет все преимущества гораздо более эффективной организации самих данных.

Вывод: структура каталогов на ntfs теоретически гораздо эффективнее, но при размере каталога в несколько сотен файлов это практически не имеет значения. Фрагментация каталогов ntfs, однако, уверенно наступает уже при таком размере каталога. Для малых и средних каталогов ntfs, как это не печально, имеет на практике меньшее быстродействие.

Преимущества каталогов ntfs становятся реальными и неоспоримыми только в том случае, если в одно каталоге присутствуют тысячи файлов - в этом случае быстродействие компенсирует фрагментированность самого каталога и трудности с физическим обращением к данным (в первый раз - далее каталог кэшируется). Напряженная работа с каталогами, содержащими порядка тысячи и более файлов, проходит на ntfs буквально в несколько раз быстрее, а иногда выигрыш в скорости по сравнению с fat и fat32 достигает десятков раз.

# 2. Практика

К сожалению, как это часто бывает во всевозможных компьютерных вопросах, практика не очень хорошо согласуется с теорией. ntfs, имеющая, казалось бы, очевидные преимущества в структуре, показывает не настолько уж фантастические результаты, как можно было бы ожидать. Какие еще соображения влияют на быстродействие файловой системы? Каждый из рассматриваемых далее вопросов вносит свой вклад в итоговое быстродействие. Помните, однако, что реальное быстродействие - результат действия сразу всех факторов, поэтому и в этой части статьи не стоит делать поспешных выводов.

## 2.1. Объем оперативной памяти (кэширование)

Очень многие данные современных файловых систем кэшируются или буферизируются в памяти компьютера, что позволяет избежать лишних операций физического чтения данных с диска. Для нормальной (высокопроизводительной) работы системы в кэше приходится хранить следующие типы информации:

- Данные о физическом местоположении всех открытых файлов. Это, прежде всего, позволит обращаться к системным файлам и библиотекам, доступ к которым идет буквально постоянно, без чтения служебной (не относящейся к самим файлам) информации с диска. Это же относится к тем файлам, которые исполняются в данный момент - т.е. к выполняемым модулям (.exe и .dll) активных процессов в системе. В эту категорию попадают также файлы системы, с которыми производится работа (прежде всего реестр и виртуальная память, различные .ini файлы, а также файлы документов и приложений).
- Наиболее часто используемые каталоги. К таковым можно отнести рабочий стол, меню "пуск", системные каталоги, каталоги кэша интернета, и т.п.
- Данные о свободном месте диска т.е. та информация, которая позволит найти место для сохранения на диск новых данных.

В случае, если этот базовый объем информации не будет доступен прямо в оперативной памяти, системе придется совершать множество ненужных операций еще до того, как она начнет работу с реальными данными. Что входит в эти объемы в разных файловых системах? Или, вопрос в более практической плоскости - каким объемом свободной оперативной памяти надо располагать, чтобы эффективно работать с той или иной файловой системой?

- fat16 имеет очень мало данных, отвечающих за организацию файловой системы. Из служебных областей можно  $\bullet$ выделить только саму область fat, которая не может превышать 128 Кбайт (!) - эта область отвечает и за поиск фрагментов файлов, и за поиск свободного места на томе. Каталоги системы fat также очень компактны. Общий объем памяти. необходимый для предельно эффективной работы с fat-ом. может колебаться от сотни килобайт и до мегабайта-другого - при условии огромного числа и размера каталогов, с которыми ведется работа.
- fat32 отличается от fat16 лишь тем, что сама область fat может иметь более внушительные размеры. На томах порядка 5 - 10 Гбайт область fat может занимать объем в несколько Мбайт, и это уже очень внушительный объем, надежно кэшировать который не представляется возможным. Тем не менее, область fat, а вернее те фрагменты, которые отвечают за местоположение рабочих файлов, в подавляющем большинстве систем находятся в памяти машины - на это расходуется порядка нескольких Мбайт оперативной памяти.
- ntfs, к сожалению, имеет гораздо большие требования к памяти, необходимой для работы системы. Прежде всего, кэширование сильно затрудняет большие размеры каталогов. Размер одних только каталогов, с которыми активно ведет работу система, может запросто доходить до нескольких Мбайт и даже десятков Мбайт! Добавьте к этому необходимость кэшировать карту свободного места тома (сотни Кбайт) и записи mft для файлов, с которыми осуществляется работа (в типичной системе - по 1 Кбайт на каждый файл). К счастью, ntfs имеет удачную систему хранения данных, которая не приводит к увеличению каких-либо фиксированных областей при увеличении объема диска. Количество данных, с которым оперирует система на основе ntfs, практически не зависит от объема тома, и основной вклад в объемы данных, которые необходимо кэшировать, вносят каталоги. Тем не менее, уже этого вполне достаточно для того, чтобы только минимальный объем данных, необходимых для кэширования базовых областей ntfs. доходил до 5 - 8 Мбайт.

К сожалению, можно с уверенностью сказать: ntfs теряет огромное количество своего теоретического быстродействия из-за недостаточного кэширования. На системах, имеющих менее 64 Мбайт памяти, ntfs просто не может оказаться быстрее fat16 или fat32. Единственное исключение из этого правила - диски fat32, имеющие объем десятки Гбайт (я бы лично серьезно опасался дисков fat32 объемом свыше, скажем, 30 Гбайт). В остальных же случаях - системы с менее чем 64 мегабайтами памяти просто обязаны работать с fat32 быстрее.

Типичный в настоящее время объем памяти в 64 Мбайта, к сожалению, также не дает возможности организовать эффективную работу с ntfs. На малых и средних дисках (до 10 Гбайт) в типичных системах fat32 будет работать, пожалуй, немного быстрее. Единственное, что можно сказать по поводу быстродействия систем с таким объемом оперативной памяти системы, работающие с fat32, будут гораздо сильнее страдать от фрагментации, чем системы на ntfs. Но если хотя бы изредка дефрагментировать диски, то fat32, с точки зрения быстродействия, является предпочтительным вариантом. Многие люди, тем не менее, выбирают в таких системах ntfs - просто из-за того, что это даст некоторые довольно важные преимущества, тогда как типичная потеря быстродействия не очень велика.

Системы с более чем 64 Мбайтами, а особенно - со 128 Мбайт и более памяти, смогут уверенно кэшировать абсолютно всё, что необходимо для работы систем, и вот на таких компьютерах ntfs, скорее всего, покажет более высокое быстродействие изза более продуманной организации данных.

## 2.2. Быстродействие накопителя

Влияют ли физические параметры жесткого диска на быстродействие файловой системы? Да, хоть и не сильно, но влияют. Можно выделить следующие параметры физической дисковой системы, которые по-разному влияют на разные типы файловых систем:

- Время случайного доступа (random seek time). К сожалению, для доступа к системным областям на типичном диске более сложной файловой системы (ntfs) приходится совершать, в среднем, больше движений головками диска, чем в более простых системах (fat16 и fat32). Гораздо большая фрагментация каталогов, возможность фрагментации системных областей - всё это делает диски ntfs гораздо более чувствительными к скорости считывания произвольных (случайных) областей диска. По этой причине использовать ntfs на медленных (старых) дисках не рекомендуется, так как высокое (худшее) время поиска дорожки дает еще один плюс в пользу систем fat.
- Наличие bus mastering. bus mastering специальный режим работы драйвера и контроллера, при использовании которого обмен с диском производится без участия процессора. Стоит отметить, что система запаздывающего кэширования ntfs сможет действовать гораздо более эффективно при наличии bus mastering, т.к. ntfs производит отложенную запись гораздо большего числа данных. Системы без bus mastering в настоящее время встречаются достаточно редко (обычно это накопители или контроллеры, работающие в режиме ріо3 или ріо4), и если вы работаете с таким диском - то, скорее всего, ntfs потеряет еще пару очков быстродействия, особенно при операциях модификации каталогов (например, активная работа в интернете - работа с кэшем интернета).
- Кэширование как чтения, так и записи на уровне жестких дисков (объем буфера hdd от 128 Кбайт до 1-2 Мбайт в современных дорогих дисках) - фактор, который будет более полезен системам на основе fat. ntfs из соображений надежности хранения информации осуществляет модификацию системных областей с флагом "не кэшировать запись", поэтому быстродействие системы ntfs слабо зависит от возможности кэширования самого hdd. Системы fat, напротив, получат некоторый плюс от кэширования записи на физическом уровне. Стоит отметить, что, вообще говоря, всерьез принимать в расчет размер буфера hdd при оценке быстродействия тех или иных файловых систем не стоит.

Подводя краткий итог влиянию быстродействия диска и контроллера на быстродействия системы в целом, можно сказать так: ntfs страдает от медленных дисков гораздо сильнее, чем fat.

# 2.3. Размер кластера

Хотелось бы сказать пару слов о размере кластера - тот параметр, который в файловых системах fat32 и ntfs можно задавать при форматировании практически произвольно. Прежде всего, надо сказать, что больший размер кластера - это практически всегда большее быстродействие. Размер кластера на томе ntfs, однако, имеет меньшее влияние на быстродействие, чем размер кластера для системы fat32.

- Типичный размер кластера для ntfs 4 Кбайта. Стоит отметить, что с большим размером кластера отключается встроенная в файловую систему возможность сжатия индивидуальных файлов, а также перестает работать встроенный арі дефрагментации - т.е. подавляющее число дефрагментаторов, в том числе встроенный в windows 2000, будут неспособны дефрагментировать этот диск. speeddisk, впрочем, сможет - он работает не через это api. Оптимальным с точки зрения быстродействия, по крайней мере, для средних и больших файлов, считается (самой microsoft) размер 16 Кбайт. Увеличивать размер далее неразумно из-за слишком больших расходов на неэффективность хранения данных и из-за мизерного дальнейшего увеличения быстродействия. Если вы хотите повысить быстродействие ntfs ценой потери возможности сжатия - задумайтесь о форматировании диска с размером кластера, большим чем 4 Кбайта. Но имейте в виду, что это даст довольно скромный прирост быстродействия, который часто не стоит даже уменьшения эффективности размещения файлов на диске.
- Быстродействие системы fat32, напротив, можно довольно существенно повысить, увеличив размер кластера. Если в ntfs размер кластера почти не влияет на размер и характер данных системных областей, то в системе fat увеличивая кластер в два раза, мы сокращаем область fat в те же два раза. Вспомните, что в типичной системе fat32 эта очень важная для быстродействия область занимает несколько Мбайт. Сокращение области fat в несколько раз даст заметное увеличение быстродействия, так как объем системных данных файловой системы сильно сократиться уменьшается и время, затрачиваемое на чтение данных о расположении файлов, и объем оперативной памяти, необходимый для буферизирования этой информации. Типичный объем кластера для систем fat32 составляет тоже 4 Кбайт, и увеличение его до 8 или даже до 16 Кбайт - особенно для больших (десяток и более гигабайт) дисков достаточно разумный шаг.

# 2.4. Другие соображения

ntfs является достаточно сложной системой, поэтому, в отличие от fat16 и fat32, имеются и другие факторы, которые могут привести к существенному замедлению работы ntfs:

- Диск ntfs был получен преобразованием раздела fat16 или fat32 (команда convert). Данная процедура в большинстве случаев представляет собой тяжелый случай для быстродействия, так как структура служебных областей ntfs, скорее всего, получится очень фрагментированной. Если есть возможность - избегайте преобразования других систем в ntfs, так как это приведет к созданию очень неудачного диска, которому не поможет даже типичный (неспециализированный) дефрагментатор, типа diskeeper-а или встроенного в windows 2000.
- Активная работа с диском, заполненным более чем на 80% 90%, представляет собой катастрофический для быстродействия ntfs случай, так как фрагментация файлов и, самое главное, служебных областей, будет расти фантастически быстро. Если ваш диск используется в таком режиме - fat32 будет более удачным выбором при любых других условиях.

# *3. Выводы*

В данной заключительной части "одной строчкой" собраны ключевые особенности быстродействия этих трех файловых систем.

# *fat - плюсы:*

- Для эффективной работы требуется немного оперативной памяти.
- Быстрая работа с малыми и средними каталогами.
- Диск совершает в среднем меньшее количество движений головок (в сравнении с ntfs).
- Эффективная работа на медленных дисках.

# *fat - минусы:*

- Катастрофическая потеря быстродействия с увеличением фрагментации, особенно для больших дисков (только fat32).
- Сложности с произвольным доступом к большим (скажем, 10% и более от размера диска) файлам.
- Очень медленная работа с каталогами, содержащими большое количество файлов.

# *ntfs - плюсы:*

- Фрагментация файлов не имеет практически никаких последствий для самой файловой системы работа фрагментированной системы ухудшается только с точки зрения доступа к самим данным файлов.
- Сложность структуры каталогов и число файлов в одном каталоге также не чинит особых препятствий быстродействию.
- Быстрый доступ к произвольному фрагменту файла (например, редактирование больших .wav файлов).
- Очень быстрый доступ к маленьким файлам (несколько сотен байт) весь файл находится в том же месте, где и системные данные (запись mft).

# *ntfs - минусы:*

- Существенные требования к памяти системы (64 Мбайт абсолютный минимум, лучше больше).
- Медленные диски и контроллеры без bus mastering сильно снижают быстродействие ntfs.
- Работа с каталогами средних размеров затруднена тем, что они почти всегда фрагментированы.
- Диск, долго работающий в заполненном на 80% 90% состоянии, будет показывать крайне низкое быстродействие.

Хотелось бы еще раз подчеркнуть, что на практике основной фактор, от которого зависит быстродействие файловой системы это, как ни странно, объем памяти машины. Системы с памятью 64-96 Мбайт - некий рубеж, на котором быстродействие ntfs и fat32 примерно эквивалентно. Обратите внимание также на сложность организации данных на вашей машине. Если вы не используете ничего, кроме простейших приложений и самой операционной системы - может случиться так, что fat32 сможет показать более высокое быстродействие и на машинах с большим количеством памяти.

ntfs - система, которая закладывалась на будущее, и это будущее для большинства реальных применений сегодняшнего дня еще, к сожалению, видимо не наступило. На данный момент ntfs обеспечивает стабильное и равнодушное к целому ряду факторов, но, пожалуй, всѐ же невысокое - на типичной "игровой" домашней системе - быстродействие. Основное преимущество ntfs с точки зрения быстродействия заключается в том, что этой системе безразличны такие параметры, как сложность каталогов (число файлов в одном каталоге), размер диска, фрагментация и т.д. В системах fat же, напротив, каждый из этих факторов приведет к существенному снижению скорости работы.

Только в сложных высокопроизводительных системах - например, на графических станциях или просто на серьезных офисных компьютерах с тысячами документов, или, тем более, на файл-серверах - преимущества структуры ntfs смогут дать реальный выигрыш быстродействия, который порой заметен невооруженным глазом. Пользователям, не имеющим большие диски, забитые информацией, и не пользующимся сложными программами, не стоит ждать от ntfs чудес скорости - с точки зрения быстродействия на простых домашних системах гораздо лучше покажет себя fat32.

DVD - это семейство оптических дисков, одинакового размера с компакт-дисками (CD), но значительно большей емкости хранения, достигнутой за счет увеличения плотности записи.

#### **Появление DVD.**

В основе появления DVD дисков лежала идея разработать такой носитель информации, который мог бы одинаково успешно использоваться в звуковой и видео аппаратуре, в компьютерной технике, игровых приставках. Это обеспечило бы сближение разных областей электроники.

Название DVD первоначально означало Цифровой Видео Диск (Digital Video Disc). Позднее в связи с принятием решения о расширении функций DVD аббревиатура стала читаться иначе - Цифровой Универсальный Диск (Digital Versatile Disk).

О разработке формата DVD был официально объявлено в сентябре 1995 г. группой из 10 компаний: Hitachi, JVC, Matsushita, Mitsubishi, Philips, Pioneer, Sony, Thomson, Time Warner и Toshiba. В мае 1997 г. на базе этого консорциума был создан DVDфорум - открытая для вступления организация, насчитывающая сегодня более 200 членов.

Основные задачи этой организации - развитие и продвижение формата DVD, выработка согласованных спецификаций, а также лицензирование деятельности предприятий в области DVD технологии. В рамках форума действуют специальные рабочие группы по различным аспектам DVD технологии. На ряд спецификаций приняты международные стандарты.

#### **Важнейшие преимущества DVD технологии**

Сегодня DVD - это уже широко распространенная, проверенная временем и в тоже время динамично развивающаяся технология с огромным потенциалом.

 запись и воспроизведение высококачественного видео и аудио в реальном времени, эффективная работа с компьютерной мультимедийной информацией, а также обеспечение эффективного произвольного доступа к данным, хранимыми в виде множества мелких файлов;

 объем диска до 4,7 ГБ (около 2-х часов MPEG-2) на сторону для записи в один слой и 8,5 ГБ на сторону для двуслойной записи;

- возможность записи информации в два слоя на каждую из сторон;
- единая файловая система UDF;
- возможность записи и многократной перезаписи DVD дисков;

 обратная совместимость с существующими CD-дисками - геометрические размеры DVD и CD дисков идентичны, все DVD оборудование способно читать диски CD-Audio и CD-ROM (спецификация MultyRead).

#### **Первые форматы DVD**

Технология DVD первоначально опиралась 3 основных формата, наличие которых определено специфическими требованиями для различных областей применения DVD:

 DVD-ROM используется для записи данных, в том числе мультимедийных, используемых в компьютерных технологиях;

 DVD-Video применяется при записи видеоматериалов для их дальнейшего просмотра на видеотехнике или с помощью присоединенного к компьютеру DVD-ROM привода. Формат обеспечивает защиту от нелегального копирования информации;

 DVD-Audio используется при записи высококачественного многоканального звука. Кроме того, DVD-форумом рекомендована дополнительная поддержка видео, графики и другой информации.

Эти форматы описывали диски, предназначенные только для чтения. Информация на такие диски помещается один раз - в процессе их производства. С развитием технологии DVD появились спецификации дисков, обеспечивающие пользователям дисков запись и перезапись информации. Однако основные участники форума не смогли договориться о единой спецификации на такие диски из-за стремления сохранить самостоятельный контроль над своими авторскими техническими разработками. В результате появилось несколько конкурирующих спецификаций (форматы DVD-RAM, DVD-RW, DVD+RW). Рассмотрим перечень развиваемых сегодня форматов DVD дисков.

#### **Развиваемые форматы DVD**

Только для чтения

- DVD-ROM
- DVD-Video
- DVD-Audio

Для многократной перезаписи

- DVD-RAM
- DVD+RW (не поддержан DVD форумом)
- DVD-RW

Для одноразовой записи

- DVD-R (G)
- DVD-R (A)

Для видеозаписи

DVD-VR

## **Совместимость**

Разработчики не смогли достичь единого подхода при выработке формата записываемых дисков. Конкуренция предопределила отсутствие поддержки одним устройством нескольких записывающих форматов. Поэтому диски, записанные в одном из форматов, как правило, не читаются на приводах других записываемых форматов. Попытка преодолеть разобщенность записывающих форматов предпринята компанией Panasonic, которая в апреле 2001 г. представила устройство, работающее с форматами DVD-RAM и DVD-R(G).

Некоторые устройства могут не понимать тот формат дисков DVD, который был предложен уже после их выпуска. Естественно, бытовая электроника может быть ориентирована на вполне конкретный сегмент потребительского рынка (DVD-Audio, DVD-Video, оба формата), и не обязательно должна обеспечивать чтение компьютерных дисков, что и определено DVDфорумом. В то же время компьютерные дисководы одинаково хорошо работают с видео, аудио, мультимедийными и другими компьютерными дисками.

## **Файловая система UDF**

Большим достижением в обеспечении совместимости в технологии DVD стала принятая в 2000 году единая файловая система MicroUDF. Файловая система MicroUDF - это адаптированная для применения в DVD версия файловой системы UDF (Universal Disk Format), которая, в свою очередь, основана на международном стандарте ISO-13346. Эта файловая система постепенно идет на смену устаревшей ISO9660, созданной в свое время для использования в компакт-дисках. На переходный период (пока не выйдут из обращения компьютерные устройства и диски, работающие в формате ISO9660) будет использоваться файловая система UDF Bridge, которая является некоторой комбинацией MicroUDF и ISO9660. Для записи Audio/Video DVD дисков может использоваться только MicroUDF.

Возможности файловой системы MicroUDF следующие:

 независимость от используемой программно-аппаратной платформы (в этом смысле UDF - оптимальный выбор в архивных системах);

большая емкость. Весь диск может быть представлен в виде единственного тома;

 оптимальная скорость передачи. Скорость чтения и записи данных в формате UDF может быть выше, чем производительность многих "родных" файловых систем, когда предаются большие файлы (например, в мультимедийных системах)

• максимальные возможные размеры файла;

 использование шрифтового формата UNICODE, что обеспечивает эффективную интернациональную поддержку;

 поддержка расширенных файловых атрибутов, что используется в некоторых "родных" операционных системах;

 поддержка длинных имен файлов с расширением ограничений операционной системы. Максимальная длина имени файла 255 символов;

взаимозаменяемость DVD дисков в бытовой электронике и компьютерных системах.

При использовании MicroUDF на одном DVD-диске можно одновременно хранить видеофильмы, аудиозаписи, оцифрованные фотографии и компьютерные файлы. Этим обеспечивается межплатформенная совместимость, т.е DVD-диск становится единым носителем для Macintosh, DOS/Windows, OS/2, UNIX.

### **Перспективы DVD**

Наличие разных стандартов и спецификаций не говорит о том, что DVD технология стоит на месте. Усилия различных компаний сегодня направлены на внедрение технологии "голубого лазера" - с меньшей длиной волны. Это позволит увеличить плотность записи на дисках с вытекающим отсюда улучшением и других характеристик. Компания Calimetrics Inc предложила технологию ML (multilevel), позволяющую в три раза повысить емкость стандартного DVD/CD. При этом нет необходимости совершать какие-либо доработки в механизме и оптике существующих приводов. Для внедрения новой технологии достаточно воспользоваться набором микросхем, разработанного этой компанией. Суть технологии заключается в возможности использовать в качестве информационной характеристики глубину питов (до 8 уровней) при работе с дисками. Отметим, что аналогичную технологию, но для CD дисков, разрабатывает компания TDK в сотрудничестве с другими фирмами.

Форматы DVD только для чтения

**DVD-ROM** (Digital Versatile Disc Read Only Memory)

Диски формата DVD-ROM предназначены для использования в компьютерной технике. Информация заносится на диск единственный раз - при его производстве.

Прогресс устройств DVD во многом повторяет путь, пройденный CD, и направлен главным обазом на улучшение скоростных характеристик и введение функции записи. Устройства DVD-ROM первого поколения использовали режим CLV и считывали с диска со скоростью 1.38 Мб/с (в традиционном обозначении для DVD это 1х). Устройства второго поколения могли читать DVD с вдвое большей скоростью - 2х (2.8 Мб/с). Современные DVD-ROM - устройства третьего поколения - используют режим контроля вращения (CAV) с максимальной скоростью чтения 4х-6х (5.5 - 8.3 Мб/с) и более. Современные DVD-ROM приводы (дисководы) поддерживают чтение практически всех форматов, включая диски CD.

### **DVD-Video**

Формат DVD-Video предназначен для хранения и воспроизведения видео. Как и DVD-ROM, эта спецификация определяет возможность только чтения информации - воспроизведение записей с помощью видеоплееров (видеорекодеров). Спецификация базируется на формате DVD-ROM, но предусматривает специальный способ размещения данных, предотвращающий возможность побитового копирования дисков. Видеоматериалы в закодированном виде размещаются на диске в процессе его производства. Воспроизведение DVD-video возможно только на бытовых видеоплеерах (видеорекодерах) или на DVD-дисководах, подключенных к компьютеру. При использовании компьютерного оборудования декодирование информации осуществляется либо аппаратно, либо программными средствами. Современная спецификация обеспечивает запись на диск высококачественного видео (до 2-х часов в формате сжатия MPEG-2), а также многоканальное звуковое сопровождение на 8 языках, выбор экранного формата, титры на 32 языках, интерактивное управление посредством экранного меню, до 9 угловых направлений просмотра, защиту от нелегального копирования, разграничение просмотра видеопродукции по регионам, управление доступом детей к видеоматериалам.

### **DVD-Audio**

Новое поколение музыкального формата после CD. Спецификацией формата определены высококачественный многоканальный звук, поддержка широкого диапазона качества звука (квантование 16, 20, 24 бит при частоте от 44,1 до 192 кГц), воспроизведение DVD плеерами CD дисков, поддержка дополнительной информации (включая видео, текст, меню, заставки, удобную навигационную систему), связь с осуществляющими информационную поддержку web-сайтами, расширение возможностей при появлении новых технологий.

Существуют две версии формата DVD-Audio: просто DVD-Audio - только для звукового содержания и DVD-AudioV - для звука с дополнительной информацией.

Выработаны специальные меры защиты дисков от пиратского копирования.

#### **Форматы DVD для многократной записи**

#### **Многократная запись**

Все известные спецификации перезаписываемых DVD дисков используют технологию многократной записи, основанную на физическом принципе смены фазового состояния (кристаллическое/аморфное) информационного слоя под воздействием лазера с длиной волны 650 (635) нм (phase-change recording). Считывание информации осуществляется путем определения оптических характеристик информационного слоя в различных его фазовых состояниях при отражении лучей лазера (того же,

#### **Материал для многократной записи**

В качестве рабочего используется материал AVIST, созданный компанией TDK в 1995 году. Характеристики этого материала практически идеально удовлетворяют требованиям технологии перезаписи DVD-дисков:

 высокая отражающая способность - до 25-35 %, что вполне достаточно для совместимости DVD-дисков при воспроизведении;

 легкость замены фазового состояния как при высоких, так и при низких скоростях записи, что особенно важно при работе с различными приложениями. Приложения, работающие с перезаписываемыми компакт-дисками (например CD-E), осуществляют запись со скоростью менее 3 м/с. Работа с данными в формате DVD-RAM требует от рабочего слоя более высокой скорости записи - от 3 до 6 м/с. При работе с видеоинформацией, подвергнутой компрессии, скорость записи должна превышать 6 м/с;

 отличное соотношение сигнал-шум и характеристики изменения фазы позволили компании TDK добиться сверхмалых размеров маркера (менее 0,66 мм);

 AVIST выдерживает как минимум 1000 циклов перезаписи даже на скоростях менее 3 м/с. При более высоких скоростях записи количество циклов перезаписи возрастает.

Каждый из форматов имеет свои достоинства и недостатки, что определило их области применения. Наиболее распространенным на сегодня является формат DVD-RAM в силу более низкой стоимости работающих с ним приводов и дисков.

# **DVD-RAM** (Digital Versatile Disc Random Access Memory)

Перезаписываемый формат, разработанный компаниями Panasonic, Hitachi, Toshiba.

Формат одобрен DVD-форумом в июле 1997 г. Оборудование и диски этого формата тестировались в течение 3-х месяцев в более чем 20 компьютерных компаниях-производителях всего мира. Свыше 160 участников форума проголосовало за принятие спецификации. На сегодня это самый распространенный DVD формат в компьютерной индустрии.

DVD-RAM приводы читают диски DVD-ROM. В свою очередь, диски DVD-RAM могут быть прочитаны только приводами DVD-ROM так называемого третьего поколения, выпускаемыми с середины 1999г.

Первое поколение дисков DVD-RAM вмещало 2.6 ГБ на сторону. Диски современного - второго - поколения несут 4.7 ГБ на стороне или 9.4 ГБ для двусторонней модификации.

Выпускаются два типа односторонних DVD-RAM дисков - в картридже и без картриджа. Диски в картридже в основном предназначены для бытовой видеоаппаратуры, где необходимо исключить влияние внешних факторов при интенсивном ручном использовании. Картриджи в свою очередь могут быть двух видов - открываемые и цельные.

Важнейшие достоинства дисков формата DVD-RAM - это возможность перезаписи до 100 000 раз и наличие механизма коррекции ошибок записи.

Самое большое число циклов перезаписи среди всех DVD, механизм коррекции ошибок и произвольный доступ к диску как при записи, так и при чтении предопределили максимальную эффективность этого формата во вторичных устройствах хранения данных. Подавляющее большинство устройств массового хранения информации - роботизированные DVD библиотеки использует именно эту технологию.

Диски DVD-RAM могут использоваться для записи и воспроизведения потокового видео на оборудовании, поддерживающем спецификацию DVD-VR (см. ниже).

## **DVD+RW** (Digital Versatile Disc ReWritable)

Формат DVD+RW продвигается только его разработчиками - компаниями Hewlett-Packard, Mitsubishi Chemical, Philips, Ricoh, Sony и Yamaha (не поддержан DVD-форумом).

На дисках DVD+RW можно записать как потоковое видео или звук, так и компьютерные данные. Диски формата DVD+RW могут быть перезаписаны около 1000 раз.

На базе DVD+RW создан формат записи потокового видео - DVD+RW Video Format. Устройства и диски, работающие в этом формате, позиционируется на рынке как полностью совместимые с оборудованием, работающим в форматах DVD-Video. Это значит, что диски DVD+RW, содержащие видеоматериалы, могут быть воспроизведены на выпущенной ранее бытовой аппаратуре DVD.

Компания Philips заявила о начале выпуска своего DVD видеорекордера в сентябре 2001 г. Диски формата DVD+RW, записанные на этом устройстве, также читаются обычными DVD-Video плеерами. Это решение было предложено как ответный шаг на принятую DVD форумом спецификацию DVD-VR (см. ниже).

## **DVD-RW** (Digital Versatile Disc ReRecordable)

Встречаются другие названия этого формата: DVD-R/W и реже DVD-ER.

DVD-RW - формат многократной записи, разработанный компанией Pioneer. Диски формата DVD-RW вмещают 4,7 ГБ на одну сторону, выпускаются в односторонней и двусторонней модификациях и могут быть использованы для хранения видео, аудио и других данных.

Диски формата DVD-RW могут быть перезаписаны до 1000 раз. В отличие от форматов DVD+RW и DVD-RAM диски DVD-RW могут быть прочитаны на приводах DVD-ROM первого поколения.

Компания TDK заявляет, что долговечность выпускаемых ею дисков DVD-RW составляет около 100 лет.

### **Форматы DVD для однократной записи**

**DVD-R** (Digital Versatile Disc Recordable) DVD-R - формат однократной записи, разработанный компанией Pioneer. Устройства на базе этого формата были первыми, которые записывали на дисках DVD. Технология записи аналогична используемой в CD-R и базируется на необратимом изменении под воздействием лазера спектральных характеристик информационного слоя, покрытого специальным органическим составом.

На диски DVD-R могут быть записаны как компьютерные данные, мультимедийные программы, так и видео/аудио информация. В зависимости от типа записанной информации диски могут быть прочитаны на других, совместимых с записанным форматом типах устройств, включая DVD-Video видеоплееры и большинство DVD-ROM приводов. Односторонние диски DVD-R вмещают 4,7 или 3,95 ГБ на сторону. Двусторонние диски выпускаются только общей емкостью 9,4 ГБ (4,7 ГБ на сторону). В настоящее время формат не поддерживает технологию записи в два слоя.

Долговечность дисков DVD-R оценивается сроком более 100 лет.

Для защиты от нелегального копирования разработаны две спецификации: DVD-R(A) и DVD-R(G). Две эти версии одной спецификации используют различную длину волны лазера при записи информации. Таким образом, диски могут быть записаны только на соответствующем их спецификации оборудовании. Воспроизведение дисков может осуществляться одинаково успешно на любом оборудовании, поддерживающем формат DVD-R.

DVD-R(A) (DVD-R for Authoring) используется в профессиональных приложениях. В частности, поддержка специального формата (Cutting Master Format) позволяет применять эти диски для записи исходной реплики информации (пре-мастеринг) вместо обычного использования для этих целей DLT лент.

DVD-R(G) (DVD-R for General) предназначена для более широкого применения. Диски этого формата защищены от возможности побитового копирования на них информации с других дисков. Формат поддерживается в устройствах массового хранения (например, в роботизированных DVD библиотеках, предлагаемых самой компанией Pioneer).

## **DVD-VR**

Спецификация DVD-VR основана на DVD-RAM и поддержана DVD-форумом. Формат DVD-VR позволяет записать в реальном времени до 2 часов высококачественного видео в формате MPEG-2 на односторонний диск DVD-RAM емкостью 4,7 ГБ и обеспечивает такие возможности, как редактирование уже записанных видеоматериалов, запись различных типов статических изображений. Электронику на базе этого формата выпускают, к примеру, компании Panasonic, Toshiba, Samsung, Hitachi.

# Технологии жестких дисков

Жесткий диск - пожалуй, один из самых жизненно важных компонентов компьютера - ведь на нем хранится вся информация, с которой мы работаем изо дня в день. И от его выбора будет зависеть эффективность работы всей системы в целом. Сегодня на рынке присутствуют десятки производителей, предлагающих потребителю множество различных модификаций жестких дисков, в таком многообразии несложно потеряться даже вполне подкованному пользователю, не то что дилетанту. Давайте попробуем хотя бы частично разобраться в этом многообразии, а именно - с интерфейсами обмена данными с системой.

На сегодняшний день существуют три группы интерфейсов - ATA, SCSI и SATA. Начнем по порядку.

**ATA** 

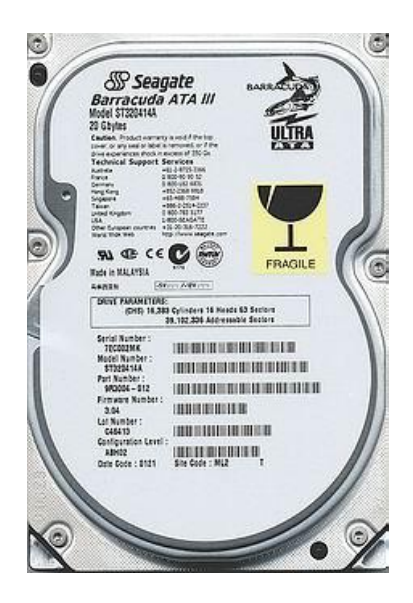

Сперва устраним одно недоразумение. Многие из тех, кто уже знаком с этими аббревиатурами, знают и название IDE и ставят знак равенства между ним и АТА. Это не совсем правильно. Действительно, в большинство случаев они пишутся рядом, например ATA IDE, или IDE ATA, или же IDE/ATA (принципиальной разницы в порядке написания нет). Дело в том, что IDE расшифровывается как Integrated Drive Electronics, что в переводе означает «встроенная элеткроника диска». То есть это жесткий диск, где большинство схем управления встроено в сам диск, а не в контроллер. Многие полагают, что любой АТАдиск автоматически является и IDE, но это не всегда так. Зато верно обратное - все IDE-диски должны работать с интерфейсом АТА.

Собственно, ATA означает Advanced Technology Attachment, то есть - технология улучшенного соединения. Это параллельный интерфейс обмена данными, по которому IDE-диски общаются с системой, использующий шлейф с 40 или 80 контактами.

Спецификация параллельного интерфейса АТА (AT Attachment) после ее опубликования в 80-х годах стала общепринятым стандартом интерфейсом для персональных компьютеров. Протокол АТА удовлетворял трем главным требованиям:

- $\bullet$ низкая стоимость
- универсальная поддержка операционных систем
- возможность развиваться в сторону увеличения скорости передачи данных и производительности с обеспечением обратной совместимости с ранними АТА устройствами.

От своей первой скорости передачи данных - всего 3 Мбайт/сек, параллельный АТА интерфейс достиг максимальной скорости в 66 Мбайт/сек. Последнее поколение протокола, Ultra ATA-133, продвинулось еще дальше, обеспечивая внешнюю скорость передачи данных устройств в 133 Мбайт/сек. Несомненно, эти показатели скорости являются для АТА потрясающими, но сам протокол уже устарел. Параллельный АТА интерфейс вызывает нарекания со стороны системных интеграторов и сборщиков ПК, включая необходимость электропитания в 5 Вольт, большое число контактов и громоздкость самого кабеля.

# **SCSI**

SCSI - это стандартный интерфейс для жестких дисков, которые чаше всего устанавливаются на рабочие станции и сервера, Диски с этим интерфейсом более дорогие, чем IDE. Это параллельный интерфейс, по которому обмен данных происходит быстрее, который поддерживает больше устройств и может работать на больших расстояниях (до 12 метров в известных SCSI устройствах), а также является многозадачным, что и позволяет использовать его в

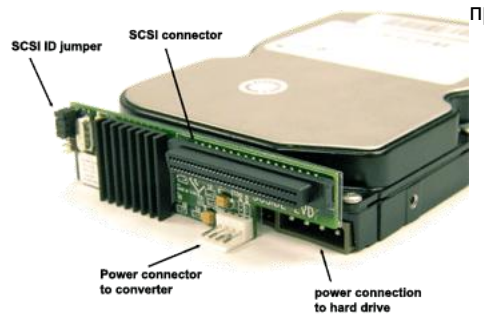

профессиональных целях.

Узкая шина SCSI имеет 8 адресов, а широкая – 16 адресов. Сам контроллер резервирует один адрес, а остальные 7(15) доступны для устройств. Чем выше адрес у устройства, тем выше приоритет устройства, следовательно, благодаря этому каждое устройство имеет свой приоритет доступа к шине. Это позволяет более корректно настроить систему, но и вызывает некоторые сложности для неподготовленных пользователей.

На рисунке справа показана тыльная сторона SCSI-винчестера, на которой видны разъемы.

Устройства SCSI в основном совместимы с контроллерами и дисками, которые используют другой вариант SCSI, но 100% гарантии в совместимости нет. Может случиться так, что со старым диском на новом контроллере все остальные диски автоматически работают со скоростью старого. Это зависит от используемого контроллера. А так же при использовании шлейфа узкого типа на шине приводит к тому, что все устройства работают на скорости работы узкого шлейфа.

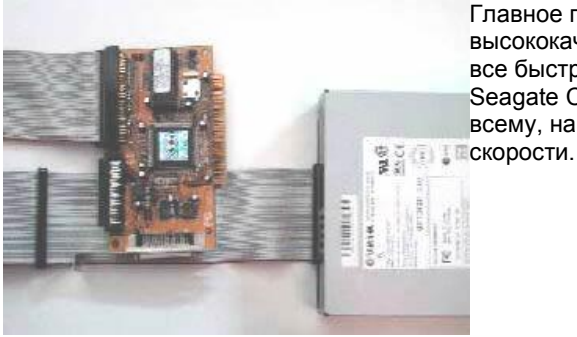

Главное преимущество SCSI - это то, что этот стандарт разработан для высококачественных и высокопроизводительных жестких дисков. Это означает, что все быстрые и объемные диски проектируются для него. К примеру, жесткий диск от Seagate Cheetah, со скоростью врашения 15000 об/мин не доступен для IDE. Плюс ко всему, на одной шине может находиться 15 устройств при минимальных потерях в

# **SATA**

Совместно с другими разработчиками Intel Architecture Labs разработала новый интерфейс Serial ATA (последовательный ATA) - очень "чуткий" к постоянно растущим потребностям в скоростях ПК - который преодолевает эти ограничения стандартного ATA интерфейса. Serial ATA призван стать

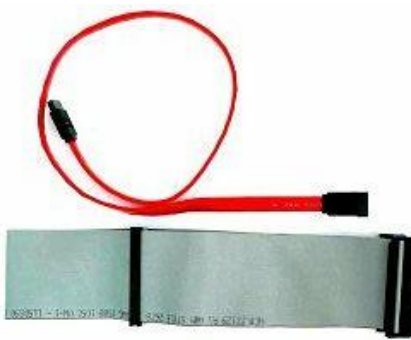

стандартной заменой существующему параллельному АТА интерфейсу, быть совместимым с существующими операционными системами и устройствами, иметь долгосрочную программу увеличения скорости передачи данных и производительности. Благодаря этому новый интерфейс Serial ATA

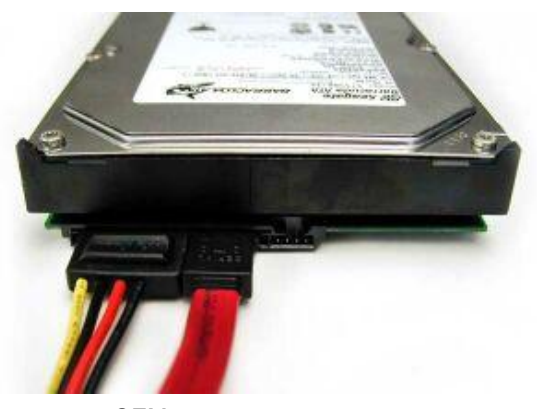

получил широкую поддержку во всей индустрии - OEMs. производителей полупроводников и ведущих производителей устройств хранения и разработчиков ПО.

Спецификация Serial ATA призвана заменить параллельный ATA как ПО открытый

интерфейс для устройств хранения в персональных компьютерах следующего поколения. Уменьшение электрического напряжения и количества контактов делают кабель интерфейса более тонким и, соответственно, более простым в применении

На фото слева показаны сравнительные габариты шлейфов параллельного (снизу) и последовательного (сверху) АТА.

## Преимущества SATA

- Низкие требования к напряжению. Serial ATA требует всего 500 милливольт (мВ), обеспечивая высокий уровень интеграции.
- Уменьшенное количество контактов. Уменьшение количества контактов позволяет сохранить место внутри ПК и установить более надежное соединение между системной платой и устройствами хранения информации.
- Высокая степень интеграции. В отличие от параллельного ATA, Serial ATA не требует трансивера на 5 Вольт, который является помехой к применению как современных технологических процессов, так и разработанных в будущем.
- Свободная вентиляция и охлаждение. Как показывает рисунок выше, Serial ATA заменяет громоздкую ленту кабеля параллельного АТА на тонкий и гибкий кабель, максимальная длинна которого может достигать одного метра. Применение такого кабеля снижает затраты на производство, улучшает охлаждение системы и предоставляет системным интеграторам больше пространства внутри ПК.
- Решение для мобильных ПК. Уменьшение требований в напряжении делает Serial ATA идеальным решением для мобильных ПК, позволяя производителям использовать один стандартный интерфейс для множества платформ.
- ПО-совместимость. Serial ATA является открытым решением для замены параллельного ATA, обеспечивая полную совместимость с современными ПО и накопителями

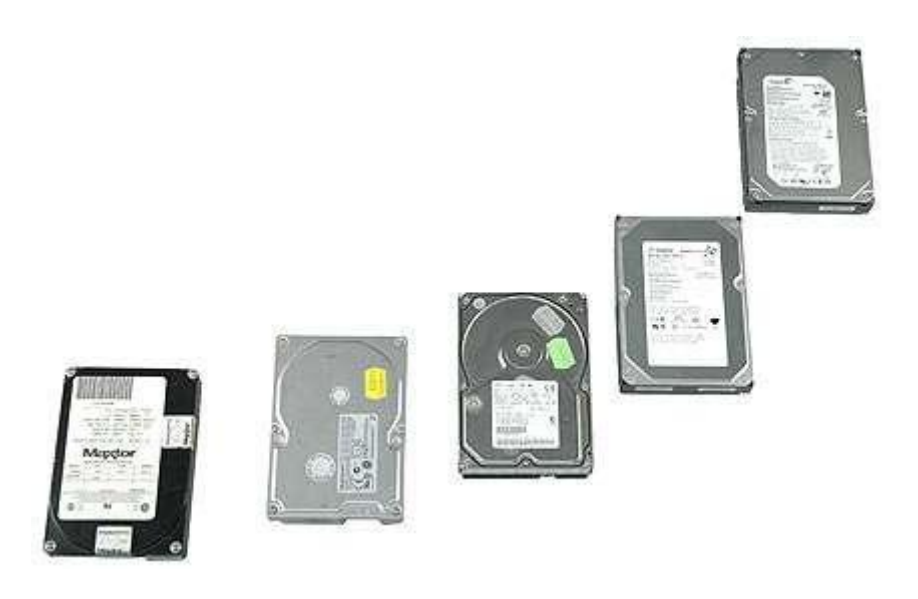

Сегодня, конечно, интересные, но в то же время и трудные времена для индустрии накопителей. Переход на мультимедийные форматы высокого разрешения существенно улучшил визуальное наслаждение, но и сказался соответствующим образом на требованиях к подсистемам хранения данных. Количество цифрового звука, видео и фотографий постоянно увеличивается, что требует от накопителей всѐ большей ѐмкости. Поэтому сегодня 3,5" винчестеры уже достигли 750 Гбайт. К сожалению, производительность с такой же скоростью расти не может.

В индустрии наступила череда поглощений. Maxtor несколько лет назад купила Quantum, после чего компания объединилась с Seagate. На рынке настольных жѐстких дисков ещѐ остались Hitachi, Samsung и Western Digital.

Seagate сегодня лидирует по ѐмкости, обеспечив 750 Гбайт для 3,5" накопителя Barracuda 7200.10, в то время как Samsung славится тихой работой и хорошим соотношением ѐмкость/цена. Жѐсткие диски Western Digital Raptor на 10 000 об/мин уже несколько лет лидируют по производительности, хотя изначально они позиционировались на профессиональный рынок начального уровня. А Samsung, наконец-то, может существенно уйти вперѐд благодаря выпуску гибридных жѐстких дисков. Это единственная компания в четвѐрке, занимающаяся производством не только жѐстких дисков, но и флэш-памяти.

Все современные 3,5" накопители обладают максимальной скоростью чтения не меньше 55 Мбайт/с, а время доступа составляет 15 мс или меньше. Самые скоростные модели по максимальной скорости превышают 70 Мбайт/с, а время доступа в среднем составляет 13 мс. Жѐсткие диски Western Digital Raptor дают скорость более 85 Мбайт/с с очень низким временем доступа 8 мс. Идеальный вариант, если вы хотите получить быстрый запуск приложений или просто более быструю загрузку Windows. Хотя за это придѐтся заплатить более высокой ценой и меньшей ѐмкостью по сравнению с традиционными моделями.

Конечно, у многих возникнет вопрос: что все эти числа означают на практике? Как сравнить производительность жѐсткого диска с другими компонентами в ПК?

Насколько сильно производительность современных винчестеров отличается от старых? Сможет ли современный жёсткий диск легко обойти старые модели?

На этот раз мы решили добавить в наше тестирование старые жѐсткие диски. Да, мы постарались найти действительно древние модели. Что интересно, они до сих пор прекрасно работают, несмотря на то, что родились они в эру MS DOS 5.0 и Windows 3.1.

# **Жѐсткие диски: от 40 Мбайт до 750 Гбайт, от 3 500 до 10 000 об/мин**

Мы решили вернуться лет на 15 назад, когда только начали появляться жѐсткие диски IDE с весьма приличным объѐмом 40 Мбайт. Затем мы взяли модель середины 90-х годов (3,2 Гбайт), потом увеличили ѐмкость до двузначного числа (10 Гбайт) и, наконец, модернизировали жёсткий диск до 60 Гбайт. Современные модели представляют лидеры рынка жёстких дисков: Seagate Barracuda 7200.10 на 750 Гбайт и Western Digital Raptor RD1500 на 150 Гбайт и 10 000 об/мин.

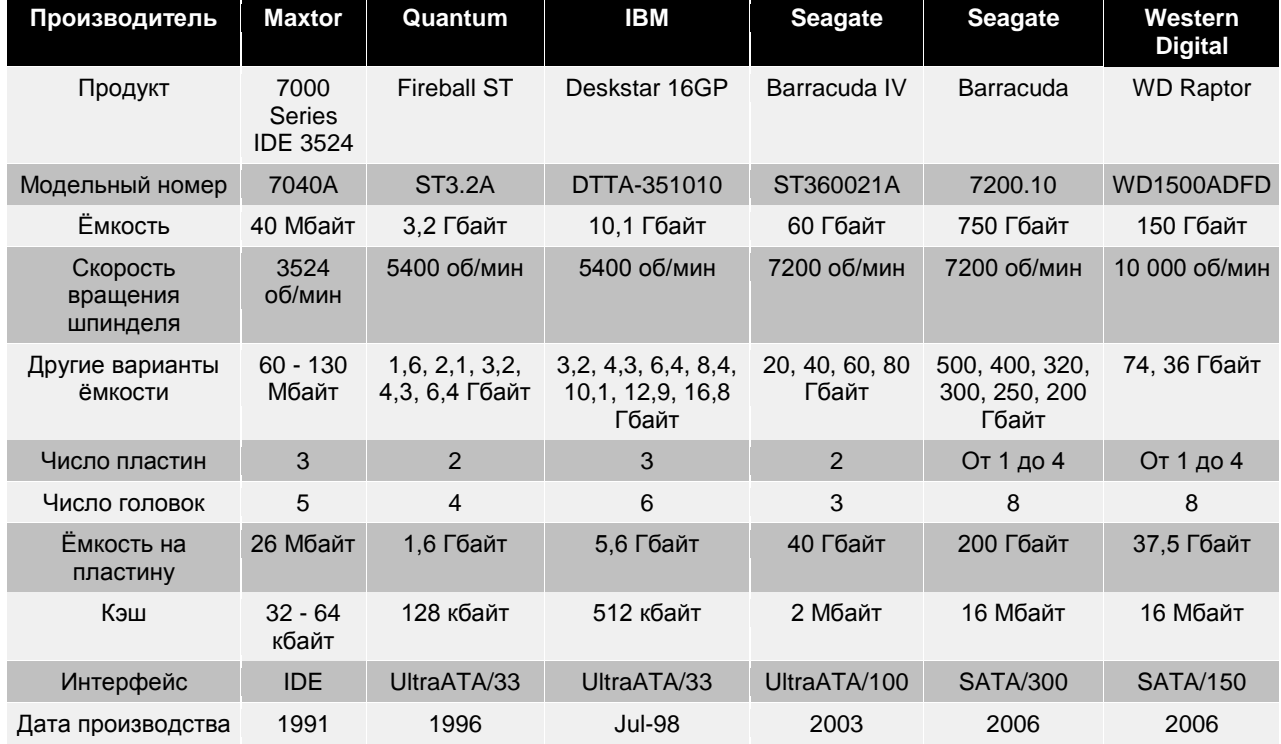

**Ветеран IDE: Maxtor 7040A, 40 Мбайт (1991)**

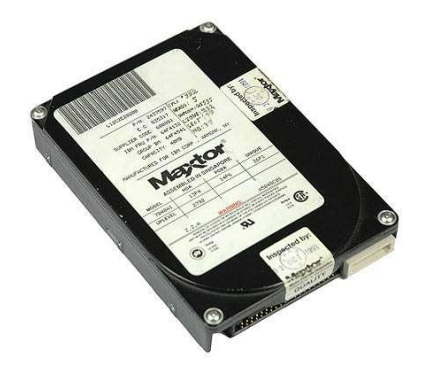

Перед нами жѐсткий диск на 40 Мбайт (да, мегабайт) с тремя пластинами, вращающимися со скоростью 3500 об/мин. Интерфейс - обычный IDE. Жѐсткий диск изготовлен в 1991 году, причѐм в то время это была вполне средняя модель. Топовый жѐсткий диск Maxtor из линейки 7000 имел ѐмкость 130 Мбайт, распределѐнную по восьми пластинам. В жѐсткий диск было интегрировано 32 или 64 кбайт кэш-памяти, в зависимости от модели.

Ёмкость 130 Мбайт у топовой модели была пределом на то время, хотя достаточно быстро объѐм увеличился до 170 и 240 Мбайт. Что любопытно, все жѐсткие диски в то время стоили несколько сотен долларов. Сегодня вы получаете в тысячу раз большую ѐмкость, причѐм дешевле!

Жёсткий диск слишком старый, поэтому PCMark05 отказался проводить на нём тесты. Но мы смогли запустить тест c't magazine h2benchw 3.6. Среднее время доступа 7040A составило 27 мс, что кажется просто вечностью по сравнению с 8-15 мс у современных 3,5" винчестеров. Пропускная способность интерфейса составляет 800 кбайт/с (0,8 Мбайт/с) против нынешних 80-200 Мбайт/с. Реальная производительность чтения тоже близка к этому значению: h2benchw показал 600-700 кбайт/с, что можно сравнить с четырѐхкратной скоростью CD-ROM. Любой современный накопитель, вполне естественно, обгоняет жѐсткий диск 1991 года.

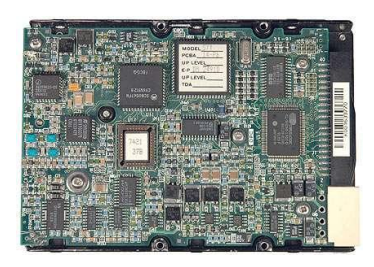

# **Переход на FAT32 и UltraATA/33: Quantum Fireball ST3.2A (1996)**

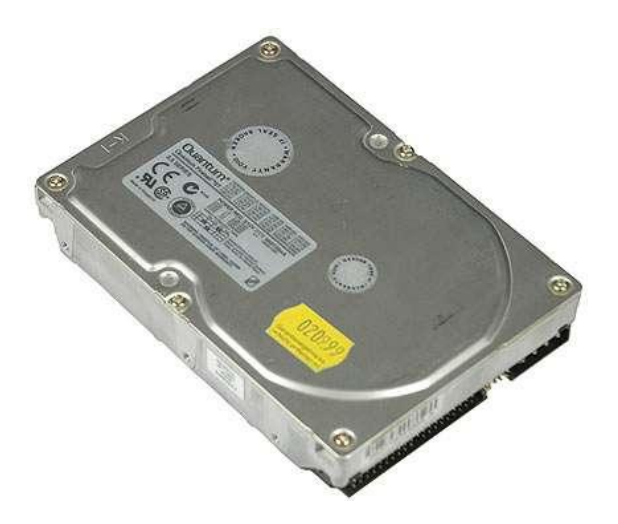

Quantum Fireball появился через пять лет после 40-Мбайт жѐсткого диска Maxtor, рассмотренного выше. Ёмкость составляла от 1,6 до 6,4 Гбайт. Как можно предположить, у нового поколения произошло несколько улучшений. Fireball ST 3.2A обзавёлся удвоенным кэшем (128 кбайт) и получил более высокую скорость вращения шпинделя 5400 об/мин. Привод оказался одним из первых, оснащенных интерфейсом UltraATA 33 Мбайт/с, кроме того он впервые стал использовать магниторезистивные головки чтения/записи.

Пропускная способность интерфейса составила 31,3 Мбайт/с, что очень близко к теоретическому максимуму, причѐм внутренняя скорость передачи данных заявлена 132 Мбит/с (около 16 Мбайт/с). В реальности мы получили почти 10 Мбайт/с. Если посчитать, этот жѐсткий диск предлагает в 80 раз большую ѐмкость, чем модель Maxtor. Или в 50 раз большую, если сравнивать 6,4-Гбайт Fireball с топовой 130-Мбайт моделью Maxtor. Скорость же возросла примерно в 13 раз.

Примерно в это время пользователи начали прощаться со старой 16-битной файловой системой FAT в пользу FAT 32 у Windows 95, NTFS у Windows NT, HPFS у OS/2 или ext2 у Linux. FAT16 построена на 16-битной адресации кластеров. Кластер это минимальный элемент диска, который понятен контроллеру. Один кластер FAT16 вмещал максимум 32 кбайт, что при 65 536 возможных адресах (2<sup>16</sup>) давало максимальный объём 2 097 152 байта или 2 Гбайт.

Конечно, это ограничение можно было обойти, создавая несколько разделов, но лучшим решением всѐ же стала новая файловая система FAT32, у которой адресация кластеров была увеличена с 16 бит до 28 бит. Это позволяло адресовать миллионы кластеров размером от 4 до 32 кбайт, в зависимости от объѐма раздела. FAT32 теоретически поддерживает разделы до 2 Тбайт (терабайт, тысяча гигабайт), но поскольку при высокой ѐмкости раздела непомерно увеличивается размер

таблицы FAT32 (256 Мбайт в случае раздела на 2048 Гбайт) и по причинам других ограничений лучше использовать более современную файловую систему. Например, журнальные системы NTFS под Windows XP или ext3 под Linux.

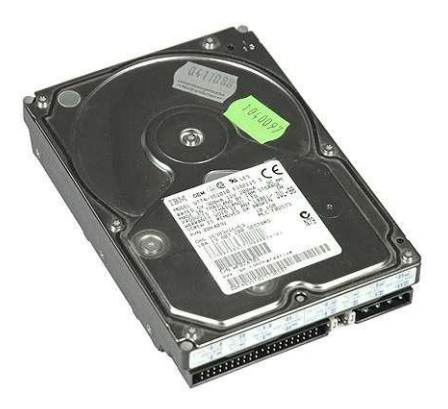

С выпуском линейки DeskStar 16GP, компания IBM, в то время ещѐ занимавшаяся производством жѐстких дисков, представила гигантские магниторезистивные головки (Giant Magneto-Resistive, GMR), важный шаг для преодоления ѐмкости 10 Гбайт на винчестер. Действительно, объявление более чувствительных GMR-головок позволило увеличить максимальную ѐмкость жѐсткого диска в линейках IBM от почти 9 Гбайт до 16,8 Гбайт.

Эта линейка жѐстких дисков поставлялась с разными ѐмкостями: 3,2, 4,3, 6,4, 8,4, 10,1, 12,9 и 16,8 Гбайт и использовала до трѐх пластин. Жѐсткие диски оснащались 512 кбайт кэша и интерфейсом UltraATA/33. DTTA-351010 показал максимальную скорость передачи данных 12,4 Мбайт/с, в то время как пропускная способность интерфейса составила 31,4 Мбайт/с.

## **Быстрый и тихий: Seagate Barracuda ATA IV (2003)**

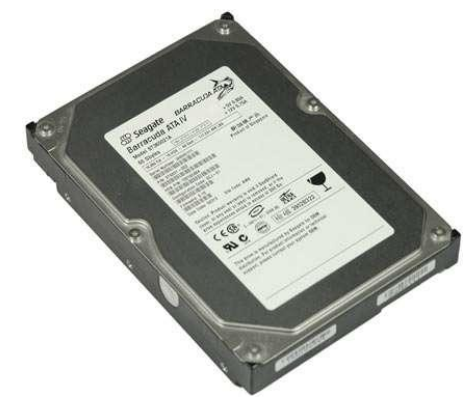

Жёсткие диски Seagate Barracuda с ёмкостью от 6,8 до 26 Гбайт были первыми моделями для настольных ПК со скоростью вращения 7200 об/мин. Но первое поколение было довольно шумным, да и грелись винчестеры ощутимо. Второе и третье поколения существенно улучшились в этих отношениях, а ѐмкость возросла до 40 Гбайт. Но только четвѐртое поколение настольных жѐстких дисков на 7200 об/мин оказалось действительно быстрым и тихим.

Линейка Barracuda ATA IV отличалась большей плотностью записи данных, что позволило Seagate достичь ѐмкости до 80 Гбайт всего с двумя пластинами. Кроме того, отличительной особенностью этой линейки стала металлическая пластина снизу, которая защищала электронику диска. Seagate назвала еѐ Seashield, очень похоже на название пластиковой упаковки Seashell. Впрочем, позднее от Seashield пришлось отказаться по ценовым соображениям.

Четвѐртая "барракуда" оказалась одним из последних поколений приводов, выпускавшихся только для параллельного интерфейса ATA, поскольку в конце 2003 года было объявлено пятое поколение Barracuda ATA V с поддержкой интерфейса Serial ATA и ёмкостью до 120Гбайт. Все накопители Barracuda пятого поколения и выше используют интерфейс Serial ATA или UltraATA/100 (как эта модель).

Если сравнить производительность жѐсткого диска Maxtor 1991 года (0,7 Мбайт/с) с современным винчестером Barracuda 7200.10 на 750 Гбайт (64 Мбайт/с), то мы получим увеличение 91x. Если же сравнивать с 85 Мбайт/с у жѐсткого диска WD Raptor на 10 000 об/мин, то мы получим улучшение в 121 раз.

Звучит не слишком радостно. А теперь примем во внимание средний размер файлов и программ. Если исполняемый файл Microsoft Word раньше занимал не больше нескольких мегабайт и ещѐ меньше места в ОЗУ, современные приложения с лёгкостью "осваивают" десятки мегабайт. И вызывают дополнительный код в виде плагинов, библиотек и расширений. Например, Adobe Photoshop CS2 потребляет больше 60 Мбайт ОЗУ, причѐм большую часть этой информации нужно считать с жѐсткого диска. Или подумайте о фотографиях: лет десять назад мы работали с JPEG-файлами размером 640x480 и объѐмом в несколько десятков килобайт. Сегодня же мы не удивляемся фотографиям в несколько мегабайт с разрешением 3872x2592.

#### **Плотность записи и производительность**

Если сравнить рост плотности записи с ростом производительность, то сразу же становится заметно несоответствие: почти в 6 000 раз большая ѐмкость и всего в 100 раз увеличенная производительность. Другими словами, ѐмкость росла быстрее производительности в 60 раз!

# **RAID массивы**

Идея объединения нескольких сравнительно "дешевых" жестких дисков в одно логическое устройство с целью повышения общей емкости, быстродействия и надежности была высказана еще в конце 80-х. Более точно, впервые публично она была изложена в 1987 году в ставшей с тех пор классической статье калифорнийского университета Беркли под названием "A Case for Redundant Arrays of Inexpensive Disks (RAID)". Но до недавнего времени подобные системы, получившие название RAID-массивов, в основном были частью дорогостоящих компьютерных комплексов, предназначенных для хранения больших объемов критически важной информации (в качестве типичного примера обычно приводят банковские серверы). Проблема состояла в том, что для обеспечения действительно надежной и эффективной работы RAID-систем, отвечающих предъявляемым к ним требованиям, приходилась использовать не дешевые, а напротив, дорогостоящие дисковые устройства (именно поэтому впоследствии термин RAID стали "расшифровывать" как Redundant Arrays of Independent Discs). И только сейчас, когда за счет общего прогресса стоимость таких решений значительно упала, и появились достаточно хорошие диски по разумной стоимости, различные решения на базе RAID технологии стали активно предлагаться для рабочих станций, а в упрощенном варианте - для офисных и даже домашних компьютеров.

Впрочем, стоимость внешних RAID-систем снижается не так быстро, как цены на базовые диски последние определяют лишь "половину" затрат на создание полной системы. Весьма существенную ее часть составляют специализированный контроллер (со встроенным процессором) и программное обеспечение, собственно и обеспечивающие совместную эффективную работу дисков как единого целого. Более того, в полном соответствии с пословицей, что аппетит приходит во время еды, по мере развития технологий пропорционально растут требования к характеристикам систем. Сегодня пользователи желают получить массивы емкостью в террабайты, со скоростью записи/чтения в десятки и даже сотни мегабайт в секунду. Соответственно производители отвечают на это все более производительными решениями, использующими последние модели RISC-процессоров. Так что стоимость "современных" RAID-систем, как и ранее, остается на уровне от нескольких тысяч долларов до десятков тысяч. Оно и понятно - в компьютерной индустрии, так же как и в других отраслях высоких технологий, действует общий "закон" сохранения стоимости (иначе ее развитие прекратится). Но "за те же деньги" пользователь сегодня получает в несколько раз более мощную систему, чем еще несколько лет назад.

Одним из важнейших областей приложения RAID-массивов являются различные профессиональные системы цифрового видеомонтажа. Сегодня здесь на повестке дня одновременная обработка в реальном времени трех-четырех потоков некомпрессированного видео и нескольких слоев графики, титров (Pinnacle Liquid Chrome, DPS VelosityQ и другие). При разрешении стандартного телевизионного кадра 720x756 и YUV представлении 4:2:2 это требует скоростей воспроизведения в 80-90 Мбайт/сек. С другой стороны, все более актуальными становятся системы монтажа HD (High Definition), оперирующие с телевизионными кадрами высокой четкости 1280x720x30p (в качестве примера упомянем Pinnacle CineWave HD и DPS Velosity HD). Теперь уже один поток цифрового видео превышает 50 Мбайт/сек. И, наконец, нельзя забывать про наступающую эру цифрового кинематографа с параметрами 1920x1080x24p и потоком данных около 100 Мбайт/сек. Одним словом, в цифровом видеопроизводстве пришло время RAID массивов. Предложений на рынке уже много (и в ответ на растущий спрос будет больше). Но для того, чтобы сделать правильный выбор, найти разумный компромисс между функциональностью и ценой, между реально достигаемой производительностью и эффективной емкостью, надо понимать базовые принципы построения и функционирования RAID. Желание разобраться и стало побудительной причиной написания настоящего "материала", основой которого послужили ранее опубликованные статьи и обзоры по данной тематике из различных открытых источников.

Итак, основные задачи, которые призвана решать RAID как система объединения нескольких дисков, это обеспечение повышенной емкости, надежности хранения и повышение скорости записи/чтения данных. С емкостью все понятно - чем больше используется составляющих систему дисков и чем больше емкость кажлого из них, тем лучше. При этом нало оговориться, что максимальный размер логического диска (раздела), допускаемый (распознаваемый) Windows системой при файловой структуре FAT32 (Windows 95/98, XP) ограничен 2 ТВ (терабайтами), а в NTFS (Windows NT, 2000/XP) -12 ТВ. Что касается двух других характеристик RAID, то требуется более детальное рассмотрение.

Надежность хранения (отказоустойчивость) достигается тем, что вводится избыточность - в RAID объединяется больше дисков, чем это необходимо для получения требуемой емкости. Или, другими словами, часть дисков используется для записи и хранения резервной (дублирующей) информации, что обеспечивает восстановление данных при выходе из строя одного (а в некоторых случаях - и сразу нескольких) дисков. Здесь зависимость также очевидна - чем больше степень резервирования, тем обеспечивается более надежное хранение. Платой за это является пропорциональное снижение эффективной емкости RAID (с точки зрения хранения исходных данных). Самую высокую степень надежности обеспечивает полное дублирование (повторение) данных. В этом случае диски разбиваются на 2 тождественные группы, и на них ведется параллельная запись соответственно двух копий каждого блока данных (рис.1). В результате одна группа дисков всегда является зеркальной копией другой (mirrowing). И при потере одного или нескольких дисков из одной группы (или даже всей группы) данные сохраняются (впрочем, теоретически возможный одновременный выход всего двух, но зеркально связанных дисков уже станет крушением). Очевидной платой за подробную надежность является высокая стоимость - эффективная емкость падает вдвое по сравнению с потенциально возможной. Частичным утешением может послужить то, что за счет дублирования операция чтения выполняется вдвое быстрее - ведь с каждого диска можно считать только половину требуемого.

Наконец, повышение быстродействия (производительности) достигается за счет того, что современные интерфейсы (в частности, SCSI) позволяют осуществлять операции записи-чтения одновременно на несколько дисков (более точно, практически одновременно, почти одновременно, так называемым веерным способом, так как шина передачи данных все же одна на всех). Таким образом, входной поток данных разбивается на блоки заданного размера, которые параллельно записываются на (считываются с) несколько независимых дисков (striping). Соответственно, приближенно можно считать, что скорость записи-чтения возрастает пропорционально числу дисков, используемых для хранения данных (но без учета дисков, задействованных в резервировании), и, конечно, пропорционально их собственному быстродействию.

Таковы самые общие идеи эффективного объединения дисков в массивы. И хотя конкретные схемы реализации могут существенно отличаться, для RAID систем существуют жесткие стандарты, позволяющие использовать при их построении оборудование и программное обеспечение различных производителей. Созданный в 1992 году промышленный консорциум по стандартизации RAID (RAID Advisory Board, RAB) определил семь типовых RAID уровней: от 0 до 6.

# **Уровни RAID**

**RAID-0** определяет простейший вариант построения массива - без избыточности дисков. Поэтому, строго говоря, он даже не является RAID. Тем не менее, термин RAID-0 широко используется и принят RAB. В данном уровне происходит простое распараллеливание записи/чтения данных (разбиение на равные блоки заданного размера, striping) между всеми имеющимися дисками.

Очевидная привлекательность данного подхода заключается в простоте и дешевизне его реализации, и при этом - потенциально самой высокой производительности (скорости записи/чтения) при одновременно самой низкой стоимости хранения данных. Именно поэтому RAID-0 весьма популярен на массовом рынке недорогих систем, для его реализации предлагается множество контроллеров различных производителей (наиболее известны Promise Technologies, Adaptec). Многие материнские платы для компьютеров уже имеют встроенные контроллеры (например, НРТ 374 - четырехканальный

Ultra DMA/ATA133). Более того, в силу существенно возросшей производительности центральных процессоров возможно построение RAID-0 системы программным способом, без специального аппаратного контроллера. В частности, программная поддержка RAID-0 встроена в Windows 2000/XP. "Слабым" местом RAID-0 является незащищенность данных - при выходе из строя любого из дисков данные всего массива будут потеряны. Поэтому его использование в "серьезных" приложениях не рекомендуется.

Для задач с критически важной информацией обычно предлагают RAID-1. Этот уровень также "прост" в реализации - надо лишь обеспечить формирование и хранение двух зеркальных копий данных на двух идентичных дисках (или двух массивах дисков), что не требует никаких дополнительных вычислений. Очевидно, что при этом выход из строя одного диска не приводит к потере данных! Однако, эффективность использования дисков вдвое ниже, чем у RAID-0. Поэтому интерес представляют более сложные RAID уровни, обеспечивающие высокое быстродействие и одновременно надежную защиту данных - при сравнительно небольшой степени избыточности.

RAID-2 основан на разбиении входных данных на уровне битов и вычислении кода Хэмминга для контроля возможных ошибок (Hamming ECC - Error Correction Code). Исходные биты данных распределяются между дисками массива, а параллельно с ними на специальные выделенные диски (ЕСС диски) записываются вычисленные коды (рис.4).

Код Хэмминга основан на вычислении по исходным битам нескольких ЕСС битов (битов четности). При чтении данных ЕСС коды используются для их проверки, что позволяет определять (выявлять не только сам факт, но и находить ошибочный бит) и корректировать ошибки на уровне одиночных битов, либо фиксировать факты двойных ошибок. Более точно, минимальное число р требуемых контрольных битов для d битов исходных данных определяется неравенством  $d+p+1\leq2^p$ . Несложно убедиться, что для d=4 (битов данных) требуется p=3 (контрольных битов), для d от 5 до 11 уже p=4. Таким образом, в массиве из 12 дисков 4 (треть!) придется выделить для записи контрольных данных. При этом вычисление кодов Хэмминга и последующее их использование математически довольно сложно. Таким образом, RAID-2 характеризуется высокой надежностью, но требует сложного и дорогого контроллера. Кроме того, при построении массива для ЕСС кодов придется выделять несколько дисков, что заметно снижает общую эффективность хранения данных. Наконец, сегодня постоянно тратить "силы" и время на поиск ошибок неразумно - современные диски оснашены системами самодиагностики и в случае сбоя они сами сообшат о возникших ошибках, после этого достаточно будет их только скорректировать. Как следствие, на практике данный уровень используется крайне редко.

Существенно более эффективный способ предлагает уровень RAID-3 с параллельным доступом к дискам массива. Здесь входной поток данных разбивается на отдельные байты, которые распределяются (и параллельно записываются) между всеми дисками массива кроме одного выделенного.

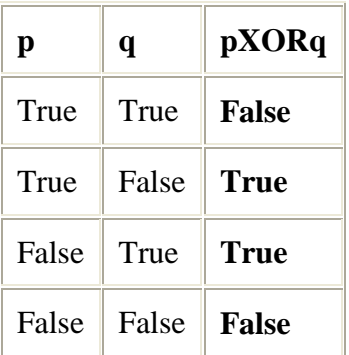

Последний диск используется для записи контрольной информации (четности, parity), которая вычисляется на основании значений битов записываемых данных путем выполнения сравнительно простой операции **XOR** (exclusive OR, "исключающее или").

Результирующее значение этой логической операции равно True ("правда") тогда и только тогда, когда из двух входных логических значений только одно равно True. Во всех остальных ситуациях результат равен False ("ложь"). Лругими словами, когда два входных значения р и о совпадают, результат p**XOR**q равен False, когда различаются - True. Эту операцию можно применить

к бинарным данным (значениям битов), приравнивая True 1, а False 0. Соответственно мы имеем равенства 1XOR1=0, 1XOR0=1, 0XOR1=1, 0XOR0=0. Несложно видеть, что по двум имеющимся значениям операции однозначно вычисляется отсутствующее третье. Если последовательно применить подобное вычисление к значениям (N-1) битов, то получим N-е значение, которое позволит однозначно восстановить любое потерянное значение исходных (N-1) битов (при условии, что остальные

сохранились). Например, если мы имеем 3 бита со значениями 1, 0, 0. Для первых двух битов вычисляем  $1XOR0=1$ , далее сравниваем полученный результат со значением третьего бита  $1XOR0=1$  и запоминаем окончательный результат (1) как контрольное число (четность). Если теперь значение второго бита потеряно (соответствующий лиск вышел из строя), то по четности и третьему биту восстанавливаем результат **XOR** между первым и вторым битами, а по нему и значению первого бита успешно вычисляем значение второго бита. На практике применение данного алгоритма еще проще. Математически несложно доказать, что в любой цепочке нулей и единиц результат последовательного применения **XOR** всегда равен 1, если число исходных единиц нечетно, и 0 - если четно. Таким образом, в случае потери значения любого из битов в сколь угодно длинной цепочке достаточно пересчитать число 1 в оставшихся битах и сравнить со значением четности. Например, если четность равна 1, а число оставшихся единиц четно, то потерянное значение тоже равно 1.

Таковы общие принципы использования четности для защиты записей в уровне RAID-3. Очевидно, что при этом для хранения контрольных данных всегда достаточно только одного выделенного диска (т.е., например, в массиве из 12 дисков исходный поток можно разбивать по байтам на 11 субпотоков, по ним вычислять четность и параллельно записывать данные на все 12 дисков, на первые 11 - исходные данные, на 12 - контрольные). Платой за такую "экономию" является большой объем необходимых вычислений, выполняемых одновременно с операциями записи/чтения (что в обязательном порядке требует аппаратного RAID контроллера с собственным процессором и памятью), а также несколько более низкая степень защиты данных от сбоев по сравнению, например, с вариантом полного дублирования (RAID-1). Однако, за счет эффективного распараллеливания обеспечивается очень высокая скорость непрерывной записи/чтения данных.

Надо признать, что такова "чистая" теория - в силу объективных ограничений форматирования используемых дисков и необходимости их оптимального использования производители RAID вынуждены были ее скорректировать. На практике размер блоков, на которые разбивается входной поток данных перед его параллельной записью на диски массива, увеличивается с одного байта до 512 байт (стандартный размер сектора) или даже больше (и при этом RAID-3, как станет ясно буквально через несколько строк, фактически приближается к RAID-4).

По быстродействию RAID-3 массивы практически сравнимы с RAID-0, но обеспечивают защиту данных. Таким образом, RAID-3 массивы рекомендуются для использования в системах, оперирующих файлами сравнительно большого размера (в мегабайты), в частности, при обработке видео, Однако в приложениях, характеризующихся большой интенсивностью коротких запросов (коллективные базы данных) эффективная скорость быстро падает - поскольку при обработке каждого запроса всегда задействованы все имеющиеся в системе диски (о RAID-3 говорят как о массиве с параллельным доступом к дискам), то все последующие запросы ждут завершения обработки предыдущего. Для таких задач целесообразно существенно увеличить размер блока (с байта до сектора диска или даже больше), на которые при записи разбивается исходный файл перед распределением между дисками. Тогда для одного файла достаточно будет задействовать не все имеющиеся, а только часть дисков, и одновременно обрабатывать несколько запросов.

Именно в этом и заключается основное отличие RAID-3 от RAID-4 - последний использует блоки существенно большего размера. В результате запись и чтение коротких файлов будет вестись на отдельные диски. Про RAID-4 в отличие от RAID-3 говорят как о системе с независимым доступом к дискам массива.

Впрочем, даже после увеличения размера блока ("страйпа") при интенсивной обработке множества коротких запросов остается еще одно узкое место - один единственный выделенный диск для записи четности. Действительно, даже если параллельно записывать/считывать несколько файлов с различных дисков, вычисленные контрольные данные все равно придется записывать на один и тот же диск, что в результате будет заметно "тормозить" весь процесс. Естественный выход из этого - распределять между всеми имеющимися дисками все данные, записывая блоками как исходные потоки, так и сгруппированные в такие же блоки контрольные данные (рис.7).

Это и является основной идеей уровня RAID-5. К сожалению, в этой схеме (также как и в RAID-4) все равно остается узкое место, заметно снижающее общее быстродействие системы. Дело в том, что даже если надо изменить данные только одного блока, соответственно только на одном диске, все равно придется вычислять новую четность, в которой задействованы блоки с остальных дисков.

На практике, это выполняется следующим эффективным способом. До записи новых данных в некий блок из него сначала считываются старые данные, а также считываются старые значения соответствующего блока четности. После этого вычисляются значения операции XOR для старых данных данного блока и старой четности. Полученный результат, как несложно понять, является предпоследним промежуточным результатом при вычислении "старой" четности (только по неизменяемым блокам старых данных). Именно он при сравнении с данными перезаписываемого блока давал и дает окончательное значение четности. Поясним данные рассуждения простым примером. Пусть у нас есть 4 значения данных 1001 и пятое, результирующая четность 0 (поскольку в цепочке четное число 1). Пусть нам надо изменить первую единицу на 0. Тогда правильное новое значение четности тоже должно измениться на 1. Как это понять без предварительного считывания и анализа всех старых, неизменяемых данных? Достаточно вычислить XOR старой 1 и старого значения четности 0 (получим 1), а результат сравнить с новым значением 0 данных в первом бите. Полученная 1 и будет новая четность! Таким образом, в RAID-5 каждая операция записи требует 2-х чтений старых значений (данных и четности), выполнения 2-х операций XOR и 2-х новых записей (опять данных и четности). Как следствие, общее быстродействие на запись (но не чтение) падает в 1,5-2 раза (по сравнению, например, с RAID-1).

В определенном смысле RAID-5 является компромиссом между производительностью записи/чтения, надежностью и эффективностью хранения данных, что делает его наряду с RAID-0 и RAID-3 одним из наиболее популярных вариантов построения систем хранения информации. Что касается RAID-6, то он представляет дальнейшее развитие RAID-5. В нем для повышения надежности добавляется вычисление второго независимого уровня четности, что позволяет сохранение данных даже при выходе 2-х дисков. Очевидно, это приводит к усложнению системы, а также к дальнейшему снижению производительности и эффективности массива. Как следствие, RAID-6 в основном представляет теоретический интерес.

Существуют и другие уровни построения RAID, однако они также не нашли широкого применения и существенно зависят от конкретной интерпретации фирмы-производителя. В связи с этим больший интерес представляют так называемые комбинированные уровни, например. RAID 0+1 и RAID 1+0. Несмотря на схожесть терминов, они организованы различным образом. Так, в RAID 0+1 формируется 2 идентичных массива RAID-0 (только striping), запись на которые ведется зеркально (mirroring), т.е. согласно RAID-1. Для примера, если у нас есть 8 идентичных дисков, то мы получаем 2 массива по 4 диска в каждом. Данные в каждом массиве пишутся параллельно сразу на 4 диска (без защиты данных), но между массивами данные полностью дублируются. В варианте RAID 1+0 наоборот формируется 4 массива по 2 диска в каждом. Теперь в каждом массиве осуществляется зеркальное дублирование информации, но входной поток данных распараллеливается между 4 массивами. Понятно, что итоговые характеристики обоих вариантов схожи. Определенная популярность этих комбинированных уровней вызвана простотой их реализации (отсутствием дополнительных вычислений контрольных данных) и при этом - сочетанием сравнительно высокого быстродействия и надежности хранения. Возможны и другие комбинации (RAID 0+3, 3+0, 0+5, 5+1 и т.д.), но их построение весьма сложно и не очень оправданно.